# **vhdl-style-guide Documentation**

*Release 1.5.0*

**Jeremiah C Leary**

**May 02, 2020**

# Contents:

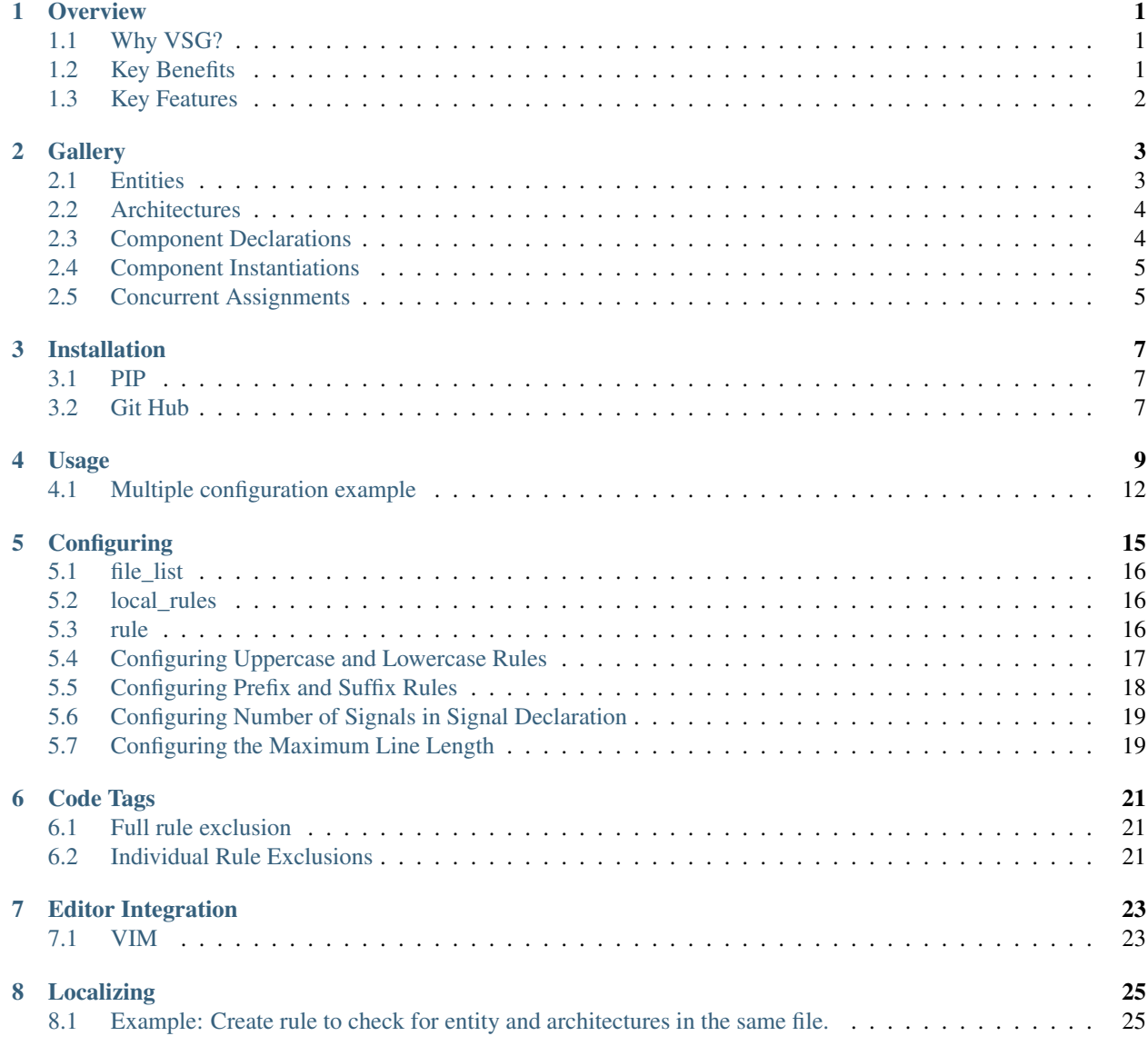

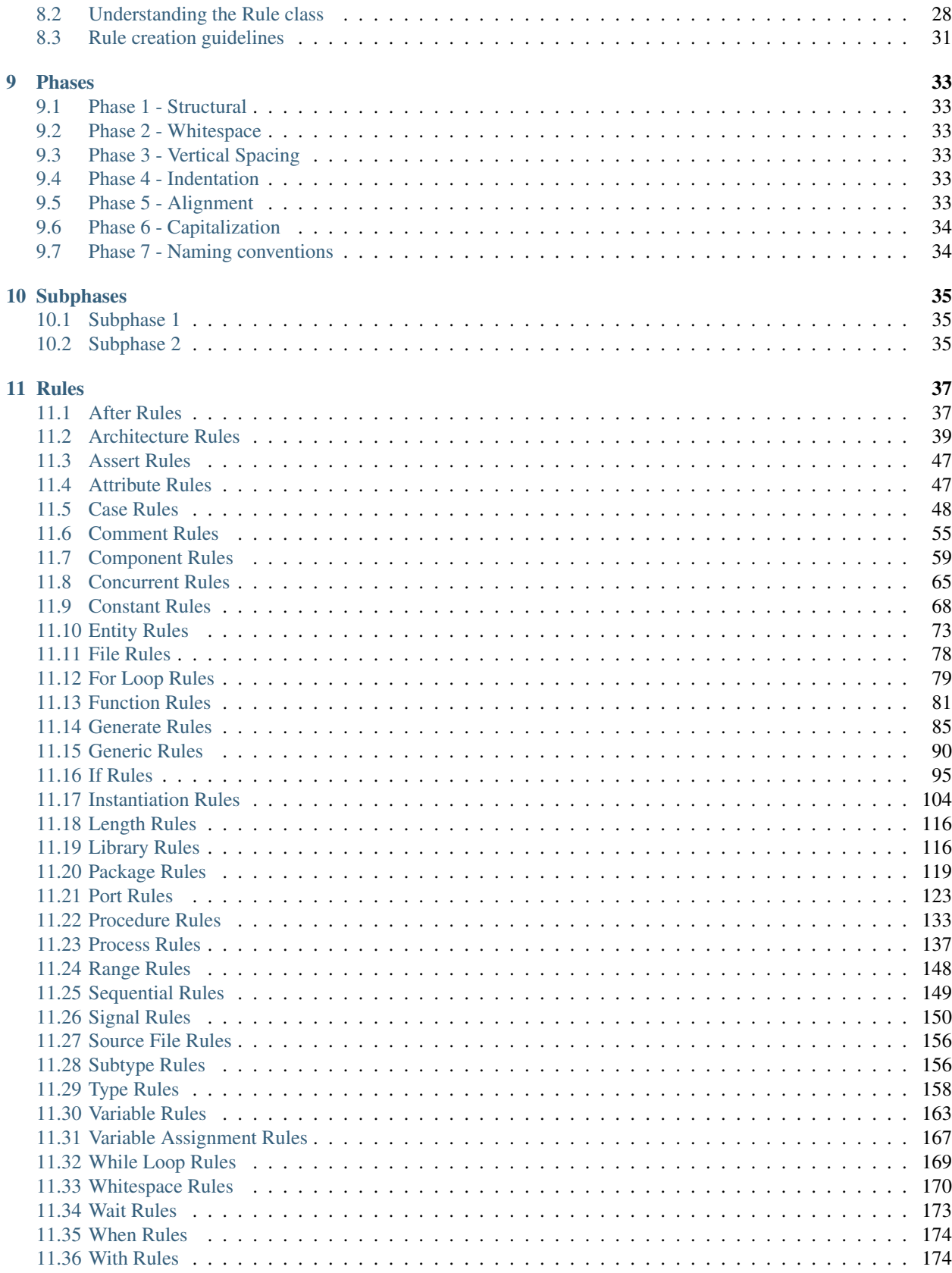

#### $12$  API  $175$

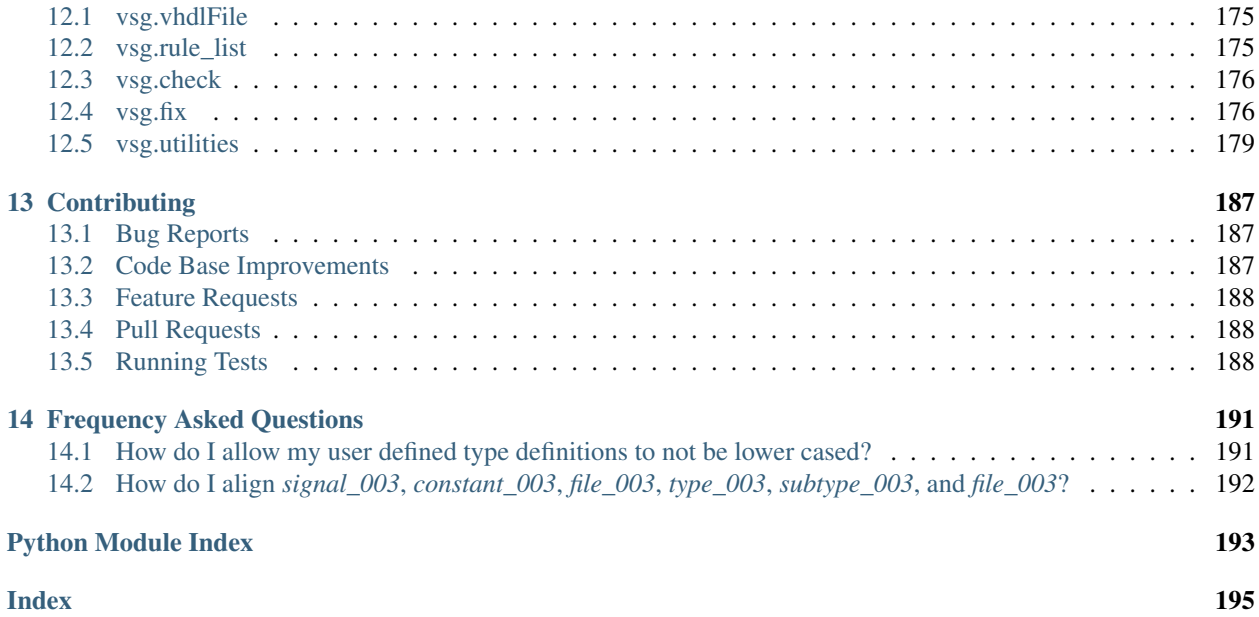

### **Overview**

<span id="page-6-0"></span>VHDL Style Guide (VSG) provides coding style guide enforcement for VHDL code.

## <span id="page-6-1"></span>**1.1 Why VSG?**

VSG was created after participating in a code review in which a real issue was masked by a coding style issue. A finding was created for the style issue, while the real issue was missed. When the code was re-reviewed, the real issue was discovered. The coding style issue seemed to blind me to the real issue.

Depending on your process, style issues can take a lot of time to resolve.

- 1. Create finding/ticket/issue
- 2. Disposition finding/ticket/issue
- 3. Fix the problem
- 4. Verify the problem was fixed

Spending less time on style issues leaves more time to analyze code structure. Eliminating style issues reduces the amount of time performing code reviews. This results in a higher quality code base.

### <span id="page-6-2"></span>**1.2 Key Benefits**

- Explicitly define VHDL coding standards
- Make coding standards visible to everyone
- Improve code reviews
- Quickly bring code up to current standards

VSG allows the style of the code to be defined and enforced over portions or the entire code base.

# <span id="page-7-0"></span>**1.3 Key Features**

- Command line tool
	- Integrates into continuous integration flow tools
- Reports and fixes issues found
	- Horizontal whitespace
	- Vertical whitespace
	- Upper and lower case
	- Keyword alignments
	- $-$  etc...
- Fully configurable rules via JSON/YAML configuration file
	- Disable rules
	- Alter behavior of existing rules
	- Change phase of execution
- Localize rule sets
	- Create your own rules using python
	- Use existing rules as a template
	- Fully integrates into base rule set

**Gallery** 

<span id="page-8-0"></span>The examples shown below illustrate the formatting enforced by VSG. They show a subset of the rules:

- capitalization
- indentation
- column alignments
	- comments
	- $-$  :'s
	- assignment operators (<= and =>)
- vertical spacing

## <span id="page-8-1"></span>**2.1 Entities**

```
entity GRP_DEBOUNCER is
 generic (
   N : positive := 8; -- input bus width
   CNT_VAL : positive := 10000 -- clock counts for debounce period
 );
 port (
   CLK_I : in std_logic := 'X'; -- system clock
   DATA<sub>I</sub>I: in std_logic_vector(1 downto 0) -- noisy input data
   DATA_O : out std_logic_vector(1 downto 0); -- registered stable output data
   STRB_O : out std_logic -- strobe for new data available
 );
end entity GRP_DEBOUNCER;
```
## <span id="page-9-0"></span>**2.2 Architectures**

```
architecture BEHAVIORAL of PIC is
 type state_type is (
  reset_s, get_commands, jump_int_method, start_polling,
   ack_txinfo_rxd, start_priority_check, tx_int_info_priority
 );
 signal next_s : state_type :=reset_s;
 signal int_type : unsigned(1 downto 0):="01";
 signal int_index, count_cmd : integer := 0;
 type prior_table is array (0 to 7) of unsigned(2 downto 0);
 signal pt : prior_table := (others => (others => '0'));
  signal int_pt : unsigned(2 downto 0):="000";
  signal flag, flag1 : std_logic := '0';
begin
end architecture BEHAVIORAL;
```
# <span id="page-9-1"></span>**2.3 Component Declarations**

```
component CPU is
 port (
   CLK_I : in std_logic;
   SWITCH : in std_logic_vector(9 downto 0);
   SER_IN : in std_logic;
   SER_OUT : out std_logic;
   TEMP_SPO : in std_logic;
   TEMP_SPI : out std_logic;
   TEMP_CE : out std_logic;
   TEMP_SCLK : out std_logic;
   SEG1 : out std_logic_vector(7 downto 0);
   SEG2 : out std_logic_vector( 7 downto 0);
   LED : out std_logic_vector( 7 downto 0);
   XM_ADR : out std_logic_vector(15 downto 0);<br>XM_RDAT : in std_logic_vector( 7 downto 0);<br>XM_WDAT
             \therefore in std_logic_vector( 7 downto 0);
   XM_WDAT : out std_logic_vector( 7 downto 0);
   XM_WE : out std_logic;
   XM_CE : out std_logic
 );
end component;
```
# <span id="page-10-0"></span>**2.4 Component Instantiations**

```
INTERLEAVER_I0 : INTERLEAVER
  generic map (
     \begin{tabular}{lllll} \bf DELAY & => TREL1\_LEN & + TREL2\_LEN & +& 2 & + delay, \end{tabular}WAY \qquad \qquad \Rightarrow \quad 0)
  port map (
    CLK \implies clk,
     RST \implies rst,
     \text{D} \quad \text{impl} \quad \text{tmp0,}Q = > tmp1);
```
# <span id="page-10-1"></span>**2.5 Concurrent Assignments**

```
nCounter <= x"FFFFFF" when Counter=x"FFFFFF" and Button='1' else
                 x"000000" when Counter=x"000000" and Button='0' else
                 Counter + 1 when Button='1' else
                 Counter - 1;
nextHistory <= '0' when Counter=x"000000" else
                 '1';
nButtonHistory <= nextHistory & ButtonHistory(1);
Dout <= '1' when ButtonHistory="01" else
                 '0';
```
# Installation

<span id="page-12-0"></span>There are two methods to install VSG.

## <span id="page-12-1"></span>**3.1 PIP**

The most recent released version is hosted on PyPI. It can be installed using pip.

pip install vsg

This is the preferred method for installing VSG.

# <span id="page-12-2"></span>**3.2 Git Hub**

The latest development version can be cloned from the git hub repo.

git clone https://github.com/jeremiah-c-leary/vhdl-style-guide.git

Then installed using the setup.py file.

python setup.py install

## Usage

#### <span id="page-14-0"></span>VSG is a both a command line tool and a python package. The command line tool can be invoked with:

```
$ vsg
usage: VHDL Style Guide (VSG) [-h] [-f FILENAME [FILENAME ...]]
                             [-lr LOCAL_RULES]
                             [-c CONFIGURATION [CONFIGURATION ...]] [--fix]
                             [-fp FIX_PHASE] [-j JUNIT] [-of {vsg,syntastic}]
                             [-b] [-oc OUTPUT_CONFIGURATION] [-v]
Analyzes VHDL files for style guide violations. Reference documentation is
located at: http://vhdl-style-guide.readthedocs.io/en/latest/index.html
optional arguments:
 -h, --help show this help message and exit
 -f FILENAME [FILENAME \ldots], -filename FILENAME [FILENAME \ldots]
                       File to analyze
 -lr LOCAL_RULES, --local_rules LOCAL_RULES
                       Path to local rules
 -c CONFIGURATION [CONFIGURATION ...], --configuration CONFIGURATION [CONFIGURATION .
\leftrightarrow..]
                       JSON or YAML configuration file(s)
 --fix Fix issues found
 -fp FIX_PHASE, --fix_phase FIX_PHASE
                       Fix issues up to and including this phase
 -j JUNIT, --junit JUNIT
                       Extract Junit file
 -of {vsg, syntastic}, --output_format {vsg, syntastic}
                       Sets the output format.
 -b, --backup Creates copy of input file for comparison with fixed
                       version.
 -oc OUTPUT_CONFIGURATION, --output_configuration OUTPUT_CONFIGURATION
                       Output configuration file name
 -v, --version Displays version information
```
#### Command Line Options

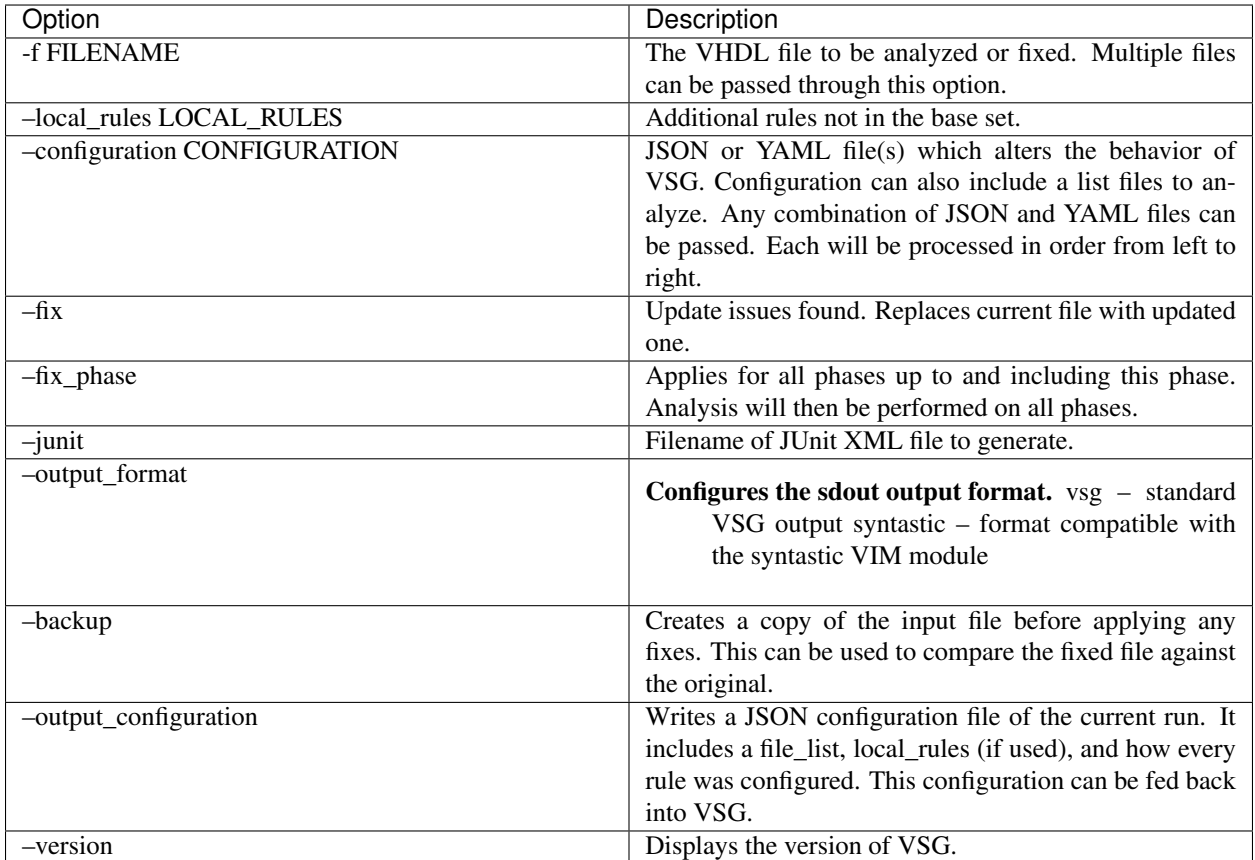

Here is an example output running against a test file:

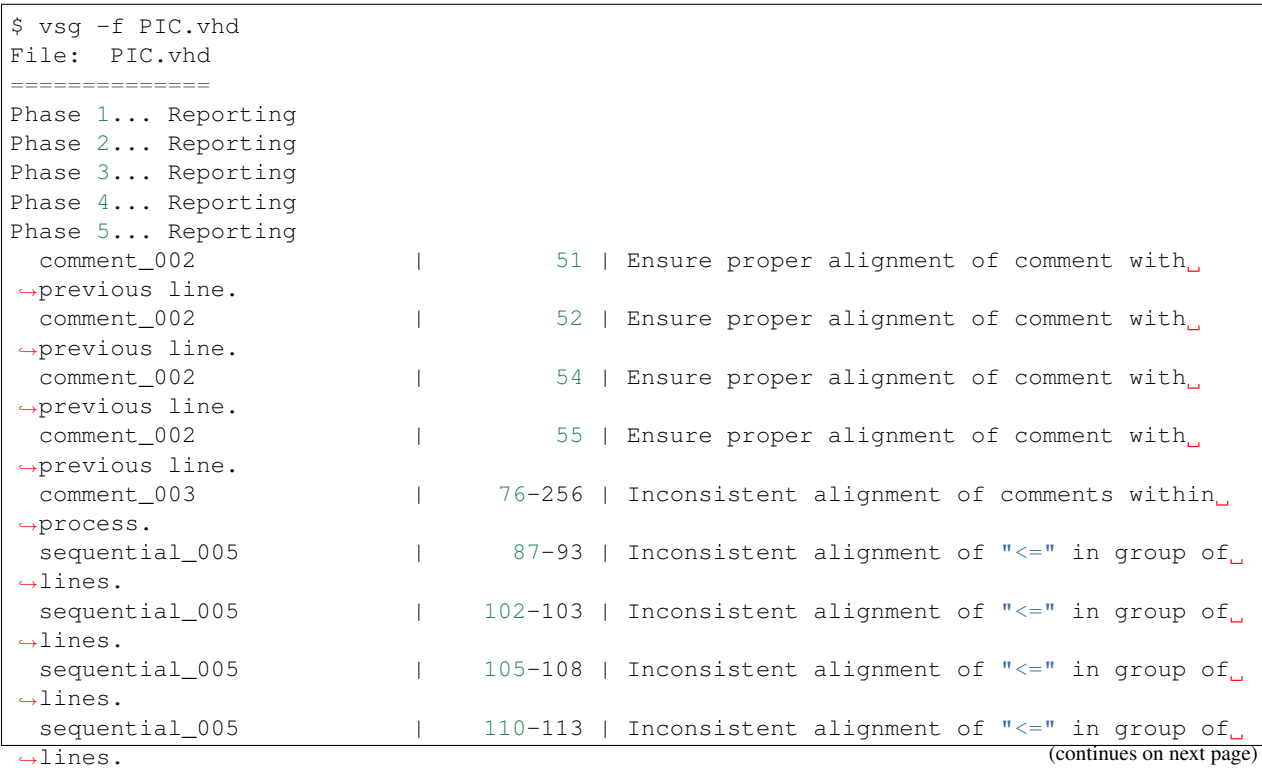

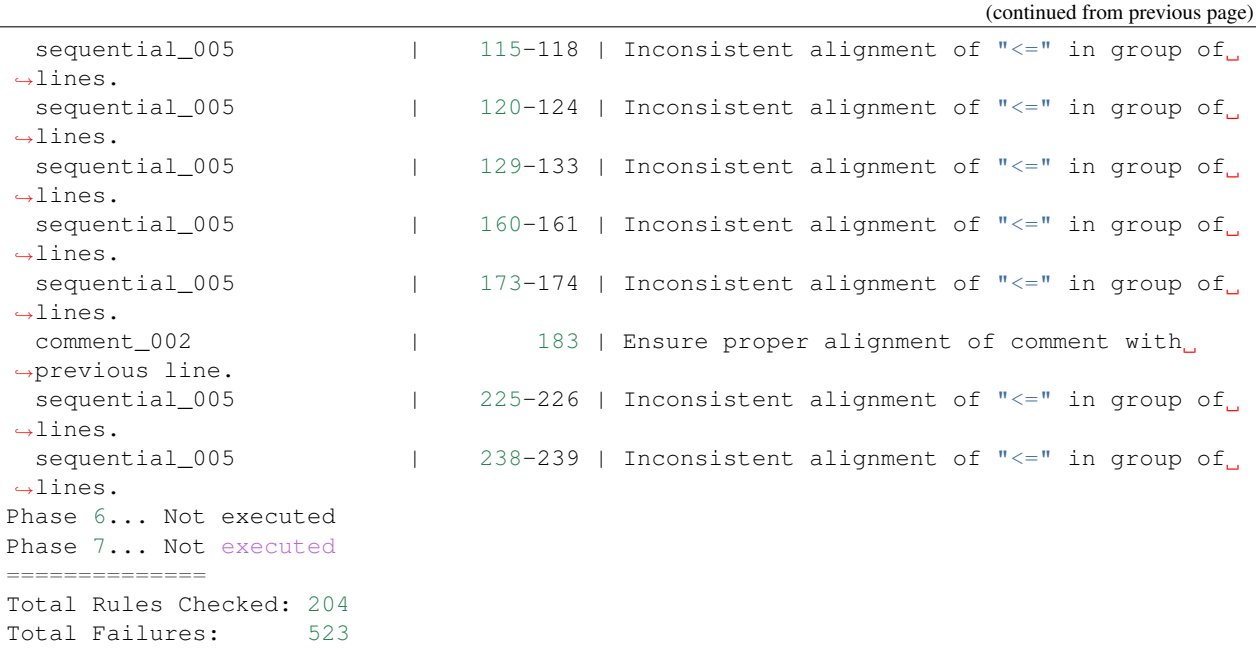

VSG will report the rule which is violated and the line number or group of lines where the violation occured. It also gives a suggestion on how to fix the violation. The rules VSG uses are grouped together into *[Phases](#page-38-0)*. These phases follow the order in which the user would take to address the violations. Each rule is detailed in the *[Rules](#page-42-0)* section. The violation and the appropriate fix for each rule is shown.

The violations can be fixed manually, or use the **–fix** option to have VSG update the file.

```
$ vsg -f PIC.vhd --fix
File: PIC.fixed.vhd
====================
Phase 1... Reporting
Phase 2... Reporting
Phase 3... Reporting
Phase 4... Reporting
Phase 5... Reporting
Phase 6... Reporting
Phase 7... Reporting
====================
Total Rules Checked: 290
Total Failures: 0
```
If rule violations can not be fixed, they will be reported after fixing everything else:

```
$ vsg -f PIC.vhd --fix
File: PIC.vhd
==============
Phase 1... Reporting
 signal_007 | 66 | Remove default assignment.
 signal_007 | 67 | Remove default assignment.
 signal_007 | 68 | Remove default assignment.
 signal_007 | 72 | Remove default assignment.
 signal_007 | 73 | Remove default assignment.
 signal_007 | 74 | Remove default assignment.
 process_016 | 78 | Add a label for the process.
 process_018 | 259 | Add a label for the "end process".
```
(continues on next page)

(continued from previous page)

```
Phase 2... Not executed
Phase 3... Not executed
Phase 4... Not executed
Phase 5... Not executed
Phase 6... Not executed
Phase 7... Not executed
==============
Total Rules Checked: 48
Total Failures: 8
```
## <span id="page-17-0"></span>**4.1 Multiple configuration example**

More than one configuration can be passed using the **–configuration** option. This can be useful in two situations:

- 1) Block level configurations
- 2) Multilevel rule configurations

The priority of the configurations is from right to left. The last configuration has the highest priority. This is true for all configuration parameters except file\_list.

#### **4.1.1 Block level configurations**

Many code bases are large enough to be broken into multiple sub blocks. A single configuration can be created and maintained for each subblock. This allows each subblock to be analyzed independently.

When the entire code base needs be analyzed, all the subblock configurations can be passed to VSG. This reduces the amount of external scripting required.

config\_1.json

{

}

{

}

```
"file_list":[
  "fifo.vhd",
  "source/spi.vhd",
  "$PATH_TO_FILE/spi_master.vhd",
  "$OTHER_PATH/src/*.vhd"
]
```
config\_2.json

```
"file_list":[
  "dual_port_fifo.vhd",
  "flash_interface.vhd",
  "$PATH_TO_FILE/ddr.vhd"
]
```
Both configuration files can be processed by vsg with the following command:

\$ vsg --configuration config\_1.json config\_2.json

#### **4.1.2 Multilevel rule configurations**

Some code bases may require rule adjustments that apply to all the files along with rule adjustments against individual files. Use multiple configurations to accomplish this. One configuration can handle code base wide adjustments. A second configuration can target individual files. VSG will combine any number of configurations to provide a unique set of rules for any file.

#### config\_1.json

```
{
    "rule":{
        "entity_004":{
             "disable":true
        },
        "entity_005":{
             "disable":true
        },
        "global":{
             "indentSize":2
        }
    }
}
```
config\_2.json

```
{
    "rule":{
         "entity_004":{
             "disable":false,
             "indentSize":4
         }
    }
}
```
Both configuration files can be processed by VSG with the following command:

\$ vsg --configuration config\_1.json config\_2.json -f fifo.vhd

VSG will combine the two configurations into this equivalent configuration. . .

```
{
    "rule":{
        "entity_004":{
             "disable":false,
             "indentSize":4
        },
        "entity_005":{
             "disable":true
        },
        "global":{
             "indentSize":2
        }
    }
}
```
... and run on the file fifo.vhd.

## **Configuring**

<span id="page-20-0"></span>VSG can use a configuration file to alter it's behavior or include a list of files to analyze. This is accomplished by passing JSON and/or YAML file(s) through the **-configuration** command line argument. This is the basic form of a configuration file in JSON:

```
{
   "file_list":[
      "fifo.vhd",
      "source/spi.vhd",
      "$PATH_TO_FILE/spi_master.vhd",
      "$OTHER_PATH/src/*.vhd"
   ],
   "local_rules":"$DIRECTORY_PATH",
   "rule":{
        "global":{
            "attributeName":"AttributeValue"
        },
        "ruleId_ruleNumber":{
            "attributeName":"AttributeValue"
        }
   }
}
```
This is the basic form of a configuration file in YAML:

**--** file\_list:[ - fifo.vhd - source/spi.vhd - \$PATH\_TO\_FILE/spi\_master.vhd - \$OTHER\_PATH/src/\*.vhd local\_rules: \$DIRECTORY\_PATH **rule**: **global**: **attributeName**: AttributeValue

(continues on next page)

(continued from previous page)

```
ruleId_ruleNumber:
      attributeName: AttributeValue
...
```
It is not required to have file\_list, local\_rules, and rule defined in the configuration file. Any combination can be defined. The order does not matter either.

Note: All examples of configurations in this documentation use JSON. However, YAML can be used instead.

### <span id="page-21-0"></span>**5.1 file\_list**

The file\_list is a list of files that will be analyzed. Environment variables will expanded. File globbing is also supported. The Environment variables will be expanded before globbing occurs. This option can be useful when running VSG over multiple files.

## <span id="page-21-1"></span>**5.2 local\_rules**

Local rules can be defined on the command line or in a configuration file. If they are defined in both locations, the configuration will take precedence.

## <span id="page-21-2"></span>**5.3 rule**

Any attribute of any rule can be configured. Using global will set the attribute for every rule. Each rule is addressable by using it's unique ruleId and ruleNumber combination. For example, whitespace\_006 or port\_010.

Note: If global and unique attributes are set at the same time, the unique attribute will take precedence.

Here are a list of attributes that can be altered for each rule:

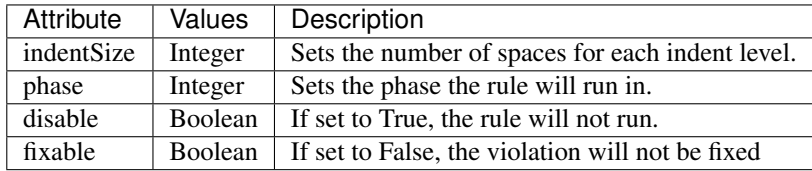

Note: Some rules have additional attributes. These will be noted in the rule description.

#### **5.3.1 Example: Disabling a rule**

Below is an example of a JSON file which disables the rule entity\_004

```
"rule":{
    "entity_004":{
        "disable":true
    }
}
```
{

}

Use the configuration with the **-configuration** command line argument:

```
$ vsg -f RAM.vhd --configuration entity_004_disable.json
```
### **5.3.2 Example: Setting the indent increment size for a single rule**

The indent increment size is the number of spaces an indent level takes. It can be configured on an per rule basis...

```
{
    "rule":{
         "entity_004":{
              "indentSize":4
         }
    }
}
```
#### **5.3.3 Example: Setting the indent increment size for all rules**

Configure the indent size for all rules by setting the global attribute.

```
{
    "rule":{
         "global":{
              "indentSize":4
         }
    }
}
```
# <span id="page-22-0"></span>**5.4 Configuring Uppercase and Lowercase Rules**

There are several rules that enforce either uppercase or lowercase. They are noted in the documentation for each rule what the default is. The example violation and fixes are in reference to the default setting.

The default value for each of these case rules can be overridden using a configuration.

#### **5.4.1 Overriding Default Case Enforcement**

The default setting can be changed using a configuration. For example the rule constant\_002 defaults to lowercase. We can use the following configuration to change the case to upper:

```
---
rule :
  constant_002 :
     case : 'upper'
```
Conversley, rule entity\_008 defaults to uppercase. We can use the following configuration to change the case to lower:

```
---
rule :
  entity_008 :
     case : 'lower'
```
#### **5.4.2 Changing Multiple Case Rules**

If there are a lot of case rules you want to change, you can use the global option to reduce the size of the configuration. For example, if we want to uppercase everything except the entity name, we could write the following configuration:

```
---
rule :
 global :
    case : 'upper'
  entity_008 :
    case : 'lower'
```
### <span id="page-23-0"></span>**5.5 Configuring Prefix and Suffix Rules**

There are several rules that enforce specific prefixes/suffixes in different name identifiers. It is noted, in the documentation, what are the default prefixes/suffixes for each such rule.

All prefix/suffix rules are disabled by default. The default prefixes/suffixes for each of these rules can be overridden using a configuration.

#### **5.5.1 Overriding Default Prefixes/Suffixes Enforcement**

The default setting can be changed using a configuration. For example, the rule port\_025 defaults to following suffixes: ['\_I', '\_O', '\_IO']. We can use the following configuration to change allowed suffixes:

```
rule :
    port_025:
        # Each prefix/suffix rule needs to be enabled explicitly.
        disable: false
        suffixes: ['_i', '_o']
```
The rule variable\_012 defaults to following prefix:  $[\gamma_{\text{v}}]$ . We can use the following configuration to change allowed prefix:

**---**

```
rule :
    variable_012:
        # Each prefix/suffix rule needs to be enabled explicitly.
        disable: false
        prefixes: ['var_']
```
## <span id="page-24-0"></span>**5.6 Configuring Number of Signals in Signal Declaration**

VHDL allows of any number of signals to be declared within a single signal declaration. While this may be allowed, in practice there are limits impossed by the designers. Limiting the number of signals declared improves the readability of VHDL code.

The default number of signals allowed, 2, can be set by configuring rule **signal 015.** 

#### **5.6.1 Overriding Number of Signals**

The default setting can be changed using a configuration. We can use the following configuration to change the number of signals allowed to 1.

```
---
rule :
  signal_015 :
     consecutive : 1
```
**---**

### <span id="page-24-1"></span>**5.7 Configuring the Maximum Line Length**

Limiting the line length of the VHDL code can improve readability. Code that exceeds the editor window is more difficult to read.

The default line length is 120, and can be set by configuring rule **length\_001**.

#### **5.7.1 Overriding Line Length**

The default setting can be changed using a configuration. We can use the following configuration to change the line length to 180.

```
---
rule :
  length_001 :
     length : 180
```
Code Tags

<span id="page-26-0"></span>VSG supports inline tags embedded into code to enable or disable rules. This can be useful in fine tuning rule exceptions within a file. The code tags are embedded in comments similar to pragmas, and must be on it's own line.

### <span id="page-26-1"></span>**6.1 Full rule exclusion**

Entire portions of a file can be ignored using the vsg\_off and vsg\_on tags.

```
-- vsg_off
process (write, read, full) is
begin
 a <= write;
 b \leq read;end process;
 -- vsg_on
```
The vsg\_off tag disables all rule checking. The vsg\_on tag enables all rule checking, except those disabled by a configuration.

## <span id="page-26-2"></span>**6.2 Individual Rule Exclusions**

Individual rules can be disabled by adding the rule identifier to the vsg\_off and vsg\_on tags. Multiple identifiers can be added.

```
-- vsg_off process_016 process_018
process (write, read, full) is
begin
 a <= write;
 b <= read;
end process;
 -- vsg_on
```
The bare vsg\_on enables all rules not disabled by a configuration.

Each rule can be independently enabled or disabled:

```
-- vsg_off process_016 process_018
process (write, read, full) is
begin
 a <= write;
b <= read;
end process;
-- vsg_on process_016
FIFO_PROC : process (write, read, full) is
begin
 a <= write;
 b <= read;
end process;
-- vsg_on process_018
FIFO_PROC : process (write, read, full) is
begin
 a <= write;
 b <= read;
end process FIFO_PROC;
```
In the previous example, the *process\_016* and *process\_018* are disabled for the first process. *Process\_018* is disabled for the second process. No rules are disabled for the third process.

## Editor Integration

<span id="page-28-0"></span>If your editor can execute programs on the command line, you can run VSG without having to leave your editor. This brings a new level of efficiency to coding in VHDL.

## <span id="page-28-1"></span>**7.1 VIM**

Add the following macro into your .vimrc file:

```
map <F9> :setl autoread<CR>:let b:current_file = @%<CR>:w!<CR>:execute '!vsg -f ' .
˓→b:current_file ' --fix'<CR><CR>:edit<CR>:setl noautoread<CR>
```
This macro bound to the <F9> key performs the following steps:

- 1. Save the current buffer
- 2. Execute vsg with the –fix option
- 3. Reload the buffer

When you are editing a file, you can hit <F9> and VSG will run on the current buffer without leaving VIM.

## Localizing

<span id="page-30-0"></span>VSG supports customization to your coding style standards by allowing localized rules. These rules are stored in a directory with an \_\_init\_\_.py file and one or more python files. The files should follow the same structure and naming convention as the rules found in the vsg/rules directory.

The localized rules will be used when the **–local\_rules** command line argument is given or using the **local\_rules** option in a configuration file.

## <span id="page-30-1"></span>**8.1 Example: Create rule to check for entity and architectures in the same file.**

Let's suppose in our organization the entity and architecture should be split into separate files. This rule is not in the base rule set, but we can add it through localization. For this example, we will be setting up the localized rules in your home directory.

#### **8.1.1 Prepare local rules directory**

Create an empty directory with an empty \_\_init\_\_.py file

```
$ mkdir ~/local_rules
$ touch ~/local_rules/__init__.py
```
#### **8.1.2 Create new rule file**

We will create a new rule by extending the base rule class.

Note: The file name and class name must start with rule\_. Otherwise VSG will not recognize it as a rule.

The rule will be in the localized group. Since this is the first rule, we will number it 001.

```
from vsg import rule
class rule_001(rule.rule):
  def __init__(self):
      rule.rule.__init__(self, 'localized', '001')
```
Referencing the *[Phases](#page-38-0)*, we decide it should be in phase 1: structural.

```
from vsg import rule
class rule_001(rule.rule):
  def __init__(self):
      rule.rule.__init__(self, 'localized', '001')
      self. phase = 1
```
Now we need to add the analyze method to perform the check.

```
from vsg import rule
class rule_001(rule.rule):
  def __init__(self):
     rule.rule.__init__(self, 'localized', '001')
      self.\nphase = 1def analyze(self, oFile):
```
The built in variables in the vsg.line class can be used to build rules. There are helper functions in *[vsg.utilities](#page-184-0)*, *[vsg.check](#page-181-0)*, and *[vsg.fix](#page-181-1)* also. In this case, the vsg.vhdlFile class has two attributes (hasEntity and hasArchitecture) that are exactly what we need. We are ready to write the body of the analyze method:

```
from vsg import rule
class rule_001(rule.rule):
  def __init__(self):
      rule.rule.__init__(self, 'localized', '001')
      self.\nphase = 1def analyze(self, oFile):
      if oFile.hasEntity and oFile.hasArchitecture:
          self.add_violation(1)
```
The base rule class has an **add\_violation** method which takes a line number as an argument. This method appends the line number to a violation list, which is processed later for reporting and fixing purposes. In this case, any line number will do so we picked 1.

We must decide if we want to give VSG the ability to fix this rule on it's own. If so, then we will need to write the \_fix\_violations method. However, for this violation we want the user to split the file. We will tell VSG the rule is not fixable.

```
from vsg import rule
class rule_001(rule.rule):
 def __init__(self):
     rule.rule.__init__(self, 'localized', '001')
     self.phase = 1
     self.fixable = False # User must split the file
 def analyze(self, oFile):
      if oFile.hasEntity and oFile.hasArchitecture:
          self.add_violation(1)
```
We also need to provide a solution to the user so they will know how to fix the violation:

```
from vsg import rule
class rule_001(rule.rule):
 def __init__(self):
     rule.rule.__init__(self, 'localized', '001')
      self.phase = 1
      self.fixable = False # User must split the file
      self.solution = 'Split entity and architecture into seperate files.'
 def analyze(self, oFile):
     if oFile.hasEntity and oFile.hasArchitecture:
          self.add_violation(1)
```
Finally, we need to add a code tag check so the rule can be disabled via comments in the code:

```
from vsg import rule
class rule_001(rule.rule):
 def __init__(self):
     rule.rule.__init__(self, 'localized', '001')
     self.phase = 1
     self.fixable = False # User must split the file
     self.solution = 'Split entity and architecture into seperate files.'
 def analyze(self, oFile):
     if not self.is_vsg_off(oLine):
          if oFile.hasEntity and oFile.hasArchitecture:
              self.add_violation(1)
```
The rule is complete, so we save it as rule\_localized\_001.py. Performing an ls on our local\_rules directory:

```
$ ls ~/local_rules
 __init__.py rule_localized_001.py
```
#### **8.1.3 Use new rule to analyze**

When we want to run with localized rules, use the **-local\_rules** option.

```
$ vsg -f RAM.vhd --local_rules ~/local_rules
File: RAM.vhd
==============
Phase 1... Reporting
localized_001 | 1 | Split entity and architecture into seperate
˓→files.
Phase 2... Not executed
Phase 3... Not executed
Phase 4... Not executed
Phase 5... Not executed
Phase 6... Not executed
Phase 7... Not executed
==============
Total Rules Checked: 50
Total Failures: 1
```
Our new rule will now flag files which have both an entity and an architecture in the same file. That was a fairly simple rule. To write more complex rules, it is important to understand how the rule class works.

### <span id="page-33-0"></span>**8.2 Understanding the Rule class**

Every rule uses the base rule class. There are a few methods to the base rule class, but we are interested in only the following:

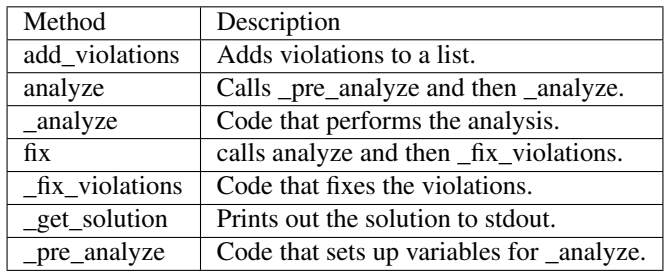

We will look at the rule **constant\_014** to illustrate how VSG uses the methods above:

```
class rule_014(rule.rule):
    '''Constant rule 014 checks the indent of multiline constants that are not arrays.
    Tdef __init__(self):
       rule.rule.__init__(self)
       self.name = 'constant'
       self.identifier = '014'
       self.solution = 'Align with := keyword on constant declaration line.'
       self.phase = 5
   def _pre_analyze(self):
       self.alignmentColumn = 0
       self.fKeywordFound = False
```
(continues on next page)

(continued from previous page)

```
def _analyze(self, oFile, oLine, iLineNumber):
   if not oLine.isConstantArray and oLine.insideConstant:
        if oLine.isConstant and ':=' in oLine.line:
            self.alignmentColumn = oLine.line.index(':=') + len(':= ')
            self.fKeywordFound = True
        elif not oLine.isConstant and self.fKeywordFound:
            sMatch = ' ' * self.alignmentColumn
            if not re.match('^' + sMatch + '\w', oLine.line):
                self.add_violation(iLineNumber)
                self.dFix['violations'][iLineNumber] = self.alignmentColumn
        if oLine.isConstantEnd:
            self.fKeywordFound = False
def fix violations(self, oFile):
   for iLineNumber in self.violations:
        sLine = oFile.lines[iLineNumber].line
        sNewLine = ' ' * self.dFix['violations'][iLineNumber] + sLine.strip()
        oFile.lines[iLineNumber].update_line(sNewLine)
```
#### **8.2.1 Creating Class**

First we create the rule by inheriting from the base rule class. We also add a comment to describe what the rule is doing.

```
class rule_014(rule.rule):
      '''Constant rule 014 checks the indent of multiline constants that are not arrays.
     \boldsymbol{I} , \boldsymbol{I} , \boldsymbol{I}
```
#### **8.2.2 Adding \_\_init\_\_**

Then we add the **\_\_init**\_\_ method. It calls the init of the base rule class, then we modify attributes for this specific rule:

```
def __init__(self):
    rule.rule.__init__(self)
    self.name = 'constant'
    self.identifier = '014'
    self.solution = 'Align with := keyword on constant declaration line.'
    self.phase = 5
```
For this rule we set it's *name*, *identifier*, *solution*, and *phase*.

#### **8.2.3 Analyzing Considerations**

The analyze method of the base rule class will first call \_pre\_anaylze before \_analyze. The \_analyze method is wrapped in a loop that increments through each line of the file. The **analyze** method also checks if the rule has been turned off for a line, via code tags. If the code tag indicates to ignore the line, then it will be skipped. If you decide to override the analyze method, then you should add the code tag check.

#### **8.2.4 Adding \_pre\_analyze method**

In this rule, we use the \_pre\_analyze method to initialize some variables. These variables must be set outside the loop that is present in the analyze method.

```
def _pre_analyze(self):
    self.alignmentColumn = 0
    self.fKeywordFound = False
```
#### **8.2.5 Adding \_analyze method**

The **analyze** method is called on every line of the VHDL file. Any memory needed between lines must be declared in the \_pre\_analyze method. In the following code, notice *self.alignmentColumn* and *self.fKeywordFound*.

```
def _analyze(self, oFile, oLine, iLineNumber):
   if not oLine.isConstantArray and oLine.insideConstant:
       if oLine.isConstant and ':=' in oLine.line:
            self.alignmentColumn = oLine.line.index(':=') + len(':= ')
            self.fKeywordFound = True
       elif not oLine.isConstant and self.fKeywordFound:
           sMatch = ' ' * self.alignmentColumn
            if not re.match(' + sMatch + '\w', oLine.line):
                self.add_violation(iLineNumber)
                self.dFix['violations'][iLineNumber] = self.alignmentColumn
        if oLine.isConstantEnd:
            self.fKeywordFound = False
```
This code is searching for the characteristics of a non-array constant.

**def** \_analyze(self, oFile, oLine, iLineNumber): **if not** oLine.isConstantArray **and** oLine.insideConstant:

Once the non-array constant is found, it notes the column of the *:=* keyword.

```
if oLine.isConstant and ':=' in oLine.line:
   self.alignmentColumn = oLine.line.index(':=') + len(':= ')
   self.fKeywordFound = True
```
On successive lines of the constant declaration, it checks to see if there are enough spaces from the beginning of the line to match the column number the *:=* is located at.

**elif not** oLine.isConstant **and** self.fKeywordFound:

If there are not enough spaces, then a violation is added. We also store off the required column into a predefined dictionary named *dFix*. This will be used later when the fix method is called.

```
sMatch = ' ' * self.alignmentColumn
if not re.match('^' + sMatch + '\w', oLine.line):
    self.add_violation(iLineNumber)
    self.dFix['violations'][iLineNumber] = self.alignmentColumn
```
When we detect the end of the constant declaration, we clear a flag and prepare for the next constant declaration.

```
if oLine.isConstantEnd:
    self.fKeywordFound = False
```
### **8.2.6 Fixing considerations**

The fix method will first call the analyze method and then the \_fix\_violations method. Unlike the analyze method, it does not wrap the **\_fix\_violations** in a loop. This is due to some fixes needing to execute either top down or bottom up. Rules that add or delete lines need to work from the bottom up. Otherwise, the violations detected by the analyze method will have moved.

### **8.2.7 Adding the \_fix\_violations method**

In this rule, we are going to iterate on all the violations in the *self.violations* attribute.

```
def _fix_violations(self, oFile):
   for iLineNumber in self.violations:
```
We store the current line off to make it easier to read. Then we strip the line of all leading and trailing spaces and prepend the number of spaces required to align with the *:=* keyword.

```
sLine = oFile.lines[iLineNumber].line
sNewLine = ' ' * self.dFix['violations'][iLineNumber] + sLine.strip()
```
Finally, we update the line with our modified line using the **update\_line** method.

```
oFile.lines[iLineNumber].update_line(sNewLine)
```
# **8.3 Rule creation guidelines**

Keep these points in mind when creating new rules:

- 1. Use an existing rule as a starting point
- 2. Remember that **analyze** calls **\_pre\_analyze** and then **\_analyze**
- 3. Override \_get\_solution to return complex messages
- 4. analyze method can be overridden if necessary
- 5. If overriding analyze, then include a check for *vsg\_off*

# CHAPTER 9

# Phases

Rules are grouped together and executed in phases. This simplifies rule generation for rules in later phases. If issues are found during a phase, then successive phases will not run. The phases are constructed to model the proper order of fixing issues. Each phase prepares the code for the next phase.

# **9.1 Phase 1 - Structural**

This phase checks the structure of VHDL statements. This ensures the VHDL is structured properly for future phases.

# **9.2 Phase 2 - Whitespace**

This phase checks whitespace rules. However, this does not include indentation.

# **9.3 Phase 3 - Vertical Spacing**

This phase checks all vertical spacing requirements.

# **9.4 Phase 4 - Indentation**

This phase checks all indentation rules.

# **9.5 Phase 5 - Alignment**

This phase checks all alignment rules.

# **9.6 Phase 6 - Capitalization**

This phase checks capitalization rules.

# **9.7 Phase 7 - Naming conventions**

This phase checks naming conventions for signals, constants, ports, etc. . .

# CHAPTER 10

# Subphases

Each phase can have multiple subphases. There are rules which are executed within the same phase, but one is dependent on another. Utilizing a subphase allows for the proper execution of the rules.

# **10.1 Subphase 1**

Prepare code for rules in subphase 2.

# **10.2 Subphase 2**

Execute on code prepared in subphase 1.

# CHAPTER 11

# Rules

The rules are divided into catagories depending on the part of the VHDL code being operated on.

# **11.1 After Rules**

### **11.1.1 after\_001**

This rule checks for after x in signal assignments in clock processes.

Note: All rules in this group are disabled by default. Use a configuration to enable them.

Violation

```
CLK_PROC : process(clock, reset) is
begin
  if (reset = '1') then
    a \leq 0';
   b \leq '1';
  elsif (clock'event and clock = '1') then
    a \leq d;
    b \leq c;end if;
end process CLK_PROC;
```
Fix

```
CLK_PROC : process(clock, reset) is
begin
  if (reset = '1') then
    a \leq 10';
    b \leq '1';
```
(continues on next page)

(continued from previous page)

```
elsif (clock'event and clock = '1') then
    a <= d after 1 ns;
   b <= c after 1 ns;
 end if;
end process CLK_PROC;
```
Note: This rule has two configurable items:

- magnitude
- units

The magnitude is the number of units. Default is *1*.

The units is a valid time unit: ms, us, ns, ps etc. . . Default is *ns*.

### **11.1.2 after\_002**

This rule checks the *after* keywords are aligned in a clock process.

Note: All rules in this group are disabled by default. Use a configuration to enable them.

Violation

```
CLK_PROC : process(clock, reset) is
begin
  if (reset = '1') then
   a \leq 0;
   b \leq 1;
  elsif (clock'event and clock = '1') then
   a <= d after 1 ns;
   b <= c after 1 ns;
  end if;
end process CLK_PROC;
```
Fix

```
CLK_PROC : process(clock, reset) is
begin
 if (reset = '1') then
   a \leq 0;
   b \leq '1';
 elsif (clock'event and clock = '1') then
   a <= d after 1 ns;
   b <= c after 1 ns;
 end if;
end process CLK_PROC;
```
### **11.1.3 after\_003**

This rule checks the *after* keywords do not exist in the reset portion of a clock process.

Note: All rules in this group are disabled by default. Use a configuration to enable them.

Violation

```
CLK_PROC : process(clock, reset) is
begin
  if (reset = '1') then
   a \leq 0' after 1 ns;
    b <= '1' after 1 ns;
  elsif (clock'event and clock = '1') then
   a <= d after 1 ns;
    b <= c after 1 ns;
  end if;
end process CLK_PROC;
```
Fix

```
CLK_PROC : process(clock, reset) is
begin
 if (reset = '1') then
   a \leq '0';
   b \leq '1';
 elsif (clock'event and clock = '1') then
   a <= d after 1 ns;
   b <= c after 1 ns;
 end if;
end process CLK_PROC;
```
# **11.2 Architecture Rules**

### **11.2.1 architecture\_001**

This rule checks for blank spaces before the architecture keyword.

Violation

```
architecture RTL of FIFO is
begin
```
Fix

```
architecture RTL of FIFO is
begin
```
#### **11.2.2 architecture\_002**

This rule checks for a single space between architecture, of, and is keywords.

Violation

**architecture RTL of FIFO is**

**architecture RTL of FIFO is**

### **11.2.3 architecture\_003**

This rule check for a blank line above the architecture declaration.

Violation

**library ieee**; **architecture RTL of FIFO is**

Fix

**library ieee**;

**architecture RTL of FIFO is**

### **11.2.4 architecture\_004**

This rule checks the proper case of the **architecture** keyword in the architecture declaration.

Note: The default is lowercase.

Refer to the section [Configuring Uppercase and Lowercase Rules](configuring_case.html) for information on changing the default case.

Violation

**ARCHITECTURE RTL of FIFO is**

**architecture RTL of FIFO is**

#### **11.2.5 architecture\_005**

This rule checks the of keyword is on the same line as the architecture keyword.

Violation

```
architecture RTL
 of FIFO is
```
Fix

```
architecture RTL of FIFO is
```
### **11.2.6 architecture\_006**

This rule checks the is keyword is on the same line as the architecture keyword.

#### Violation

**architecture RTL of FIFO is**

**architecture** RTL **of** FIFO

Fix

```
architecture RTL of FIFO is
```

```
architecture RTL of FIFO is
```
### **11.2.7 architecture\_007**

This rule checks for spaces before the begin keyword.

#### Violation

```
architecture RTL of FIFO is
 begin
```
#### Fix

```
architecture RTL of FIFO is
begin
```
### **11.2.8 architecture\_008**

This rule checks for spaces before the end architecture keywords.

#### Violation

```
architecture RTL of FIFO is
begin
  end architecture
```
#### Fix

```
architecture RTL of FIFO is
begin
end architecture
```
### **11.2.9 architecture\_009**

This rule checks the end and architecture keywords are lower case.

Violation

```
END architecture;
```

```
end Architecture;
```
**end architecture**;

**end architecture**;

### **11.2.10 architecture\_010**

This rule checks for the keyword **architecture** in the **end architecture** statement. It is clearer to the reader to state what is ending.

#### Violation

**end ARCHITECTURE\_NAME**;

Fix

**end architecture ARCHITECTURE\_NAME**;

### **11.2.11 architecture\_011**

This rule checks the architecture name case in the end architecture statement.

Note: The default is uppercase.

Refer to the section [Configuring Uppercase and Lowercase Rules](configuring_case.html) for information on changing the default case.

#### Violation

**end architecture architecture\_name**;

Fix

**end architecture ARCHITECTURE\_NAME**;

### **11.2.12 architecture\_012**

This rule checks for a single space between end and architecture keywords.

### Violation

**end architecture ARCHITECTURE\_NAME**;

Fix

**end architecture ARCHITECTURE\_NAME**;

### **11.2.13 architecture\_013**

This rule checks the case of the architecture name in the architecture declaration.

Note: The default is uppercase.

Refer to the section [Configuring Uppercase and Lowercase Rules](configuring_case.html) for information on changing the default case.

#### Violation

**architecture rtl of FIFO is**

Fix

```
architecture RTL of FIFO is
```
#### **11.2.14 architecture\_014**

This rule checks the case of the entity name in the architecture declaration.

Note: The default is uppercase.

Refer to the section [Configuring Uppercase and Lowercase Rules](configuring_case.html) for information on changing the default case.

#### Violation

**architecture RTL of fifo is**

Fix

```
architecture RTL of FIFO is
```
#### **11.2.15 architecture\_015**

This rule check for a blank line below the architecture declaration.

Violation

```
architecture RTL of FIFO is
  signal wr_en : std_logic;
begin
```
Fix

```
architecture RTL of FIFO is
  signal wr_en : std_logic;
begin
```
### **11.2.16 architecture\_016**

This rule checks for a blank line above the begin keyword.

#### Violation

```
architecture RTL of FIFO is
  signal wr_en : std_logic;
begin
```
#### Fix

```
architecture RTL of FIFO is
  signal wr_en : std_logic;
```
**begin**

### **11.2.17 architecture\_017**

This rule checks for a blank line below the begin keyword.

#### Violation

**begin**  $wr\_en \leq '0';$ 

#### Fix

**begin**  $wr\_en \leq '0';$ 

### **11.2.18 architecture\_018**

This rule checks for a blank line above the end architecture declaration.

#### Violation

```
rd en \leq '1';
end architecture RTL;
```
Fix

```
rd_en <= '1';
end architecture RTL;
```
### **11.2.19 architecture\_019**

This rule checks the proper case of the of keyword in the architecture declaration.

Note: The default is lowercase.

Refer to the section [Configuring Uppercase and Lowercase Rules](configuring_case.html) for information on changing the default case.

#### Violation

**architecture RTL OF FIFO is**

Fix

**architecture RTL of FIFO is**

### **11.2.20 architecture\_020**

This rule checks the proper case of the is keyword in the architecture declaration.

Note: The default is lowercase.

Refer to the section [Configuring Uppercase and Lowercase Rules](configuring_case.html) for information on changing the default case.

#### Violation

**architecture RTL of FIFO IS**

Fix

**architecture RTL of FIFO is**

### **11.2.21 architecture\_021**

This rule checks the proper case of the begin keyword.

Note: The default is lowercase.

Refer to the section [Configuring Uppercase and Lowercase Rules](configuring_case.html) for information on changing the default case.

Violation

**architecture RTL of FIFO is BEGIN**

Fix

```
architecture RTL of FIFO is
begin
```
### **11.2.22 architecture\_022**

This rule checks for a single space before the entity name in the end architecture declaration.

Violation

**end architecture FIFO**;

```
end architecture FIFO;
```
#### **11.2.23 architecture\_023**

This rule ensures the inline comments are aligned between the architecture declaration and the **begin** keyword.

Violation

```
architecture RTL of FIFO is
 signal wr_en : std_logic; -- Enables writes to FIFO
 signal rd_en : std_logic; -- Enables reads from FIFO
 signal overflow : std_logic; -- Indicates the FIFO has overflowed when asserted
begin
```
Fix

```
architecture RTL of FIFO is
 signal wr_en : std_logic; -- Enables writes to FIFO
 signal rd_en : std_logic; -- Enables reads from FIFO
 signal overflow : std_logic; -- Indicates the FIFO has overflowed when asserted
begin
```
#### **11.2.24 architecture\_024**

This rule checks for the architecture name in the **end architecture** statement. It is clearer to the reader to state which architecture the end statement is closing.

#### Violation

```
end architecture;
Fix
```

```
end architecture ARCHITECTURE_NAME;
```
#### **11.2.25 architecture\_025**

This rule checks for valid names for the architecture. Typical architecture names are: RTL, EMPTY, and BEHAVE. This rule allows the user to restrict what can be used for an architecture name.

Note: This rule is disabled by default. You can enable and configure the names using the following configuration.

```
---
rule :
  architecture_025 :
    disabled : False
    names :
```
(continues on next page)

(continued from previous page)

- rtl - empty - behave

#### Violation

```
architecture SOME_INVALID_ARCH_NAME of ENTITY1 is
```
#### Fix

The user is required to decide which is the correct architecture name.

# **11.3 Assert Rules**

#### **11.3.1 assert\_001**

This rule checks alignment of multiline assert statements.

#### Violation

```
assert WIDTH > 16
    report "FIFO width is limited to 16 bits."
severity FAILURE;
```
#### Fix

```
assert WIDTH > 16
  report "FIFO width is limited to 16 bits."
  severity FAILURE;
```
# **11.4 Attribute Rules**

### **11.4.1 attribute\_001**

This rule checks the indent of attribute declarations.

#### Violation

```
architecture RTL of FIFO is
attribute ram_init_file : string;
attribute ram_init_file of ram_block :
      signal is "contents.mif";
```
**begin**

Fix

```
architecture RTL of FIFO is
```

```
attribute ram_init_file : string;
```
(continues on next page)

(continued from previous page)

```
attribute ram_init_file of ram_block :
  signal is "contents.mif";
```
**begin**

### **11.4.2 attribute\_002**

This rule checks the attribute keyword has proper case.

Note: The default is lowercase.

Refer to the section [Configuring Uppercase and Lowercase Rules](configuring_case.html) for information on changing the default case.

Violation

```
architecture RTL of FIFO is
 ATTRIBUTE ram_init_file : string;
 Attribute ram_init_file of ram_block :
    signal is "contents.mif";
```
**begin**

Fix

```
architecture RTL of FIFO is
  attribute ram_init_file : string;
  attribute ram_init_file of ram_block :
    signal is "contents.mif";
begin
```
### **11.4.3 attribute\_003**

This rule checks for a single space after the attribute keyword.

Violation

**attribute** ram\_init\_file : **string**;

Fix

```
attribute ram_init_file : string;
```
# **11.5 Case Rules**

### **11.5.1 case\_001**

This rule checks the indent of case, when, and end case keywords.

Violation

```
case data is
     when 0 \Rightarrowwhen 1 =>
          when 3 =>
end case;
```
Fix

```
case data is
  when 0 \Rightarrowwhen 1 =>
  when 3 =>
end case;
```
### **11.5.2 case\_002**

This rule checks for a single space after the case keyword.

#### Violation

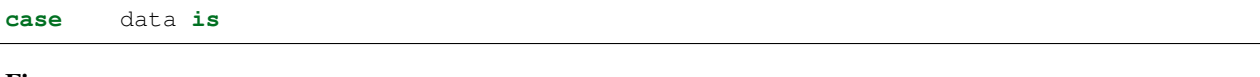

Fix

```
case data is
```
### **11.5.3 case\_003**

This rule checks for a single space before the is keyword.

#### Violation

**case** data **is**

#### Fix

```
case data is
```
### **11.5.4 case\_004**

This rule checks for a single space after the when keyword.

#### Violation

**case** data **is**

**when**  $3 \Rightarrow$ 

**case** data **is** when  $3 \Rightarrow$ 

### **11.5.5 case\_005**

This rule checks for a single space before the => operator.

#### Violation

```
case data is
```
**when** 3 =>

Fix

```
case data is
 when 3 =>
```
### **11.5.6 case\_006**

This rule checks for a single space between the end and case keywords.

#### Violation

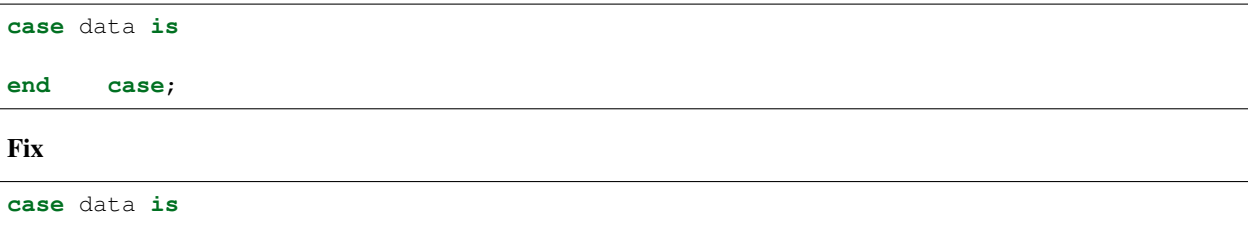

### **11.5.7 case\_007**

This rule checks for a blank line before the case keyword. Comments are allowed before the case keyword.

Violation

**end case**;

```
a \leq '1';
case data is
-- This is a comment
case data is
```
 $a \leq 1$ '; **case** data **is** -- This is a comment **case** data **is**

### **11.5.8 case\_008**

This rule checks for a blank line below the case keyword.

#### Violation

```
case data is
  when 0 \Rightarrow
```
#### Fix

```
case data is
```
**when** 0 =>

### **11.5.9 case\_009**

This rule checks for a blank line above the end case keywords.

#### Violation

```
when others =>
    null;
end case;
```
Fix

```
when others =>
  null;
```
**end case**;

### **11.5.10 case\_010**

This rule checks for a blank line below the end case keywords.

#### Violation

**end case**; a  $\leq$  '1';

Fix

```
end case;
```
a  $\leq$  '1';

### **11.5.11 case\_011**

This rule checks the alignment of multiline when statements.

#### Violation

```
case data is
 when 0 | 1 | 2 | 3
   4 | 5 | 7 =>
```
#### Fix

**case** data **is when** 0 | 1 | 2 | 3 4 | 5 | 7 =>

### **11.5.12 case\_012**

This rule checks for code after the => operator.

#### Violation

```
when 0 \Rightarrow a \leq 1;
```
#### Fix

**when**  $0$  => a  $\leq$  '1';

### **11.5.13 case\_013**

This rule checks the indent of the null keyword.

Violation

```
when others =>
     null;
  when others =>
null;
```
Fix

```
when others =>
 null;
when others =>
  null;
```
### **11.5.14 case\_014**

This rule checks the case keyword has proper case.

Note: The default is lowercase.

Refer to the section [Configuring Uppercase and Lowercase Rules](configuring_case.html) for information on changing the default case.

#### Violation

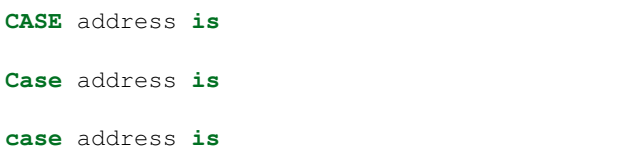

Fix

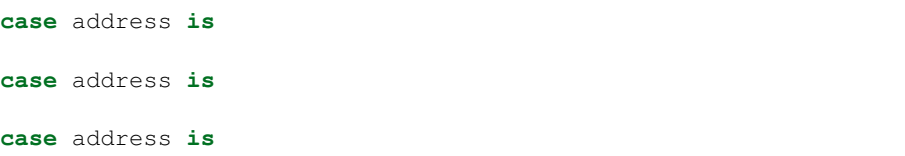

### **11.5.15 case\_015**

This rule checks the is keyword has proper case.

Note: The default is lowercase.

Refer to the section [Configuring Uppercase and Lowercase Rules](configuring_case.html) for information on changing the default case.

#### Violation

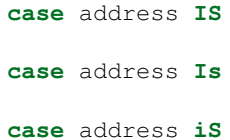

Fix

```
case address is
case address is
case address is
```
#### **11.5.16 case\_016**

This rule checks the when has proper case.

Note: The default is lowercase.

Refer to the section [Configuring Uppercase and Lowercase Rules](configuring_case.html) for information on changing the default case.

Violation

**WHEN**  $a$  => **When** b => **when** c =>

Fix

**when** a => when **b** => when  $c \Rightarrow$ 

### **11.5.17 case\_017**

This rule checks the end keyword in the end case has proper case.

Note: The default is lowercase.

Refer to the section [Configuring Uppercase and Lowercase Rules](configuring_case.html) for information on changing the default case.

Violation

**End case**; **END case**; **end case**;

Fix

**end case**; **end case**; **end case**;

### **11.5.18 case\_018**

This rule checks the case keyword has proper case in the end case.

Note: The default is lowercase.

Refer to the section [Configuring Uppercase and Lowercase Rules](configuring_case.html) for information on changing the default case.

Violation

**end CASE**; **end CAse**; **end case**;

Fix

**end case**; **end case**; **end case**;

### **11.5.19 case\_019**

This rule checks for labels before the case keyword. The label should be removed. The preference is to have comments above the case statement.

#### Violation

```
CASE_LABEL : case address is
CASE_LABEL: case address is
case address is
```
#### Fix

**case** address **is case** address **is case** address **is**

#### **11.5.20 case\_020**

This rule checks for labels after the end case keywords. The label should be removed. The preference is to have comments above the case statement.

#### Violation

```
end case CASE_LABEL;
end case;
```
Fix

```
end case;
end case;
```
# **11.6 Comment Rules**

### **11.6.1 comment\_001**

This rule aligns comments above library use statements with the use statement.

#### Violation

```
library ieee;
-- Use standard logic library
  use ieee.std_logic_1164.all;
```

```
library ieee;
  -- Use standard logic library
  use ieee.std_logic_1164.all;
```
### **11.6.2 comment\_003**

This rule checks the alignment of in line comments between the process begin and end process lines.

#### Violation

```
PROC_1: process () is
begin
 a \leq '1'; -- Assert
 b \leq 10'; - Deassert
 c \leq 1'; - Enable
```
**end process PROC\_1**;

Fix

```
PROC_1: process () is
begin
 a \leq 1'; -- Assert<br>b \leq 10'; -- Deasse
                   -- Deassert
  c \leq 1'; - Enable
end process PROC_1;
```
### **11.6.3 comment\_004**

This rule checks for at least a single space before inline comments.

#### Violation

 $wr\_en \leq '1'; --Write data$ rd\_en  $\leq$  '1'; -- Read data

#### Fix

 $wr\_en \leq '1'; --Write data$  $rd\_en \leq '1'; \quad -- \quad Read \; data$ 

### **11.6.4 comment\_005**

This rule aligns consecutive comment only lines above a when keyword in a case statement with the when keyword.

Violation

```
-- comment 1
-- comment 2
  -- comment 3
when wr_en =>
  rd_en <= '0';
```
- comment 1 -- comment 2 -- comment 3 **when** wr\_en => rd\_en <= '0';

### **11.6.5 comment\_006**

This rule aligns in line comments between the end of the process sensitivity list and the process begin keyword.

Violation

```
PROC_1 : process () is
  variable counter : integer range 0 to 31; -- Counts the number of frames
˓→received
  variable width : natural range 0 to 255; -- Keeps track of the data word size
  variable size : natural range 0 to 7; -- Keeps track of the frame size
begin
```
Fix

```
PROC_1 : process () is
  variable counter : integer range 0 to 31; -- Counts the number of frames
˓→received
  variable width : natural range 0 to 255; -- Keeps track of the data word size
  variable size : natural range 0 to 7; -- Keeps track of the frame size
begin
```
### **11.6.6 comment\_008**

This rule aligns consecutive comment only lines above the elsif keyword in if statements. These comments are used to describe what the elsif code is going to do.

Violation

```
-- comment 1
-- comment 2
  -- comment 3
 elsif (a = '1')
   rd_en \leq '0';
```

```
-- comment 1
-- comment 2
-- comment 3
elsif (a = '1')
 rd_en <= '0';
```
### **11.6.7 comment\_009**

This rule aligns consecutive comment only lines above the else keyword in if statements. These comments are used to describe what the elsif code is going to do.

Violation

```
-- comment 1
-- comment 2
  -- comment 3
 else
   rd_en <= '0';
```
Fix

```
-- comment 1
-- comment 2
-- comment 3
else
  rd_en <= '0';
```
### **11.6.8 comment\_010**

This rule checks the indent lines starting with comments.

#### Violation

```
-- Libraries
libary ieee;
-- Define architecture
architecture RTL of FIFO is
-- Define signals
 signal wr_en : std_logic;
 signal rd_en : std_Logic;
```
**begin**

```
-- Libraries
libary ieee;
-- Define architecture
architecture RTL of FIFO is
  -- Define signals
  signal wr_en : std_logic;
  signal rd_en : std_Logic;
begin
```
# **11.7 Component Rules**

### **11.7.1 component\_001**

This rule checks the indentation of the component keyword.

#### Violation

```
architecture RTL of FIFO is
begin
component FIFO is
```
**component RAM is**

Fix

```
architecture RTL of FIFO is
begin
  component FIFO is
  component RAM is
```
### **11.7.2 component\_002**

This rule checks for a single space after the component keyword.

#### Violation

**component FIFO is**

Fix

**component FIFO is**

### **11.7.3 component\_003**

This rule checks for a blank line above the component declaration.

Violation

```
end component FIFO;
component RAM is
```
Fix

```
end component FIFO;
```
**component RAM is**

### **11.7.4 component\_004**

This rule checks the component keyword has proper case.

Note: The default is lowercase.

Refer to the section [Configuring Uppercase and Lowercase Rules](configuring_case.html) for information on changing the default case.

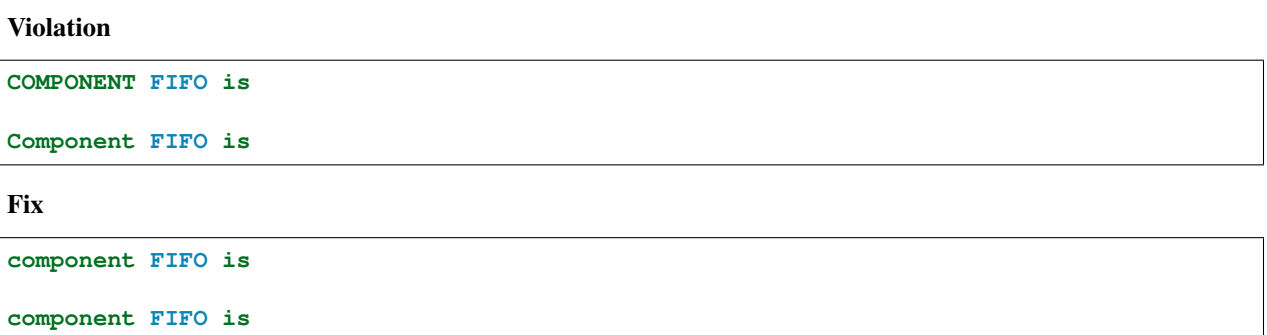

### **11.7.5 component\_005**

This rule checks the is keyword is on the same line as the component keyword.

#### Violation

```
component FIFO
component FIFO
is
```
#### Fix

**component FIFO is**

**component FIFO is**

### **11.7.6 component\_006**

This rule checks the is keyword has proper case.

Note: The default is lowercase.

Refer to the section [Configuring Uppercase and Lowercase Rules](configuring_case.html) for information on changing the default case.

#### Violation

componet FIFO **IS**

componet FIFO **Is**

**component FIFO is**

**component FIFO is**

# **11.7.7 component\_007**

This rule checks for a single space before the is keyword.

#### Violation

**component FIFO is**

Fix

**component FIFO is**

### **11.7.8 component\_008**

This rule checks the component name has proper case in the component declaration.

Note: The default is uppercase.

Refer to the section [Configuring Uppercase and Lowercase Rules](configuring_case.html) for information on changing the default case.

```
Violation
```
**component fifo is**

Fix

**component FIFO is**

### **11.7.9 component\_009**

This rule checks the indent of the end component keywords.

#### Violation

```
OVERFLOW : std_logic
);
    end component FIFO;
```

```
OVERFLOW : std_logic
 );
end component FIFO;
```
### **11.7.10 component\_010**

This rule checks the end keyword has proper case.

Note: The default is lowercase.

Refer to the section [Configuring Uppercase and Lowercase Rules](configuring_case.html) for information on changing the default case.

Violation

**END component FIFO**;

Fix

**end component FIFO**;

### **11.7.11 component\_011**

This rule checks for single space after the end keyword.

#### Violation

**end component FIFO**;

#### Fix

**end component FIFO**;

### **11.7.12 component\_012**

This rule checks the proper case of the component name in the end component line.

Note: The default is uppercase.

Refer to the section [Configuring Uppercase and Lowercase Rules](configuring_case.html) for information on changing the default case.

Violation

**end component fifo**;

#### Fix

**end component FIFO**;

### **11.7.13 component\_013**

This rule checks for a single space after the component keyword in the end component line.

#### Violation

**end component FIFO**;

Fix

**end component FIFO**;

### **11.7.14 component\_014**

This rule checks the component keyword in the end component line has proper case.

Note: The default is lowercase.

Refer to the section [Configuring Uppercase and Lowercase Rules](configuring_case.html) for information on changing the default case.

#### Violation

**end COMPONENT FIFO**;

#### Fix

**end component FIFO**;

### **11.7.15 component\_015**

This rule checks for the component keyword in the end component line.

#### Violation

**end FIFO**;

**end**;

Fix

```
end component FIFO;
```
**end component**;

### **11.7.16 component\_016**

This rule checks for blank lines above the end component line.

#### Violation

```
OVERFLOW : std_logic
 );
end component FIFO;
```

```
OVERFLOW : std_logic
 );
end component FIFO;
```
### **11.7.17 component\_017**

This rule checks the alignment of the : in port declarations.

#### Violation

RD\_EN : **in std\_logic**; WR\_EN : **in std\_logic**; OVERFLOW : **out std\_logic**;

#### Fix

```
RD_EN : in std_logic;
WR_EN : in std_logic;
OVERFLOW : out std_logic;
```
### **11.7.18 component\_018**

This rule checks for a blank line below the end component line.

#### Violation

```
end component FIFO;
signal rd_en : std_logic;
```
#### Fix

```
end component FIFO;
signal rd_en : std_logic;
```
### **11.7.19 component\_019**

This rule checks for comments at the end of the port and generic assignments in component declarations. These comments represent additional maintainence. They will be out of sync with the entity at some point. Refer to the entity for port types, port directions and purpose.

Violation

```
WR_EN : in std_logic; -- Enables write to RAM
RD_EN : out std_logic; -- Enable reads from RAM
```

```
WR_EN : in std_logic;
RD_EN : out std_logic;
```
### **11.7.20 component\_020**

This rule checks the comments at the end of the port and generic assignments in component declarations are aligned. This rule is useful if component\_019 is disabled.

#### Violation

```
WR_EN : in std_logic; -- Enables write to RAM
RD_EN : out std_logic; -- Enable reads from RAM
```
Fix

```
WR_EN : in std_logic; -- Enables write to RAM
RD_EN : out std_logic; -- Enable reads from RAM
```
# **11.8 Concurrent Rules**

### **11.8.1 concurrent\_001**

This rule checks the indent of concurrent assignments.

#### Violation

```
architecture RTL of FIFO is
begin
     wr\_en \leq '0';rd_en \leq '1';
```
#### Fix

```
architecture RTL of FIFO is
begin
 wr en \leq '0';
 rd_en <= '1';
```
### **11.8.2 concurrent\_002**

This rule checks for a single space after the <= operator.

#### Violation

```
wr_en \leq '0';
rd_en <= '1';
```

```
wr\_en \leq '0';rd_en <= '1';
```
### **11.8.3 concurrent\_003**

This rule checks alignment of multiline concurrent assignments. Succesive lines should align to the space after the assignment operator. However, there is a special case if there are parenthesis in the assignment. If the parenthesis are not closed on the same line, then the next line will be aligned to the parenthesis. Aligning to the parenthesis improves readability.

#### Violation

```
wr_en <= '0' when q_wr_en = '1' else
    '1';
w_foo <= I_FOO when ((I_BAR = '1') and
         (I_CRUFT = '1')) else
         '0';
O_FOO <= (1 => q_foo(63 downto 32),
         0 => q_foo(31 downto 0));
n_foo <= resize(unsigned(I_FOO) +
         unsigned(I_BAR), q_foo'length);
```
Fix

```
wr_en <= '0' when q_wr_en = '1' else
         '1';
w_foo <= I_FOO when ((I_BAR = '1') and
                    (I_CRUFT = '1')) else
        '0';
O_FOO <= (1 => q_foo(63 downto 32),
         0 => q_foo(31 downto 0));
n_foo <= resize(unsigned(I_FOO) +
                unsigned(I_BAR), q_foo'length);
```
### **11.8.4 concurrent\_004**

This rule checks for at least a single space before the <= operator.

#### Violation

```
wr\_en \leftarrow '0';
```
#### Fix

 $wr\_en \leq '0';$ 

### **11.8.5 concurrent\_005**

This rule checks for labels on concurrent assignments. Labels on concurrents are optional and do not provide additional information.

#### Violation
WR\_EN\_OUTPUT : WR\_EN  $\leq$  q\_wr\_en; RD\_EN\_OUTPUT : RD\_EN <= q\_rd\_en;

#### Fix

```
WR EN \leq q_wr_en;
RD_EN <= q_rd_en;
```
## **11.8.6 concurrent\_006**

This rule checks the alignment of the  $\leq$  operator over multiple consecutive lines.

### Violation

```
wr\_en \leq '0';rd_en <= '1';
data <= (others => '0');
```
### Fix

```
wr\_en \leq '0';
rd_en \leq '1';
data <= (others => '0');
```
### **11.8.7 concurrent\_007**

This rule checks for code after the else keyword.

#### Violation

```
wr_en <= '0' when overflow = '0' else '1';
```
### Fix

```
wr_en <= '0' when overflow = '0' else
         '1';
```
## **11.8.8 concurrent\_008**

This rule checks the alignment of inline comments in sequential concurrent statements.

Violation

```
wr\_en \leq '0; \qquad - Write enable
rd_en \leq '1'; -- Read enable
data \leq (others => '0'); -- Write data
```

```
wr\_en \leq '0'; -- Write enable
rd\_en \leq 1; \qquad - Read enable
data \leq (others => '0'); -- Write data
```
# **11.9 Constant Rules**

### **11.9.1 constant\_001**

This rule checks the indent of a constant declaration.

### Violation

```
architecture RTL of FIFO is
constant size : integer := 1;
   constant width : integer := 32
```
Fix

```
architecture RTL of FIFO is
 constant size : integer := 1;
 constant width : integer := 32
```
## **11.9.2 constant\_002**

This rule checks the constant keyword is has proper case.

Note: The default is lowercase.

Refer to the section [Configuring Uppercase and Lowercase Rules](configuring_case.html) for information on changing the default case.

Violation

**CONSTANT** size : **integer** := 1;

#### Fix

```
constant size : integer := 1;
```
## **11.9.3 constant\_003**

This rule checks for spaces after the constant keyword.

Violation

```
constant size : integeri := 1;
```
Fix

```
constant size : integer := 1;
```
Note: The number of spaces after the constant keyword is configurable. Use the following YAML file example to change the default number of spaces.

rule:

constant\_003: spaces: 3

### **11.9.4 constant\_004**

This rule checks the constant name is lower case.

### Violation

```
constant SIZE : integer := 1;
```
Fix

```
constant size : integer := 1;
```
## **11.9.5 constant\_005**

This rule checks for a single space after the :.

### Violation

```
constant size :integer := 1;
constant wdith : integer := 32;
```
Fix

```
constant size : integer := 1;
constant width : integer := 32;
```
## **11.9.6 constant\_006**

This rule checks for at least a single space before the :.

Violation

```
constant size: integer := 1;
constant width : integer := 32;
```
Fix

```
constant size : integer := 1;
constant width : integer := 32;
```
### **11.9.7 constant\_007**

This rule checks the := is on the same line at the **constant** keyword.

```
constant size : integer
   : = 1;
```

```
constant size : integer := 1;
```
### **11.9.8 constant\_009**

This rule checks the :'s are in the same column for all constants in the architecture declarative region.

#### Violation

```
constant size : integer := 1;
constant width : integer := 32
```
#### Fix

```
constant size : integer := 1;
constant width : integer := 32
```
### **11.9.9 constant\_010**

This rule checks for a single space before the := keyword in constant declarations. Having a space makes it clearer where the assignment occurs on the line.

#### Violation

```
constant size : integer:= 1;
constant width : integer := 10;
```
#### Fix

```
constant size : integer := 1;
constant width : integer := 10;
```
### **11.9.10 constant\_011**

This rule checks the constant type has proper case.

Note: The default is lowercase.

Refer to the section [Configuring Uppercase and Lowercase Rules](configuring_case.html) for information on changing the default case.

#### Violation

**constant** size : **INTEGER** := 1;

```
constant size : integer := 1;
```
## **11.9.11 constant\_012**

This rule checks the indent of multiline constants that contain arrays.

### Violation

```
constant rom : romq_type :=
(
         0,65535,
     32768
 );
```
Fix

```
constant rom : romq_type :=
(
 0,65535,
 32768
);
```
### **11.9.12 constant\_013**

This rule checks for consistent capitalization of constant names.

#### Violation

```
architecture RTL of ENTITY1 is
  constant c_size : integer := 5;
 constant c_ones : std_logic_vector(c_size - 1 downto 0) := (others => '1');
  constant c_zeros : std_logic_vector(c_size - 1 downto 0) := (others => '0');
  signal data : std_logic_vector(c_size - 1 downto 0);
begin
 data <= C_ONES;
 PROC_NAME : process () is
 begin
   data <= C_ones;
   if (sig2 = '0') then
     data <= c_Zeros;
   end if;
 end process PROC_NAME;
end architecture RTL;
```
Fix

**architecture RTL of ENTITY1 is**

(continues on next page)

(continued from previous page)

```
constant c_size : integer := 5;
  constant c_ones : std_logic_vector(c_size - 1 downto 0) := (others => '1');
  constant c_zeros : std_logic_vector(c_size - 1 downto 0) := (others => '0');
  signal data : std_logic_vector(c_size - 1 downto 0);
begin
 data <= c_ones;
 PROC_NAME : process () is
 begin
   data <= c_ones;
   if (sig2 = '0') then
     data <= c_zeros;
   end if;
  end process PROC_NAME;
end architecture RTL;
```
### **11.9.13 constant\_014**

This rule checks the indent of multiline constants that do not contain arrays.

#### Violation

```
constant width : integer := a + b +
 c + d;
```
#### Fix

**constant** width : **integer** := a + b +  $c + d$ ;

### **11.9.14 constant\_015**

This rule checks for valid prefixes on constant identifiers.

Note: The default constant prefix is "c\_".

Refer to the section [Configuring Prefix and Suffix Rules](configuring_prefix_suffix.html) for information on changing the allowed prefixes.

#### Violation

**constant** my\_const : **integer**;

#### Fix

**constant** c\_my\_const : **integer**;

# **11.10 Entity Rules**

## **11.10.1 entity\_001**

This rule checks the indent of the entity keyword.

### Violation

**library ieee**;

**entity FIFO is**

Fix

**library ieee**;

**entity FIFO is**

## **11.10.2 entity\_002**

This rule checks for a single space after the entity keyword.

### Violation

**entity FIFO is**

Fix

**entity FIFO is**

### **11.10.3 entity\_003**

This rule checks for a blank line above the entity keyword.

Violation

**library ieee**; **entity FIFO is**

Fix

```
library ieee;
```
**entity FIFO is**

## **11.10.4 entity\_004**

This rule checks the entity keyword has proper case.

Note: The default is lowercase.

Refer to the section [Configuring Uppercase and Lowercase Rules](configuring_case.html) for information on changing the default case.

Violation

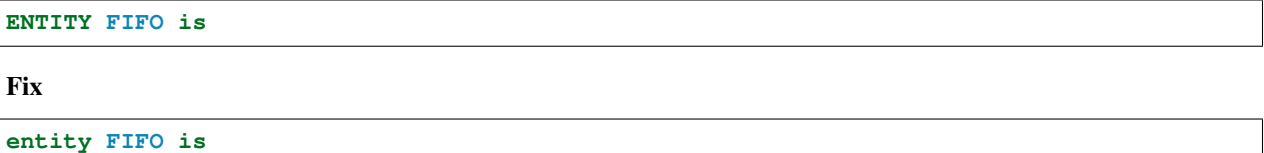

### **11.10.5 entity\_005**

This rule checks the is keyword is on the same line as the entity keyword.

Violation

**entity FIFO entity FIFO is**

Fix

```
entity FIFO is
entity FIFO is
```
## **11.10.6 entity\_006**

This rule checks the is keyword has proper case in the entity declaration.

Note: The default is lowercase.

Refer to the section [Configuring Uppercase and Lowercase Rules](configuring_case.html) for information on changing the default case.

Violation

**entity FIFO IS**

Fix

**entity FIFO is**

### **11.10.7 entity\_007**

This rule checks for a single space before the is keyword.

Violation

**entity FIFO is**

Fix

**entity FIFO is**

## **11.10.8 entity\_008**

This rule checks the entity name has proper case in the entity declaration.

Note: The default is uppercase.

Refer to the section [Configuring Uppercase and Lowercase Rules](configuring_case.html) for information on changing the default case.

Violation

**entity fifo is**

Fix

**entity FIFO is**

### **11.10.9 entity\_009**

This rule checks the indent of the end keyword.

#### Violation

```
WR_EN : in std_logic;
 RD_EN : in std_logic
);
 end entity FIFO;
```
#### Fix

```
WR_EN : in std_logic;
   RD_EN : in std_logic
 );
end entity FIFO;
```
### **11.10.10 entity\_010**

This rule checks the end keyword has proper case.

Note: The default is lowercase.

Refer to the section [Configuring Uppercase and Lowercase Rules](configuring_case.html) for information on changing the default case.

### Violation

```
END entity FIFO;
```
#### Fix

**end entity FIFO**;

## **11.10.11 entity\_011**

This rule checks for a single space after the end keyword.

### Violation

**end entity FIFO**;

### Fix

**end entity FIFO**;

### **11.10.12 entity\_012**

This rule checks the case of the entity name in the end entity statement.

Note: The default is uppercase.

Refer to the section [Configuring Uppercase and Lowercase Rules](configuring_case.html) for information on changing the default case.

#### Violation

```
end entity fifo;
```
Fix

```
end entity FIFO;
```
## **11.10.13 entity\_013**

This rule checks for a single space after the **entity** keyword in the closing of the entity declaration.

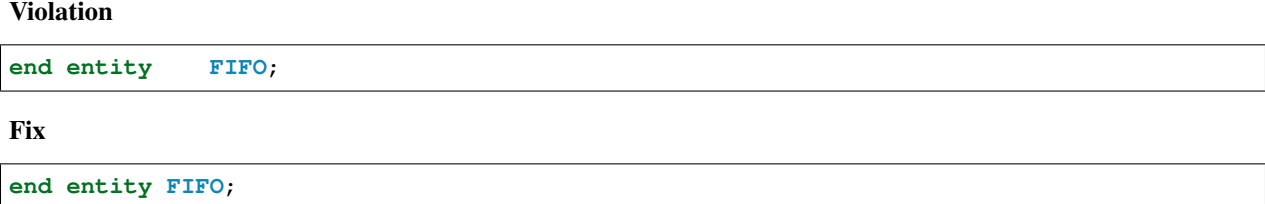

### **11.10.14 entity\_014**

This rule checks the entity keyword has proper case in the closing of the entity declaration.

Note: The default is lowercase.

Refer to the section [Configuring Uppercase and Lowercase Rules](configuring_case.html) for information on changing the default case.

#### Violation

**end ENTITY FIFO**;

**end entity FIFO**;

## **11.10.15 entity\_015**

This rule checks for the keyword entity in the end entity statement.

Violation

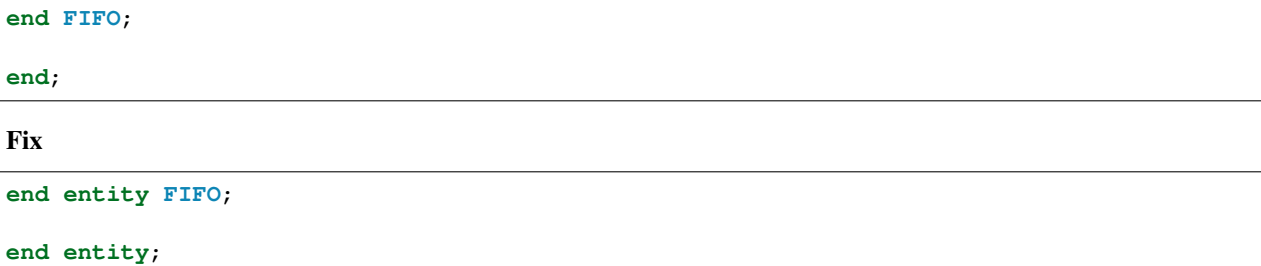

## **11.10.16 entity\_016**

This rule checks for blank lines above the end entity keywords.

### Violation

```
WR_EN : in std_logic;
   RD_EN : in std_logic
 );
end entity FIFO;
```
Fix

```
WR_EN : in std_logic;
   RD_EN : in std_logic
 );
end entity FIFO;
```
### **11.10.17 entity\_017**

This rule checks for alignment of the :'s in for every port in the entity.

Violation

```
WR_EN : in std_logic;
RD_EN : in std_logic;
OVERLFLOW : out std_logic;
```

```
WR_EN : in std_logic;
RD_EN : in std_logic;
OVERLFLOW : out std_logic;
```
## **11.10.18 entity\_018**

This rule checks for alignment of inline comments in the entity

#### Violation

```
WR_EN : in std_logic; -- Wrte enable
RD_EN : in std_logic; -- Read enable
OVERLFLOW : out std_logic; -- FIFO has overflowed
```
### Fix

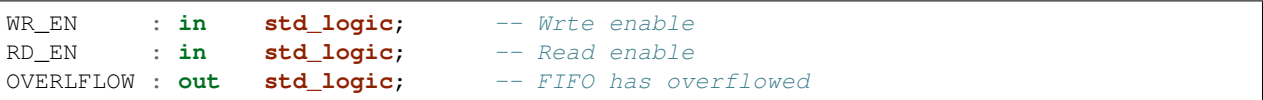

## **11.10.19 entity\_019**

This rule checks for the entity name in the **end entity** statement.

### Violation

**end entity**;

Fix

```
end entity ENTITY_NAME;
```
# **11.11 File Rules**

### **11.11.1 file\_001**

This rule checks the indent of file declarations.

#### Violation

```
architecture RTL of FIFO is
file defaultImage : load_file_type open read_mode is load_file_name;
file defaultImage : load_file_type open read_mode
is load_file_name;
```
**begin**

```
architecture RTL of FIFO is
  file defaultImage : load_file_type open read_mode is load_file_name;
  file defaultImage : load_file_type open read_mode
    is load_file_name;
begin
```
### **11.11.2 file\_002**

This rule checks the file keyword has proper case.

Note: The default is lowercase.

Refer to the section [Configuring Uppercase and Lowercase Rules](configuring_case.html) for information on changing the default case.

Violation

**architecture RTL of FIFO is**

```
FILE defaultImage : load_file_type open read_mode is load_file_name;
```
**begin**

Fix

```
architecture RTL of FIFO is
 file defaultImage : load_file_type open read_mode is load_file_name;
```
**begin**

### **11.11.3 file\_003**

This rule checks for spaces after the file keyword.

Violation

**file** defaultImage : load\_file\_type **open** read\_mode **is** load\_file\_name;

Fix

**file** defaultImage : load\_file\_type **open** read\_mode **is** load\_file\_name;

Note: The number of spaces after the file keyword is configurable. Use the following YAML file example to change the default number of spaces.

rule:

file\_003: spaces: 3

# **11.12 For Loop Rules**

### **11.12.1 for\_loop\_001**

This rule checks the indentation of the for keyword.

```
FIFO_PROC : process () is
begin
for index in 4 to 23 loop
  end loop;
end process;
```

```
FIFO_PROC : process () is
begin
  for index in 4 to 23 loop
  end loop;
end process;
```
## **11.12.2 for\_loop\_002**

This rule checks the indentation of the end loop keywords.

### Violation

```
FIFO_PROC : process () is
begin
  for index in 4 to 23 loop
     end loop;
```
**end process**;

Fix

```
FIFO_PROC : process () is
begin
  for index in 4 to 23 loop
  end loop;
end process;
```
## **11.12.3 for\_loop\_003**

This rule checks the proper case of the label on a foor loop.

Note: The default is uppercase.

Refer to the section [Configuring Uppercase and Lowercase Rules](configuring_case.html) for information on changing the default case.

Violation

```
label : for index in 4 to 23 loop
Label : for index in 0 to 100 loop
```
Fix

```
LABEL : for index in 4 to 23 loop
LABEL : for index in 0 to 100 loop
```
### **11.12.4 for\_loop\_004**

This rule checks if a label exists on a for loop that a single space exists between the label and the :.

Violation

```
LABEL: for index in 4 to 23 loop
LABEL : for index in 0 to 100 loop
```
Fix

```
LABEL : for index in 4 to 23 loop
LABEL : for index in 0 to 100 loop
```
### **11.12.5 for\_loop\_005**

This rule checks if a label exists on a for loop that a single space exists after the :.

Violation

```
LABEL : for index in 4 to 23 loop
LABEL : for index in 0 to 100 loop
```
Fix

```
LABEL : for index in 4 to 23 loop
LABEL : for index in 0 to 100 loop
```
# **11.13 Function Rules**

### **11.13.1 function\_001**

This rule checks the indentation of the function keyword.

Violation

```
architecture RTL of FIFO is
    function overflow (a: integer) return integer is
function underflow (a: integer) return integer is
```
(continues on next page)

(continued from previous page)

**begin**

Fix

```
architecture RTL of FIFO is
  function overflow (a: integer) return integer is
  function underflow (a: integer) return integer is
begin
```
### **11.13.2 function\_002**

This rule checks a single space exists after the function keyword.

Violation

**function** overflow (a: **integer**) **return integer is**

Fix

```
function overflow (a: integer) return integer is
```
## **11.13.3 function\_003**

This rule checks for a single space after the function name and the (.'

Violation

```
function overflow (a: integer) return integer is
```
**function** underflow(a: **integer**) **return integer is**

Fix

```
function overflow (a: integer) return integer is
function underflow (a: integer) return integer is
```
### **11.13.4 function\_004**

This rule checks the begin keyword has proper case.

Note: The default is lowercase.

Refer to the section [Configuring Uppercase and Lowercase Rules](configuring_case.html) for information on changing the default case.

```
function overflow (a: integer) return integer is
BEGIN
```

```
function overflow (a: integer) return integer is
begin
```
### **11.13.5 function\_005**

This rule checks the function keyword has proper case.

Note: The default is lowercase.

Refer to the section [Configuring Uppercase and Lowercase Rules](configuring_case.html) for information on changing the default case.

Violation

**FUNCTION** overflow (a: **integer**) **return integer is**

Fix

```
function overflow (a: integer) return integer is
```
### **11.13.6 function\_006**

This rule checks for a blank line above the function keyword.

Violation

```
architecture RTL of FIFO is
 function overflow (a: integer) return integer is
```
Fix

```
architecture RTL of FIFO is
 function overflow (a: integer) return integer is
```
## **11.13.7 function\_007**

This rule checks for a blank line below the end of the function declaration.

Violation

```
function overflow (a: integer) return integer is
end;
signal wr_en : std_logic;
```

```
function overflow (a: integer) return integer is
end;
signal wr_en : std_logic;
```
## **11.13.8 function\_008**

This rule checks the indent of function parameters on multiple lines.

Violation

```
function func_1 (a : integer; b : integer;
            c : unsigned(3 downto 0);
    d : std_logic_vector(7 downto 0);
       e : std_logic) return integer is
begin
end;
```
Fix

**function** func\_1 (a : **integer**; b : **integer**; c : **unsigned**(3 **downto** 0); d : **std\_logic\_vector**(7 **downto** 0); e : **std\_logic**) **return integer is begin**

**end**;

## **11.13.9 function\_009**

This rule checks for a function parameter on the same line as the function keyword when the parameters are on multiple lines.

Violation

```
function func_1 (a : integer; b : integer;
 c : unsigned(3 downto 0);
 d : std_logic_vector(7 downto 0);
 e : std_logic) return integer is
begin
```
**end**;

```
function func_1 (
 a : integer; b : integer;
 c : unsigned(3 downto 0);
 d : std_logic_vector(7 downto 0);
 e : std_logic) return integer is
begin
end;
```
## **11.13.10 function\_010**

This rule checks for consistent capitalization of function names.

### Violation

```
architecture RTL of FIFO is
  function func_1 ()
begin
  OUT1 \leq Func_1;PROC1 : process () is
 begin
     sig1 \leq FUNC_1;end process;
end architecture RTL;
```
#### Violation

```
architecture RTL of FIFO is
  function func_1 ()
begin
  OUT1 \le func_1;
  PROC1 : process () is
 begin
     sig1 \leq func_1;end process;
end architecture RTL;
```
# **11.14 Generate Rules**

### **11.14.1 generate\_001**

This rule checks the indent of the generate declaration.

```
architecture RTL of FIFO is
begin
RAM_ARRAY: for i in 0 to 7 generate
      RAM_ARRAY: for i in 0 to 7 generate
```

```
architecture RTL of FIFO is
begin
 RAM_ARRAY: for i in 0 to 7 generate
 RAM_ARRAY: for i in 0 to 7 generate
```
## **11.14.2 generate\_002**

This rule checks for a single space between the label and the :.

#### Violation

```
RAM_ARRAY: for i in 0 to 7 generate
```
#### Fix

```
RAM_ARRAY : for i in 0 to 7 generate
```
## **11.14.3 generate\_003**

This rule checks for a blank line after the end generate keywords.

#### Violation

```
end generate RAM_ARRAY;
wr\_en \leq '1';
```
#### Fix

```
end generate RAM_ARRAY;
wr\_en \leq '1';
```
### **11.14.4 generate\_004**

This rule checks for a blank line before the generate keyword.

### Violation

```
wr\_en \leq '1';RAM_ARRAY: for i in 0 to 7 generate
```

```
wr\_en \leq '1';RAM_ARRAY: for i in 0 to 7 generate
```
## **11.14.5 generate\_005**

This rule checks the generate label has proper case.

Note: The default is uppercase.

Refer to the section [Configuring Uppercase and Lowercase Rules](configuring_case.html) for information on changing the default case.

Violation

**ram\_array**: **for** i **in** 0 **to** 7 **generate**

Fix

```
RAM_ARRAY: for i in 0 to 7 generate
```
### **11.14.6 generate\_006**

This rule checks the indent of the begin keyword.

#### Violation

```
RAM_ARRAY: for i in 0 to 7 generate
  begin
```
#### Fix

```
RAM_ARRAY: for i in 0 to 7 generate
begin
```
### **11.14.7 generate\_007**

This rule checks the indent of the end generate keyword.

Violation

```
RAM_ARRAY: for i in 0 to 7 generate
begin
 end generate RAM_ARRAY;
```
Fix

```
RAM_ARRAY: for i in 0 to 7 generate
begin
end generate RAM_ARRAY;
```
### **11.14.8 generate\_008**

This rule checks for a single space after the end keyword.

**end generate RAM\_ARRAY**;

Fix

**end generate RAM\_ARRAY**;

## **11.14.9 generate\_009**

This rule checks the end keyword has proper case.

Note: The default is lowercase.

Refer to the section [Configuring Uppercase and Lowercase Rules](configuring_case.html) for information on changing the default case.

#### Violation

**END generate RAM\_ARRAY**;

Fix

**end generate RAM\_ARRAY**;

### **11.14.10 generate\_010**

This rule checks the generate keyword has the proper case in the end generate line.

Note: The default is lowercase.

Refer to the section [Configuring Uppercase and Lowercase Rules](configuring_case.html) for information on changing the default case.

Violation

**end GENERATE RAM\_ARRAY**;

Fix

**end generate RAM\_ARRAY**;

### **11.14.11 generate\_011**

This rule checks the end generate line has a label.

Violation

**end generate**;

Fix

**end generate RAM\_ARRAY**;

### **11.14.12 generate\_012**

This rule checks the end generate label has proper case.

Note: The default is uppercase.

Refer to the section [Configuring Uppercase and Lowercase Rules](configuring_case.html) for information on changing the default case.

Violation

**end generate ram\_array**;

Fix

```
end generate RAM_ARRAY;
```
### **11.14.13 generate\_013**

This rule checks for a single space after the **generate** keyword and the label in the **end generate** keywords.

#### Violation

**end generate RAM\_ARRAY**;

Fix

```
end generate RAM_ARRAY;
```
### **11.14.14 generate\_014**

This rule checks for a single space between the : and the for keyword.

#### Violation

```
RAM_ARRAY :for i in 0 to 7 generate
RAM_ARRAY : for i in 0 to 7 generate
```
Fix

```
RAM_ARRAY : for i in 0 to 7 generate
RAM_ARRAY : for i in 0 to 7 generate
```
### **11.14.15 generate\_015**

This rule checks the generate label and the **generate** keyword are on the same line. Keeping the label and generate on the same line reduces excessive indenting.

Violation

```
RAM_ARRAY :
 for i in 0 to 7 generate
```
RAM\_ARRAY : **for** i **in** 0 **to** 7 **generate**

# **11.15 Generic Rules**

## **11.15.1 generic\_001**

This rule checks for blank lines above the generic keyword.

### Violation

```
entity FIFO is
```
**generic** (

Fix

```
entity FIFO is
 generic (
```
## **11.15.2 generic\_002**

This rule checks the indent of the generic keyword.

#### Violation

```
entity FIFO is
     generic (
entity FIFO is
generic (
```
Fix

```
entity FIFO is
  generic (
entity FIFO is
  generic (
```
## **11.15.3 generic\_003**

This rule checks for a single space between the generic keyword and the (.

Violation

**generic** ( **generic**(

**generic** (

**generic** (

## **11.15.4 generic\_004**

This rule checks the indent of generic declarations.

Violation

```
generic (
WIDTH : integer := 32;
       DEPTH : integer := 512
)
```
Fix

```
generic (
 WIDTH : integer := 32;
  DEPTH : integer := 512
)
```
## **11.15.5 generic\_005**

This rule checks for a single space after the colon in a generic declaration.

### Violation

```
WIDTH :integer := 32;
```
### Fix

WIDTH : **integer** := 32;

### **11.15.6 generic\_006**

This rule checks for a single space after the default assignment.

### Violation

```
WIDTH : integer :=32;
DEPTH : integer := 512;
```
### Fix

```
WIDTH : integer := 32;
DEPTH : integer := 512;
```
### **11.15.7 generic\_007**

This rule checks the generic names have proper case.

Note: The default is uppercase.

#### Violation

```
width : integer := 32;
```
### Fix

```
WIDTH : integer := 32;
```
### **11.15.8 generic\_008**

This rule checks the indent of the closing parenthesis.

#### Violation

```
DEPTH : integer := 512
);
```
#### Fix

```
DEPTH : integer := 512
);
```
## **11.15.9 generic\_009**

This rule checks the generic keyword has proper case.

Note: The default is lowercase.

Refer to the section [Configuring Uppercase and Lowercase Rules](configuring_case.html) for information on changing the default case.

#### Violation

**GENERIC** (

Fix

**generic** (

## **11.15.10 generic\_010**

This rule checks the closing parenthesis is on a line by itself.

### Violation

```
DEPTH : integer := 512);
```
DEPTH : **integer** := 512 );

## **11.15.11 generic\_012**

This rule checks the alignment of :'s for every generic.

Violation

```
ADDRESS_WIDTH : integer := 10;
DATA_WIDTH : integer := 32;
DEPTH : integer := 512;
```
Fix

```
ADDRESS_WIDTH : integer := 10;
DATA_WIDTH : integer := 32;
DEPTH : integer := 512;
```
## **11.15.12 generic\_013**

This rule checks for the generic keyword on the same line as a generic declaration.

Violation

```
generic (DEPTH : integer := 512;
```
Fix

```
generic (
 DEPTH : integer := 512;
```
## **11.15.13 generic\_014**

This rule checks for at least a single space before the :.

Violation

```
ADDRESS_WIDTH: integer := 10;
DATA_WIDTH : integer := 32;
DEPTH: integer := 512;
```
#### Fix

```
ADDRESS_WIDTH : integer := 10;
DATA_WIDTH : integer := 32;
DEPTH : integer := 512;
```
### **11.15.14 generic\_015**

This rule checks the alignment of the  $:=$  operator in generic declarations.

```
ADDRESS_WIDTH : integer := 10;
DATA_WIDTH : integer := 32;
DEPTH : integer := 512;
```

```
ADDRESS_WIDTH : integer := 10;
DATA_WIDTH : integer := 32;
DEPTH : integer := 512;
```
### **11.15.15 generic\_016**

This rule checks for multiple generics defined on a single line.

#### Violation

```
generic (
 WIDTH : std_logic := '0';DEPTH : std_logic := '1'
);
```
Fix

```
generic (
 WIDTH : std_logic := '0';
 DEPTH : std_logic := '1'
);
```
### **11.15.16 generic\_017**

This rule checks the generic type has proper case if it is a VHDL keyword.

Note: The default is lowercase.

#### Violation

```
generic (
 WIDTH : STD_LOGIC := '0';
 DEPTH : Std_logic := '1'
);
```
Fix

```
generic (
 WIDTH : std_logic := '0';
 DEPTH : std_logic := '1'
);
```
### **11.15.17 generic\_018**

This rule checks the generic keyword is on the same line as the (.

**generic** (

Fix

**generic** (

### **11.15.18 generic\_019**

This rule checks for blank lines before the ); of the generic declaration.

### Violation

```
generic (
 WIDTH : std_logic := '0';
 DEPTH : Std_logic := '1'
);
```
Fix

```
generic (
 WIDTH : std_logic := '0';
 DEPTH : Std_logic := '1'
);
```
## **11.15.19 generic\_020**

This rule checks for valid prefixes on generic identifiers.

Note: The default generic prefix is "G\_".

Refer to the section [Configuring Prefix and Suffix Rules](configuring_prefix_suffix.html) for information on changing the allowed prefixes.

### Violation

```
generic(MY_GEN : integer);
```
Fix

```
generic(G_MY_GEN : integer);
```
## **11.16 If Rules**

## **11.16.1 if\_001**

This rule checks the indent of the if keyword.

```
if (a = '1') then
 b \leq 0'
elsif (c = '1') then
 d \leq '1';
else
 e \leq 0';
end if;
```

```
if (a = '1') then
 b \leq 0'
elsif (c = '1') then
 d \leq 1';
else
 e \leq 0';
end if;
```
## **11.16.2 if\_002**

This rule checks the bolean expression is enclosed in ().

### Violation

```
if a = '1' then
Fix
```
**if** (a = '1') **then**

## **11.16.3 if\_003**

This rule checks for a single space between the if keyword and the (.

### Violation

```
if(a = '1') then
if (a = '1') then
```
### Fix

**if** (a = '1') **then if** (a = '1') **then**

## **11.16.4 if\_004**

This rule checks for a single space between the ) and the then keyword.

**if**  $(a = '1')$ **then if**  $(a = '1')$  **then** 

Fix

```
if (a = '1') then
if (a = '1') then
```
## **11.16.5 if\_005**

This rule checks for a single space between the elsif keyword and the (.

#### Violation

```
\textbf{elist}(c = '1') then
elsif (c = '1') then
```
#### Fix

**elsif**  $(c = '1')$  **then elsif** (c = '1') **then**

## **11.16.6 if\_006**

This rule checks for empty lines after the then keyword.

### Violation

```
if (a = '1') then
 b \leq 0'
```
Fix

```
if (a = '1') then
 b \leq 0'
```
## **11.16.7 if\_007**

This rule checks for empty lines before the elsif keyword.

```
b \leq 0'
elsif (c = '1') then
```
 $b \leq 0$ ' **elsif** (c = '1') **then**

## **11.16.8 if\_008**

This rule checks for empty lines before the end if keywords.

#### Violation

```
e \leq '0';
```
**end if**;

### Fix

```
e \leq 10';
end if;
```
## **11.16.9 if\_009**

This rule checks the alignment of multiline boolean expressions.

### Violation

**if**  $(a = '0'$  **and**  $b = '1'$  **and**  $c = '0')$  then

#### Fix

**if**  $(a = '0'$  **and**  $b = '1'$  **and** c = '0') **then**

## **11.16.10 if\_010**

This rule checks for empty lines before the else keyword.

### Violation

 $d \leq 1$ ';

### **else**

### Fix

d  $\leq$  '1'; **else**

## **11.16.11 if\_011**

This rule checks for empty lines after the else keyword.

### Violation

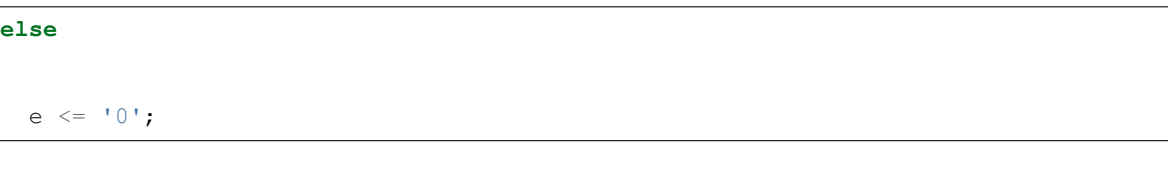

## Fix

**else** e  $\leq$  '0';

## **11.16.12 if\_012**

This rule checks the indent of the elsif keyword.

### Violation

```
if (a = '1') then
 b \leq 0'
 elsif (c = '1') then
 d \leq 1;
else
 e \leq 0;
end if;
```
### Fix

```
if (a = '1') then
 b \leq 0'
elsif (c = '1') then
 d \leq '1';
else
 e \leq '0';
end if;
```
## **11.16.13 if\_013**

This rule checks the indent of the else keyword.

Violation

```
if (a = '1') then
 b \leq 0'
elsif (c = '1') then
 d \leq 1';
 else
 e <= '0';
end if;
```

```
if (a = '1') then
 b \leq 0'
elsif (c = '1') then
 d \leq 1';
else
 e \leq 0';
end if;
```
## **11.16.14 if\_014**

This rule checks the indent of the end if keyword.

Violation

```
if (a = '1') then
 b \leq 0'
elsif (c = '1') then
 d \leq '1';
else
 e <= '0';
  end if;
```
Fix

```
if (a = '1') then
 b \leq 0'
elsif (c = '1') then
 d \leq 1';
else
 e \leq 0';
end if;
```
## **11.16.15 if\_015**

This rule checks for a single space between the end if keywords.

Violation

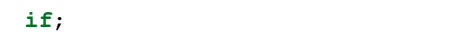

Fix

**end if**;

**end if**;

## **11.16.16 if\_020**

This rule checks the end if keyword is on it's own line.

Violation

**if** (a = '1') **then** c <= '1'; **else** c <= '0'; **end if**;

**if**  $(a = '1')$  **then**  $c \leq '1'$ ; **else**  $c \leq '0'$ ; **end if**;

## **11.16.17 if\_021**

This rule checks the else keyword is on it's own line.

#### Violation

**if** (a = '1') **then** c <= '1'; **else** c <= '0'; **end if**;

#### Fix

```
if (a = '1') then c \leq 10';
else c <= '1'; end if;
```
### **11.16.18 if\_022**

This rule checks for code after the else keyword.

### Violation

```
if (a = '1') then c \leq 1'; else c \leq 10'; end if;
```
Fix

```
if (a = '1') then c \leq 1'; else
 c <= '0'; end if;
```
### **11.16.19 if\_023**

This rule checks the elsif keyword is on it's own line.

### Violation

```
if (a = '1') then c \leq '1'; else c \leq '0'; elsif (b = '0') then d \leq '0'; end if;
```
Fix

```
if (a = '1') then c \leq '1'; else c \leq '0';
elsif (b = '0') then d \leq '0'; end if;
```
## **11.16.20 if\_024**

This rule checks for code after the then keyword.

Violation

**if**  $(a = '1')$  **then**  $c \leq '1';$ 

**if**  $(a = '1')$  **then**  $c \leq 1$ ;

## **11.16.21 if\_025**

This rule checks the if keyword has proper case.

Note: The default is lowercase.

Refer to the section [Configuring Uppercase and Lowercase Rules](configuring_case.html) for information on changing the default case.

#### Violation

**IF** (a = '1') **then**

#### Fix

```
if (a = '1') then
```
### **11.16.22 if\_026**

This rule checks the elsif keyword has proper case.

Note: The default is lowercase.

Refer to the section [Configuring Uppercase and Lowercase Rules](configuring_case.html) for information on changing the default case.

#### Violation

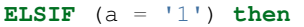

#### Fix

**elsif** (a = '1') **then**

### **11.16.23 if\_027**

This rule checks the else keyword has proper case.

Note: The default is lowercase.

Refer to the section [Configuring Uppercase and Lowercase Rules](configuring_case.html) for information on changing the default case.

#### Violation

### **ELSE**
**else**

# **11.16.24 if\_028**

This rule checks the end if keywords have proper case.

Note: The default is lowercase.

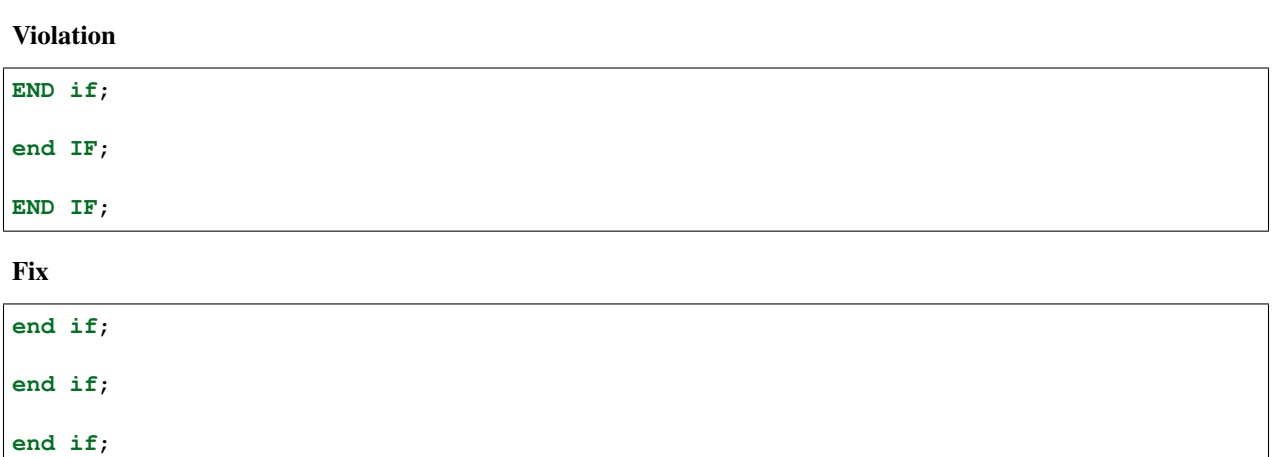

# **11.16.25 if\_029**

This rule checks the then keyword has proper case.

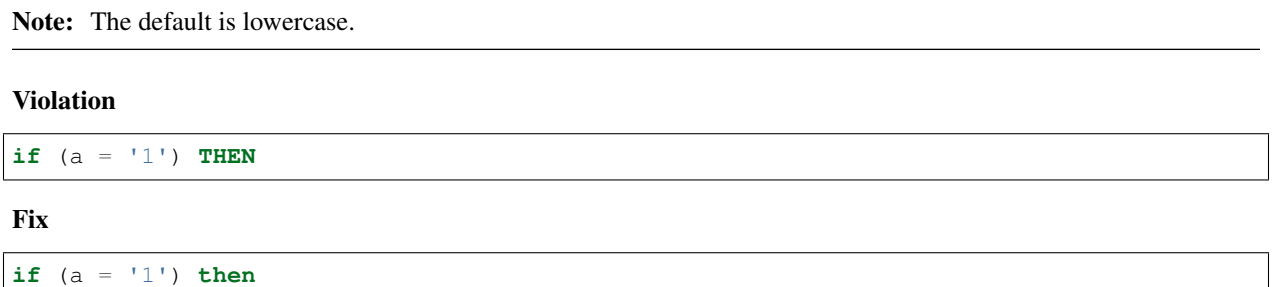

# **11.16.26 if\_030**

This rule checks for at least a single blank line after the end if. In the case of nested if statements, the rule will be enfoced on the last end if.

```
if (A = '1') then
 B \leq 0';
end if;
C \le -11;
```

```
if (A = '1') then
B \leq 0';
end if;
C \leq 1';
```
# **11.16.27 if\_031**

This rule checks for at least a single blank line before the if, unless there is a comment. In the case of nested if statements, the rule will be enfoced on the first if.

Violation

```
C \leq 1';
if (A = '1') then
B \leq 0';
end if;
-- This is a comment
if (A = '1') then
B \leq 0';
end if;
```
Fix

```
C \leq 1';
if (A = '1') then
B \leq 0';
end if;
-- This is a comment
if (A = '1') thenB \leq 0';
end if;
```
# **11.17 Instantiation Rules**

# **11.17.1 instantiation\_001**

This rule checks for the proper indentation of instantiations.

Violation

```
U_FIFO : FIFO
port map (
          WR<sub>EN</sub> \Rightarrow wr_en,
RD \equiv rd en,
       OVERFLOW => overflow
               );
```

```
U_FIFO : FIFO
  port map (
     WR EN \Rightarrow wr en,
     RD \angle EN \Rightarrow rd \angleen,
    OVERFLOW => overflow
  );
```
# **11.17.2 instantiation\_002**

This rule checks for a single space after the :.

## Violation

U\_FIFO :FIFO

### Fix

```
U_FIFO : FIFO
```
# **11.17.3 instantiation\_003**

This rule checks for a single space before the :.

## Violation

U\_FIFO: FIFO

## Fix

```
U_FIFO : FIFO
```
# **11.17.4 instantiation\_004**

This rule checks for a blank line above the instantiation.

Note: Comments are allowed above the instantiation.

## Violation

```
WR EN \leq '1';
U_FIFO : FIFO
-- Instantiate another FIFO
U_FIFO2 : FIFO
```
## Fix

 $WR$ <sub> $-$ EN</sub>  $\leq$   $'1$ ; U\_FIFO : FIFO

(continues on next page)

(continued from previous page)

```
Instantiate another FIFO
U_FIFO2 : FIFO
```
# **11.17.5 instantiation\_005**

This rule checks the instantiation declaration and the port map keywords are not on the same line.

### Violation

```
U_FIFO : FIFO port map (
```
### Fix

U\_FIFO : FIFO **port map** (

# **11.17.6 instantiation\_006**

This rule checks the port map keywords have proper case.

Note: The default is lowercase.

### Violation

**PORT MAP** (

Fix

**port map** (

## **11.17.7 instantiation\_007**

This rule checks the closing ) for the port map is on it's own line.

## Violation

```
WR<sub>EN</sub> => wr<sub>en</sub>);
```
### Fix

WR\_EN => wr\_en );

# **11.17.8 instantiation\_008**

This rule checks the instance name has proper case.

Note: The default is uppercase.

Refer to the section [Configuring Uppercase and Lowercase Rules](configuring_case.html) for information on changing the default case.

### Violation

u\_fifo : FIFO

#### Fix

```
U_FIFO : FIFO
```
# **11.17.9 instantiation\_009**

This rule checks the entity name has proper case.

Note: The default is uppercase.

#### Violation

U\_FIFO : fifo

Fix

U\_FIFO : FIFO

# **11.17.10 instantiation\_010**

This rule checks the alignment of the  $\Rightarrow$  operator for every port in instantiation.

Violation

```
U_FIFO : FIFO
  port map (
    WR<sub>EN</sub> => wr<sub>en</sub>,
     RD EN \Rightarrow rd en,
     OVERFLOW => overflow
  );
```
Fix

```
U_FIFO : FIFO
  port map (
     WR EN \implies wr en,
     RD \angle EN \Rightarrow rd \angleen,
    OVERFLOW => overflow
  );
```
# **11.17.11 instantiation\_011**

This rule checks the port name is uppercase. Indexes on ports will not be uppercased.

```
U_FIFO : FIFO
 port map (
  wr\_en => wr\_en,
  rd\_en \implies rd\_en,
  OVERFLOW => overflow,
   underflow(c_index) => underflow
 );
```

```
U_FIFO : FIFO
 port map (
   WR EN \implies wr en,
    RD \angle EN \Rightarrow rd \angleen,
    OVERFLOW => overflow,
   UNDERFLOW(c_index) => underflow
 );
```
# **11.17.12 instantiation\_012**

This rule checks the instantiation declaration and the **generic map** keywords are not on the same line.

#### Violation

```
U_FIFO : FIFO generic map (
```
### Fix

```
U_FIFO : FIFO
  generic map (
```
# **11.17.13 instantiation\_013**

This rule checks the generic map keywords have proper case.

Note: The default is lowercase.

Violation

**GENERIC MAP** (

Fix

**generic map** (

# **11.17.14 instantiation\_014**

This rule checks for the closing parenthesis *)* on generic maps are on their own line.

```
INSTANCE_NAME : ENTITY_NAME
 generic map (
    GENERIC1 \Rightarrow 0,GENERIC2 \Rightarrow TRUE,
    GENERIC_3 => FALSE)
```

```
INSTANCE_NAME : ENTITY_NAME
  generic map (
    GENERIC1 \Rightarrow 0,GENERIC 2 \Rightarrow TRUE,
    GENERIC 3 \Rightarrow FALSE
  )
```
# **11.17.15 instantiation\_015**

This rule checks the alignment of the => operator for every generic.

## Violation

```
U_FIFO : FIFO
 generic map (
   DEPTH => 512,
   WIDTH => 32
 )
```
Fix

```
U_FIFO : FIFO
 generic map (
   DEPTH => 512,
   WIDTH => 32
 )
```
# **11.17.16 instantiation\_016**

This rule checks generic names have proper case.

```
Note: The default is uppercase.
```
### Violation

```
U_FIFO : FIFO
  generic map (
    depth \Rightarrow 512,
    width => 32
  )
```

```
U_FIFO : FIFO
  generic map (
    DEPTH \Rightarrow 512,
    WIDTH => 32
  )
```
# **11.17.17 instantiation\_017**

This rule checks if the generic map keywords and a generic assignment are on the same line.

### Violation

```
generic map (DEPTH => 512,
 WIDTH => 32
)
```
Fix

```
generic map (
  DEPTH \Rightarrow 512,
  WIDTH => 32
)
```
# **11.17.18 instantiation\_018**

This rule checks for a single space between the map keyword and the (.

### Violation

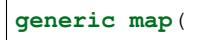

```
generic map (
```
Fix

```
generic map (
generic map (
```
# **11.17.19 instantiation\_019**

This rule checks for a blank line below the end of the instantiation declaration.

Violation

```
U_FIFO : FIFO
  port map (
    WR EN \implies wr_en,
    RD EN \Rightarrow rd en,
    OVERFLOW => overflow
  );
U_RAM : RAM
```

```
U_FIFO : FIFO
  port map (
     WR EN \Rightarrow wr en,
     RD \angle EN \Rightarrow rd \angleen,
    OVERFLOW => overflow
  );
U_RAM : RAM
```
# **11.17.20 instantiation\_020**

This rule checks for a port assignment on the same line as the **port map** keyword.

## Violation

```
U_FIFO : FIFO
  port map (WR_EN => wr_en,
    RD \angle R \Rightarrow rd \angleen,
    OVERFLOW => overflow
  );
```
## Fix

```
U_FIFO : FIFO
  port map (
     WR EN \Rightarrow wr en,
     RD \angle EN \Rightarrow rd \angleen,
     OVERFLOW => overflow
  );
```
# **11.17.21 instantiation\_021**

This rule checks multiple port assignments on the same line.

## Violation

```
port map (
 WR_EN => w_wr_en, RD_EN => w_rd_en,
  OVERFLOW => w_overflow
);
```
Fix

```
port map (
 WR \text{EN} \Rightarrow w wr \text{en},
  RDEN => wrden,
  OVERFLOW => w_overflow
);
```
## **11.17.22 instantiation\_022**

This rule checks for a single space after the  $\Rightarrow$  operator in port maps.

```
U_FIFO : FIFO
  port map (
     \begin{array}{lll} \texttt{WR\_EN} & = & > & \texttt{wr\_en,} \end{array}RD_EN =>rd_en,
     OVERFLOW => overflow
  );
```

```
U_FIFO : FIFO
  port map (
     WR EN \Rightarrow wr en,
     RD \angle EN \Rightarrow rd \angleen,
     OVERFLOW => overflow
  );
```
# **11.17.23 instantiation\_023**

This rule checks for comments at the end of the port and generic assignments in instantiations. These comments represent additional maintainence. They will be out of sync with the entity at some point. Refer to the entity for port types, port directions and purpose.

Violation

```
WR => w_{wr\_en}; -- out : std_logic
RD EN \Rightarrow w rd en; \qquad \leftarrow Reads data when asserted
```
Fix

```
WR<sub>_</sub>EN => w<sub>_</sub>wr_en;
RD EN \Rightarrow w rd en;
```
# **11.17.24 instantiation\_024**

This rule checks for positional generics and ports. Positional ports and generics are subject to problems when the position of the underlying component changes.

Violation

```
port map (
  WR_EN, RD_EN, OVERFLOW
);
```
## Fix

Use explicit port mapping.

```
port map (
  WR<sub>_</sub>EN => WR<sub>_</sub>EN;
  RD \equiv RD ED EN;
  OVERFLOW => OVERFLOW
);
```
# **11.17.25 instantiation\_025**

This rule checks the ( is on the same line as the port map keywords.

## Violation

```
port map
(
   \begin{array}{ccc} \texttt{WR\_EN} & =& > & \texttt{WR\_EN} \text{,} \end{array}RD_EN \Rightarrow RD_EN,
   OVERFLOW => OVERFLOW
);
```
## Fix

Use explicit port mapping.

```
port map (
   WR<sub>_</sub>EN => WR<sub>_</sub>EN,
   RD \angle EN \Rightarrow RD \angle EN,
   OVERFLOW => OVERFLOW
);
```
# **11.17.26 instantiation\_026**

This rule checks the ( is on the same line as the generic map keywords.

## Violation

```
generic map
(
  WIDTH \Rightarrow 32,
  DEPTH => 512
)
```
## Fix

Use explicit port mapping.

```
generic map (
  WIDTH \Rightarrow 32,
  DEPTH => 512
)
```
# **11.17.27 instantiation\_027**

This rule checks the entity keyword has proper case in direct instantiations.

Note: The default is lowercase.

## Violation

INSTANCE\_NAME : **ENTITY library**.ENTITY\_NAME

INSTANCE\_NAME : **entity library**.ENTITY\_NAME

## **11.17.28 instantiation\_028**

This rule checks the entity name has proper case in direct instantiations.

```
Note: The default is uppercase.
```
#### Violation

```
INSTANCE_NAME : entity library.entity_name
```
#### Fix

```
INSTANCE_NAME : entity library.ENTITY_NAME
```
# **11.17.29 instantiation\_029**

This rule checks for alignment of inline comments in an instantiation

#### Violation

```
WR_EN => write_enable, -- Wrte enable
RD_EN => read_enable, -- Read enable
OVERLFLOW \implies Overflow, \qquad -- \quad FIFO \; has \; overflowed
```
Fix

```
WR => write_enable, --- Wrte enable
W = N => W = N + 10<br>RD_EN => read\_enable, -- Read enable
OVERLFLOW => overflow, -- FIFO has overflowed
```
## **11.17.30 instantiation\_030**

This rule checks for a single space after the  $\Rightarrow$  keyword in generic maps.

## Violation

```
generic map
(
 WIDTH => 32,
 DEPTH => 512
)
```

```
generic map
(
  WIDTH \Rightarrow 32,
  DEPTH => 512
)
```
# **11.17.31 instantiation\_031**

This rule checks the component keyword has proper case in component instantiations that use the component keyword.

Note: The default is lowercase.

#### Violation

```
INSTANCE_NAME : COMPONENT ENTITY_NAME
```
Fix

```
INSTANCE_NAME : component ENTITY_NAME
```
Note: This rule is off by default. If this rule is desired, then enable this rule and disable instantiation\_033.

```
{
  "rule":{
    "instantiation_031":{
       "disable":"False"
    },
    "instantiation_033":{
       "disable":"True"
    }
 }
}
```
## **11.17.32 instantiation\_032**

This rule checks for a single space after the component keyword if it is used.

Violation

```
INSTANCE_NAME : component ENTITY_NAME
INSTANCE_NAME : component ENTITY_NAME
INSTANCE_NAME : component ENTITY_NAME
```
Fix

{

```
INSTANCE_NAME : component ENTITY_NAME
INSTANCE_NAME : component ENTITY_NAME
INSTANCE_NAME : component ENTITY_NAME
```
Note: This rule is off by default. If this rule is desired, then enable this rule and disable instantiation\_033.

```
"rule":{
 "instantiation_032":{
     "disable":"False"
 },
  "instantiation_033":{
```
(continues on next page)

(continued from previous page)

```
"disable":"True"
}
```
# **11.17.33 instantiation\_033**

This rule checks for the component keyword and will remove it.

The component keyword is optional and does not provide clarity.

#### Violation

} }

```
INSTANCE_NAME : component ENTITY_NAME
```
### Fix

```
INSTANCE_NAME : ENTITY_NAME
```
# **11.18 Length Rules**

These rules cover the length of lines in the VHDL file.

# **11.18.1 length\_001**

This rule checks the length of the line.

Violation

```
wr_en \le '1' when a = '1' else '0' when b = '0' else c when d = '1' else f; -- This
˓→is a comment.
```
### Fix

Note: The user must fix this violation. Refer to the section [Configuring Line Length](configuring_line_length.html) for information on changing the default.

# **11.19 Library Rules**

## **11.19.1 library\_001**

This rule checks the indent of the library keyword. Indenting helps in comprehending the code.

```
library ieee;
   library fifo_dsn;
```
**library ieee**; **library fifo\_dsn**;

# **11.19.2 library\_002**

This rule checks for excessive spaces after the library keyword.

#### Violation

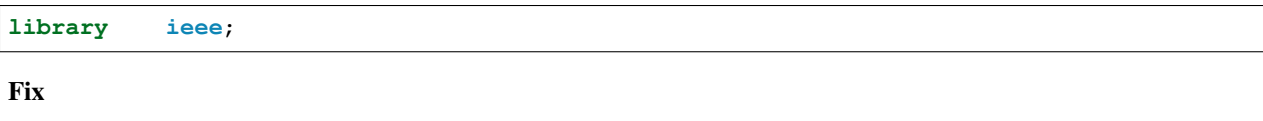

**library ieee**;

# **11.19.3 library\_003**

This rule checks for a blank line above the library keyword.

### Violation

**library ieee**; **library fifo\_dsn**;

Fix

```
library ieee;
library fifo_dsn;
```
## **11.19.4 library\_004**

This rule checks the library keyword has proper case.

Note: The default is lowercase.

Refer to the section [Configuring Uppercase and Lowercase Rules](configuring_case.html) for information on changing the default case.

Violation

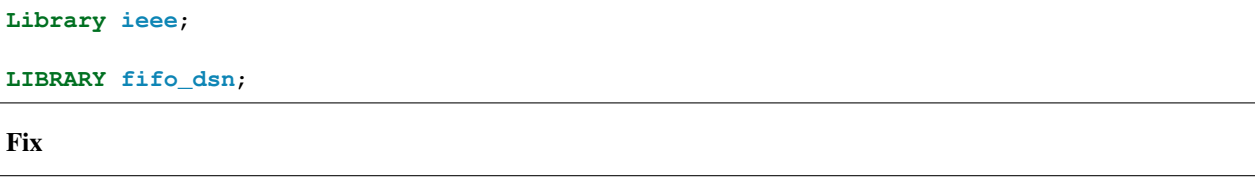

**library ieee**;

**library fifo\_dsn**;

# **11.19.5 library\_005**

This rule checks the use keyword has proper case.

Note: The default is lowercase.

Refer to the section [Configuring Uppercase and Lowercase Rules](configuring_case.html) for information on changing the default case.

Violation

```
library ieee;
 USE ieee.std_logic_1164.all;
 Use ieee.std_logic_unsigned.all;
```
Fix

```
library ieee;
 use ieee.std_logic_1164.all;
  use ieee.std_logic_unsigned.all;
```
# **11.19.6 library\_006**

This rule checks for excessive spaces after the use keyword.

### Violation

```
library ieee;
 use ieee.std_logic_1164.all;
 use ieee.std_logic_unsigned.all;
```
Fix

```
library ieee;
  use ieee.std_logic_1164.all;
  use ieee.std_logic_unsigned.all;
```
# **11.19.7 library\_007**

This rule checks for blank lines above the use keyword.

### Violation

```
library ieee;
  use ieee.std_logic_1164.all;
  use ieee.std_logic_unsigned.all;
```

```
library ieee;
  use ieee.std_logic_1164.all;
  use ieee.std_logic_unsigned.all;
```
# **11.19.8 library\_008**

This rule checks the indent of the use keyword.

## Violation

```
library ieee;
use ieee.std_logic_1164.all;
     use ieee.std_logic_unsigned.all;
```
Fix

```
library ieee;
  use ieee.std_logic_1164.all;
  use ieee.std_logic_unsigned.all;
```
# **11.20 Package Rules**

## **11.20.1 package\_001**

This rule checks the indent of the package declaration.

## Violation

**library ieee**; **package** FIFO\_PKG **is**

### Fix

```
library ieee;
package FIFO_PKG is
```
# **11.20.2 package\_002**

This rule checks for a single space between package and is keywords.

## Violation

```
package FIFO_PKG is
```
## Fix

```
package FIFO_PKG is
```
# **11.20.3 package\_003**

This rule checks for a blank line above the package keyword.

```
library ieee;
package FIFO_PKG is
```

```
library ieee;
```

```
package FIFO_PKG is
```
# **11.20.4 package\_004**

This rule checks the package keyword has proper case.

Note: The default is lowercase.

Refer to the section [Configuring Uppercase and Lowercase Rules](configuring_case.html) for information on changing the default case.

### Violation

**PACKAGE** FIFO\_PKG **is**

Fix

```
package FIFO_PKG is
```
## **11.20.5 package\_005**

This rule checks the is keyword is on the same line as the package keyword.

## Violation

```
package FIFO_PKG
is
```
## Fix

**package** FIFO\_PKG **is**

## **11.20.6 package\_006**

This rule checks the end package keywords have proper case.

Note: The default is lowercase.

### Violation

**END PACKAGE FIFO\_PKG**;

**end package FIFO\_PKG**;

# **11.20.7 package\_007**

This rule checks for the package keyword on the end package declaration.

Violation

**end FIFO\_PKG**;

Fix

**end package FIFO\_PKG**;

## **11.20.8 package\_008**

This rule checks the package name has proper case on the end package declaration.

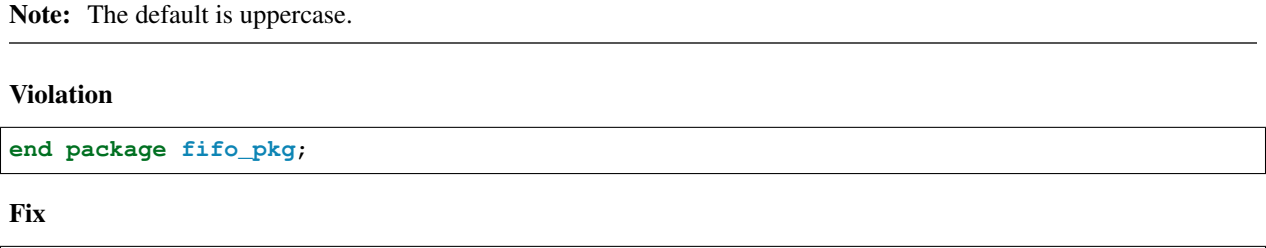

```
end package FIFO_PKG;
```
## **11.20.9 package\_009**

This rule checks for a single space between the **end** and **package** keywords and package name.

#### Violation

```
end package FIFO_PKG;
```
## Fix

```
end package FIFO_PKG;
```
# **11.20.10 package\_010**

This rule checks the package name has proper case in the package declaration.

Note: The default is uppercase.

```
package fifo_pkg is
```

```
package FIFO_PKG is
```
# **11.20.11 package\_011**

This rule checks for a blank line below the package keyword.

### Violation

```
package FIFO_PKG is
 constant width : integer := 32;
```
## Fix

```
package FIFO_PKG is
  constant width : integer := 32;
```
# **11.20.12 package\_012**

This rule checks for a blank line above the end package keyword.

## Violation

```
constant depth : integer := 512;
end package FIFO_PKG;
```
### Fix

**constant** depth : **integer** := 512;

**end package FIFO\_PKG**;

# **11.20.13 package\_013**

This rule checks the is keyword has proper case.

Note: The default is lowercase.

### Violation

```
package FIFO_PKG IS
```

```
package FIFO_PKG is
```
# **11.20.14 package\_014**

This rule checks the package name exists on the same line as the end package keywords.

## Violation

**end package**;

## Fix

```
end package FIFO_PKG;
```
## **11.20.15 package\_015**

This rule checks the indent of the end package declaration.

### Violation

```
package FIFO_PKG is
```

```
end package FIFO_PKG;
```
Fix

```
package FIFO_PKG is
```

```
end package FIFO_PKG;
```
# **11.21 Port Rules**

## **11.21.1 port\_001**

This rule checks for a blank line above the port keyword.

Violation

```
entity FIFO is
  port (
```
Fix

```
entity FIFO is
 port (
```
# **11.21.2 port\_002**

This rule checks the indent of the port keyword.

```
entity FIFO is
port (
```

```
entity FIFO is
 port (
```
# **11.21.3 port\_003**

This rule checks for a single space after the port keyword and (.

## Violation

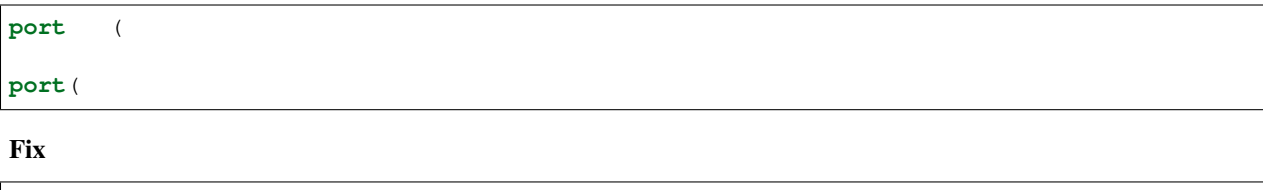

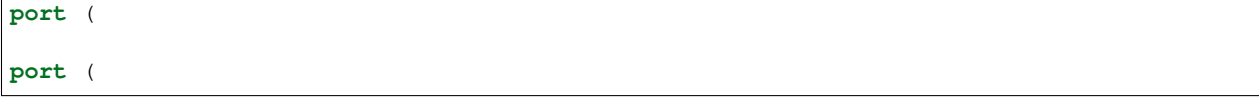

## **11.21.4 port\_004**

This rule checks the indent of port declarations.

## Violation

```
port (
WR_EN : in std_logic;
   RD_EN : in std_logic;
 OVERFLOW : out std_logic
);
```
Fix

```
port (
 WR_EN : in std_logic;
 RD_EN : in std_logic;
 OVERFLOW : out std_logic
);
```
# **11.21.5 port\_005**

This rule checks for a single space after the : in in and inout ports.

Violation

```
port (
  WR_EN : in std_logic;
  RD_EN : in std_logic;
 OVERFLOW : out std_logic;
 DATA :inout std_logic
);
```

```
port (
 WR_EN : in std_logic;
 RD_EN : in std_logic;
 OVERFLOW : out std_logic;
 DATA : inout std_logic
);
```
# **11.21.6 port\_006**

This rule checks for a single space after the : in the out ports.

## Violation

```
port (
 WR_EN : in std_logic;
 RD_EN : in std_logic;
 OVERFLOW :out std_logic
);
```
Fix

```
port (
 WR_EN : in std_logic;
 RD_EN : in
 OVERFLOW : out std_logic
);
```
# **11.21.7 port\_007**

This rule checks for four spaces after the in keyword.

## Violation

```
port (
  WR_EN : in std_logic;
  RD_EN : in std_logic;
  OVERFLOW : out std_logic
) \boldsymbol{\mathfrak j}
```
Fix

```
port (
 WR_EN : in std_logic;
 RD_EN : in std_logic;
 OVERFLOW : out std_logic
);
```
# **11.21.8 port\_008**

This rule checks for three spaces after the out keyword.

```
port (
 WR_EN : in std_logic;
 RD_EN : in std_logic;
 OVERFLOW : out std_logic
);
```

```
port (
  WR_EN : in std_logic;
  RD_EN : in std_logic;
  OVERFLOW : out std_logic
);
```
## **11.21.9 port\_009**

This rule checks for a single space after the inout keyword.

Violation

```
port (
 WR_EN : in std_logic;
 RD_EN : in std_logic;
 DATA : inout std_logic
);
```
## Fix

```
port (
 WR_EN : in std_logic;
 RD_EN : in std_logic;
 DATA : inout std_logic
);
```
# **11.21.10 port\_010**

This rule checks port names are uppercase. If an index exists on a port, the case of the index will not be checked.

Violation

```
port (
 wr_en : in std_logic;
 rd_en : in std_logic;
 OVERFLOW : out std_logic;
 underflow(c_index) : out std_logic
);
```

```
port (
 WR_EN : in std_logic;
 RD_EN : in std_logic;
 OVERFLOW : out std_logic;
 UNDERFLOW(c_index) : out std_logic
);
```
# **11.21.11 port\_011**

This rule checks for valid prefixes on port identifiers.

```
Note: The default port prefixes are "I_", "O_", "IO_".
```
Refer to the section [Configuring Prefix and Suffix Rules](configuring_prefix_suffix.html) for information on changing the allowed prefixes.

Violation

```
port (
 WR_EN : in std_logic;
 RD_EN : in std_logic;
 OVERFLOW : out std_logic;
 DATA : inout std_logic
);
```
Fix

```
port (
  I_WR_EN : in std_logic;
  I_RD_EN : in std_logic;
 O_OVERFLOW : out std_logic;
 IO_DATA : inout std_logic
);
```
## **11.21.12 port\_012**

This rule checks for default assignments on port declarations.

Violation

```
port (
 I_WR_EN : in std_logic := '0';
 I_RD_EN : in std_logic := '0';
 O_OVERFLOW : out std_logic;
 IO_DATA : inout std_logic := (others => 'Z')
);
```
Fix

```
port (
 WR_EN_I : in std_logic;
 RD_EN_I : in std_logic;
 OVERFLOW_O : out std_logic;
 DATA_IO : inout std_logic
);
```
## **11.21.13 port\_013**

This rule checks for multiple ports declared on a single line.

**port** ( WR\_EN : **in std\_logic**;RD\_EN : **in std\_logic**; OVERFLOW : **out std\_logic**;DATA : **inout std\_logic** );

### Fix

```
port (
 WR_EN : in std_logic;
 RD_EN : in std_logic;
 OVERFLOW : out std_logic;
 DATA : inout std_logic
);
```
## **11.21.14 port\_014**

This rule checks the closing parenthesis of the port map are on a line by itself.

### Violation

**port** ( WR\_EN : **in std\_logic**; RD\_EN : **in std\_logic**; OVERFLOW : **out std\_logic**; DATA : **inout std\_logic**);

## Fix

```
port (
 WR_EN : in std_logic;
 RD_EN : in std_logic;
 OVERFLOW : out std_logic;
 DATA : inout std_logic
);
```
## **11.21.15 port\_015**

This rule checks the indent of the closing parenthesis for port maps.

## Violation

```
port (
 WR_EN : in std_logic;
 RD_EN : in std_logic;
 OVERFLOW : out std_logic;
 DATA : inout std_logic
 );
```
Fix

```
port (
 WR_EN : in std_logic;
 RD_EN : in std_logic;
 OVERFLOW : out std_logic;
```
(continues on next page)

(continued from previous page)

```
DATA : inout std_logic
);
```
# **11.21.16 port\_016**

This rule checks for a port definition on the same line as the port keyword.

Violation

```
port (WR_EN : in std_logic;
 RD_EN : in std_logic;
 OVERFLOW : out std_logic;
 DATA : inout std_logic
);
```
Fix

```
port (
 WR_EN : in std_logic;
  RD_EN : in std_logic;
  OVERFLOW : out std_logic;
 DATA : inout std_logic
);
```
# **11.21.17 port\_017**

This rule checks the port keyword has proper case.

Note: The default is lowercase.

Refer to the section [Configuring Uppercase and Lowercase Rules](configuring_case.html) for information on changing the default case.

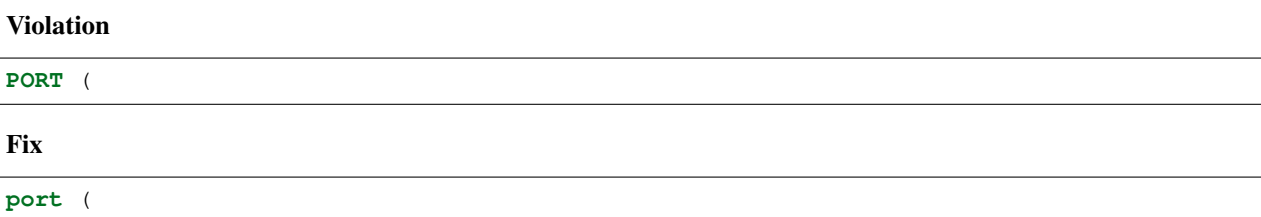

# **11.21.18 port\_018**

This rule checks the port type has proper case if it is a VHDL keyword.

Note: The default is lowercase.

**port** ( WR\_EN : **in STD\_LOGIC**; RD\_EN : **in std\_logic**; OVERFLOW : **out** t\_OVERFLOW; DATA : **inout STD\_LOGIC\_VECTOR**(31 **downto** 0) );

Fix

```
port (
  WR_EN : in std_logic;
  RD_EN : in std_logic;
  OVERFLOW : out t_OVERFLOW;
 DATA : inout std_logic_vector(31 downto 0)
);
```
# **11.21.19 port\_019**

This rule checks the port direction has proper case.

Note: The default is lowercase.

#### Violation

```
port (
 WR_EN : IN std_logic;
 RD_EN : in std_logic;
 OVERFLOW : OUT std_logic;
 DATA : INOUT std_logic
);
```
## Fix

```
port (
 WR_EN : in std_logic;
 RD_EN : in std_logic;
 OVERFLOW : out std_logic;
 DATA : inout std_logic
);
```
## **11.21.20 port\_020**

This rule checks for at least one space before the :.

## Violation

```
port (
  WR_EN : in std_logic;
  RD_EN : in std_logic;
 OVERFLOW: out std_logic;
 DATA : inout std_logic
);
```

```
port (
 WR_EN : in std_logic;
 RD_EN : in std_logic;
 OVERFLOW : out std_logic;
 DATA : inout std_logic
);
```
# **11.21.21 port\_021**

This rule checks the port keyword is on the same line as the (.

## Violation

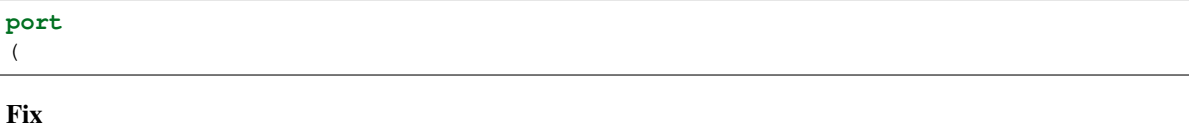

**port** (

# **11.21.22 port\_022**

This rule checks for blank lines after the port keyword.

#### Violation

```
port (
 WR_EN : in std_logic;
 RD_EN : in std_logic;
 OVERFLOW: out std_logic;
 DATA : inout std_logic
);
```
Fix

```
port (
 WR_EN : in std_logic;
 RD_EN : in
 OVERFLOW : out
 DATA : inout std_logic
);
```
## **11.21.23 port\_023**

This rule checks for missing modes in port declarations.

Note: This must be fixed by the user. VSG makes no assumption on the direction of the port.

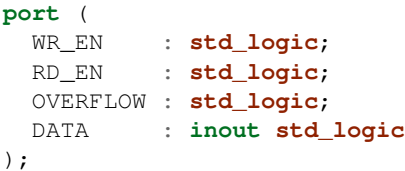

```
port (
 WR_EN : in std_logic;
  RD_EN : in std_logic;
  OVERFLOW : out std_logic;
 DATA : inout std_logic
);
```
# **11.21.24 port\_024**

This rule checks for blank lines before the close parenthesis in port declarations.

Violation

```
port (
 WR_EN : std_logic;
 RD_EN : std_logic;
 OVERFLOW : std_logic;
 DATA : inout std_logic
);
```
Fix

```
port (
 WR_EN : in std_logic;
 RD_EN : in std_logic;
 OVERFLOW : out std_logic;
 DATA : inout std_logic
);
```
## **11.21.25 port\_025**

This rule checks for valid suffixes on port identifiers.

Note: The default port suffixes are "\_I", "\_O", "\_IO".

Refer to the section [Configuring Prefix and Suffix Rules](configuring_prefix_suffix.html) for information on changing the allowed suffixes.

Violation

**port** ( WR\_EN : **in std\_logic**; RD\_EN : **in std\_logic**;

(continues on next page)

(continued from previous page)

```
OVERFLOW : out std_logic;
 DATA : inout std_logic
);
```
#### Fix

```
port (
  WR_EN_I : in std_logic;
  RD_EN_I : in std_logic;
 OVERFLOW_O : out std_logic;
 DATA_IO : inout std_logic
);
```
# **11.22 Procedure Rules**

There are three forms a procedure: with parameters, without parameters, and a package declaration:

#### with parameters

```
procedure AVERAGE_SAMPLES (
  constant a : in integer;
  signal b : in std_logic;
  variable c : in std_logic_vector(3 downto 0);
   signal d : out std_logic) is
begin
end procedure AVERAGE_SAMPLES;
```
#### without parameters

```
procedure AVERAGE_SAMPLES is
begin
end procedure AVERAGE_SAMPLES;
```
#### package declaration

```
procedure AVERAGE_SAMPLES;
procedure AVERAGE_SAMPLES (
  constant a : in integer;
  signal b : in std_logic;
  variable c : in std_logic_vector(3 downto 0);
   signal d : out std_logic);
```
## **11.22.1 procedure\_001**

This rule checks the indent of the procedure keyword.

Violation

```
procedure AVERAGE_SAMPLES (
constant a : in integer;
signal b : in std_logic;
variable c : in std_logic_vector(3 downto 0);
```
(continues on next page)

(continued from previous page)

```
signal d : out std_logic ) is
begin
end procedure AVERAGE_SAMPLES;
```
#### Fix

```
procedure AVERAGE_SAMPLES (
 constant a : in integer;
 signal b : in std_logic;
 variable c : in std_logic_vector(3 downto 0);
 signal d : out std_logic ) is
begin
end procedure AVERAGE_SAMPLES;
```
## **11.22.2 procedure\_002**

This rule checks the indent of the begin keyword.

Violation

```
procedure AVERAGE_SAMPLES (
 constant a : in integer;
 signal b : in std_logic;
 variable c : in std_logic_vector(3 downto 0);
 signal d : out std_logic ) is
 begin
end procedure AVERAGE_SAMPLES;
```
Fix

```
procedure AVERAGE_SAMPLES (
 constant a : in integer;
  signal b : in std_logic;
 variable c : in std_logic_vector(3 downto 0);
 signal d : out std_logic ) is
begin
end procedure AVERAGE_SAMPLES;
```
## **11.22.3 procedure\_003**

This rule checks the indent of the end keyword.

Violation

```
procedure AVERAGE_SAMPLES (
  constant a : in integer;
  signal b : in std_logic;
  variable c : in std_logic_vector(3 downto 0);
  signal d : out std_logic ) is
begin
  end procedure AVERAGE_SAMPLES;
```

```
procedure AVERAGE_SAMPLES (
  constant a : in integer;
  signal b : in std_logic;
  variable c : in std_logic_vector(3 downto 0);
  signal d : out std_logic ) is
begin
end procedure AVERAGE_SAMPLES;
```
## **11.22.4 procedure\_004**

This rule checks the indent of parameters.

Violation

```
procedure AVERAGE_SAMPLES (
constant a : in integer;
   signal b : in std_logic;
  variable c : in std_logic_vector(3 downto 0);
signal d : out std_logic ) is
begin
end procedure AVERAGE_SAMPLES;
```
Fix

```
procedure AVERAGE_SAMPLES (
  constant a : in integer;
 signal b : in std_logic;
 variable c : in std_logic_vector(3 downto 0);
 signal d : out std_logic ) is
begin
end procedure AVERAGE_SAMPLES;
```
# **11.22.5 procedure\_005**

This rule checks the indent of line between the is and begin keywords

Violation

```
procedure AVERAGE_SAMPLES (
 constant a : in integer;
  signal d : out std_logic ) is
variable var_1 : integer;
   variable var_1 : integer;
begin
end procedure AVERAGE_SAMPLES;
```
Fix

```
procedure AVERAGE_SAMPLES (
  constant a : in integer;
  signal b : in std_logic;
  variable c : in std_logic_vector(3 downto 0);
  signal d : out std_logic ) is
 variable var_1 : integer;
 variable var_1 : integer;
```
(continues on next page)

(continued from previous page)

**begin end procedure AVERAGE\_SAMPLES**;

## **11.22.6 procedure\_006**

This rule checks the indent of the closing parenthesis if it is on it's own line.

Violation

```
procedure AVERAGE_SAMPLES (
  constant a : in integer;
  signal d : out std_logic
 ) is
```
Fix

```
procedure AVERAGE_SAMPLES (
  constant a : in integer;
  signal d : out std_logic
) is
```
## **11.22.7 procedure\_007**

This rule checks for consistent capitalization of procedure names.

Violation

```
architecture RTL of ENTITY1 is
  procedure AVERAGE_SAMPLES (
    constant a : in integer;
    signal d : out std_logic
  ) is
begin
  PROC1 : process () is
  begin
    Average_samples();
  end process PROC1;
end architecture RTL;
```
Fix

```
architecture RTL of ENTITY1 is
 procedure AVERAGE_SAMPLES (
   constant a : in integer;
   signal d : out std_logic
 ) is
```
(continues on next page)

(continued from previous page)

```
begin
 PROC1 : process () is
 begin
   AVERAGE_SAMPLES();
  end process PROC1;
end architecture RTL;
```
# **11.23 Process Rules**

# **11.23.1 process\_001**

This rule checks the indent of the process declaration.

### Violation

**architecture RTL of FIFO is**

**begin**

```
PROC_A : process (rd_en, wr_en, data_in, data_out,
```
Fix

```
architecture RTL of FIFO is
```
**begin**

PROC\_A : **process** (rd\_en, wr\_en, data\_in, data\_out,

## **11.23.2 process\_002**

This rule checks for a single space after the process keyword.

Violation

```
PROC_A : process(rd_en, wr_en, data_in, data_out,
PROC_A : process (rd_en, wr_en, data_in, data_out,
```
Fix

```
PROC_A : process (rd_en, wr_en, data_in, data_out,
PROC_A : process (rd_en, wr_en, data_in, data_out,
```
## **11.23.3 process\_003**

This rule checks the indent of the begin keyword.

Violation

```
PROC_A : process (rd_en, wr_en, data_in, data_out,
                  rd_full, wr_full
                 ) is
 begin
```
Fix

```
PROC_A : process (rd_en, wr_en, data_in, data_out,
                 rd_full, wr_full
                 ) is
begin
```
# **11.23.4 process\_004**

This rule checks the begin keyword has proper case.

Note: The default is lowercase.

Violation

```
PROC_A : process (rd_en, wr_en, data_in, data_out,
                 rd_full, wr_full
                 ) is
BEGIN
```
Fix

```
PROC_A : process (rd_en, wr_en, data_in, data_out,
                  rd_full, wr_full
                 ) is
begin
```
# **11.23.5 process\_005**

This rule checks the process keyword has proper case.

Note: The default is lowercase.

Violation

```
PROC_A : PROCESS (rd_en, wr_en, data_in, data_out,
```
## Fix

```
PROC_A : process (rd_en, wr_en, data_in, data_out,
```
## **11.23.6 process\_006**

This rule checks the indent of the end process keywords.
Violation

```
PROC_A : process (rd_en, wr_en, data_in, data_out,
                  rd_full, wr_full
                 ) is
begin
  end process PROC_A;
```
Fix

```
PROC_A : process (rd_en, wr_en, data_in, data_out,
                  rd_full, wr_full
                 ) is
begin
end process PROC_A;
```
### **11.23.7 process\_007**

This rule checks for a single space after the end keyword.

#### Violation

```
end process PROC_A;
Fix
```

```
end process PROC_A;
```
# **11.23.8 process\_008**

This rule checks the end keyword has proper case.

Note: The default is lowercase.

Refer to the section [Configuring Uppercase and Lowercase Rules](configuring_case.html) for information on changing the default case.

Violation

```
END process PROC_A;
```
Fix

```
end process PROC_A;
```
# **11.23.9 process\_009**

This rule checks the process keyword has proper case in the end process line.

Note: The default is lowercase.

#### Violation

```
end PROCESS PROC_A;
```
Fix

```
end process PROC_A;
```
# **11.23.10 process\_010**

This rule checks the begin keyword is on it's own line.

#### Violation

```
PROC_A : process (rd_en, wr_en, data_in, data_out,
                 rd_full, wr_full
                 ) is begin
```
Fix

```
PROC_A : process (rd_en, wr_en, data_in, data_out,
                  rd_full, wr_full
                 ) is
begin
```
# **11.23.11 process\_011**

This rule checks for a blank line after the end process keyword.

Violation

```
end process PROC_A;
WR_EN <= wr_en;
```
### Fix

```
end process PROC_A;
WR\_EN \leq wr\_en;
```
# **11.23.12 process\_012**

This rule checks for the existence of the is keyword on the same line as the closing parenthesis of the sensitivity list.

```
PROC_A : process (rd_en, wr_en, data_in, data_out,
                  rd_full, wr_full
                 )
begin
PROC_A : process (rd_en, wr_en, data_in, data_out,
                  rd_full, wr_full
                 )
is begin
```

```
PROC_A : process (rd_en, wr_en, data_in, data_out,
                  rd_full, wr_full
                 ) is
begin
PROC_A : process (rd_en, wr_en, data_in, data_out,
                  rd_full, wr_full
                 ) is
begin
```
# **11.23.13 process\_013**

This rule checks the is keyword has proper case.

```
Note: The default is lowercase.
```
#### Violation

```
PROC_A : process (rd_en, wr_en, data_in, data_out,
                  rd_full, wr_full
                 ) IS
begin
```
Fix

```
PROC_A : process (rd_en, wr_en, data_in, data_out,
                  rd_full, wr_full
                 ) is
begin
```
# **11.23.14 process\_014**

This rule checks for a single space before the is keyword.

Violation

```
PROC_A : process (rd_en, wr_en, data_in, data_out,
                 rd_full, wr_full
                ) is
begin
```
### Fix

```
PROC_A : process (rd_en, wr_en, data_in, data_out,
                  rd_full, wr_full
                 ) is
begin
```
# **11.23.15 process\_015**

This rule checks for a blank line or comment above the process declaration.

Violation

```
-- This process performs FIFO operations.
PROC_A : process (rd_en, wr_en, data_in, data_out,
WR EN \leq wr en;
PROC_A : process (rd_en, wr_en, data_in, data_out,
```
Fix

```
-- This process performs FIFO operations.
PROC_A : process (rd_en, wr_en, data_in, data_out,
WR_EN <= wr_en;
PROC_A : process (rd_en, wr_en, data_in, data_out,
```
# **11.23.16 process\_016**

This rule checks the process has a label.

Violation

```
process (rd_en, wr_en, data_in, data_out,
        rd_full, wr_full
        ) is
begin
```
Fix

```
PROC_A : process (rd_en, wr_en, data_in, data_out,
                 rd_full, wr_full
                 ) is
begin
```
# **11.23.17 process\_017**

This rule checks the process label has proper case.

Note: The default is uppercase.

Violation

```
proc_a : process (rd_en, wr_en, data_in, data_out,
                  rd_full, wr_full
                 ) is
begin
```

```
PROC_A : process (rd_en, wr_en, data_in, data_out,
                 rd_full, wr_full
                 ) is
begin
```
# **11.23.18 process\_018**

This rule checks the end process line has a label. The closing label will be added if the opening process label exists.

Violation

**end process**;

Fix

```
end process PROC_A;
```
# **11.23.19 process\_019**

This rule checks the end process label is uppercase.

### Violation

```
end process proc_a;
```
Fix

**end process PROC\_A**;

# **11.23.20 process\_020**

This rule checks the indentation of multiline sensitivity lists.

### Violation

```
PROC_A : process (rd_en, wr_en, data_in, data_out,
                    rd_full, wr_full,
            overflow, underflow
                ) is begin
```
Fix

```
PROC_A : process (rd_en, wr_en, data_in, data_out,
                  rd_full, wr_full,
                  overflow, underflow
                 ) is
begin
```
# **11.23.21 process\_021**

This rule checks for blank lines between the end of the sensitivity list and before the begin keyword.

Violation

```
PROC_A : process (rd_en, wr_en, data_in, data_out,
                  rd_full, wr_full
                 ) is
```
(continues on next page)

(continued from previous page)

**begin**

#### Fix

```
PROC_A : process (rd_en, wr_en, data_in, data_out,
                 rd_full, wr_full
                 ) is
begin
```
# **11.23.22 process\_022**

This rule checks for a blank line below the begin keyword.

### Violation

```
PROC_A : process (rd_en, wr_en, data_in, data_out,
                  rd_full, wr_full
                 ) is
begin
  rd_en \leq '0';
```
#### Fix

```
PROC_A : process (rd_en, wr_en, data_in, data_out,
                 rd_full, wr_full
                 ) is
begin
  rd_en <= '0';
```
# **11.23.23 process\_023**

This rule checks for a blank line above the end process keyword.

### Violation

```
wr\_en \leq '1';end process PROC_A;
```
#### Fix

```
wr\_en \leq '1';end process PROC_A;
```
# **11.23.24 process\_024**

This rule checks for a single space after the process label.

```
PROC_A: process (rd_en, wr_en, data_in, data_out,
                rd_full, wr_full
                ) is
begin
```

```
PROC_A : process (rd_en, wr_en, data_in, data_out,
                  rd_full, wr_full
                 ) is
begin
```
# **11.23.25 process\_025**

This rule checks for a single space after the : and before the process keyword.

Violation

```
PROC_A :process (rd_en, wr_en, data_in, data_out,
                rd_full, wr_full
                ) is begin
```
Fix

```
PROC_A : process (rd_en, wr_en, data_in, data_out,
                 rd_full, wr_full
                 ) is
begin
```
# **11.23.26 process\_026**

This rule checks for blank lines between the end of the sensitivity list and process declarative lines.

Violation

```
PROC_A : process (rd_en, wr_en, data_in, data_out,
                 rd_full, wr_full
                 ) is
  -- Keep track of the number of words in the FIFO
  variable word_count : integer;
begin
```

```
PROC_A : process (rd_en, wr_en, data_in, data_out,
                 rd_full, wr_full
                 ) is
  -- Keep track of the number of words in the FIFO
 variable word_count : integer;
begin
```
# **11.23.27 process\_027**

This rule checks for blank lines between process declarative lines and the begin keyword.

### Violation

```
PROC_A : process (rd_en, wr_en, data_in, data_out,
                  rd_full, wr_full
                 ) is
  -- Keep track of the number of words in the FIFO
 variable word_count : integer;
begin
```
Fix

```
PROC_A : process (rd_en, wr_en, data_in, data_out,
                 rd_full, wr_full
                 ) is
  -- Keep track of the number of words in the FIFO
 variable word_count : integer;
begin
```
# **11.23.28 process\_028**

This rule checks the alignment of the closing parenthesis of a sensitivity list. Parenthesis on multiple lines should be in the same column.

### Violation

```
PROC_A : process (rd_en, wr_en, data_in, data_out,
                  rd_full, wr_full
                   )
```
### Fix

```
PROC_A : process (rd_en, wr_en, data_in, data_out,
                  rd_full, wr_full
                 )
```
# **11.23.29 process\_029**

This rule checks for rising\_edge and falling\_edge in processes.

### Violation

```
if (rising_edge(CLK)) then
if (falling_edge(CLK)) then
```
**if** (CLK'event **and** CLK = '1') **then if** (CLK'event **and** CLK = '0') **then**

### **11.23.30 process\_030**

This rule checks for a single signal per line in a sensitivity list that is not the last one. The sensitivity list is required by the compiler, but provides no useful information to the reader. Therefore, the vertical spacing of the sensitivity list should be minimized. This will help with code readability.

Note: This rule is left to the user to fix.

#### Violation

```
PROC_A : process (rd_en,
                   wr_en,
                   data_in,
                   data_out,
                   rd_full,
                   wr_full
                  )
```
Fix

```
PROC_A : process (rd_en, wr_en, data_in, data_out,
                   rd_full, wr_full
                  \lambda
```
### **11.23.31 process\_031**

This rule checks for alignment of identifiers and colons of constant, variable, and file.

### Violation

```
PROC_1 : process(A) is
variable var1 : boolean;
constant cons1 : integer;
file file1 : load_file_file open read_mode is load_file_name;
begin
```
**end process PROC\_1**;

Fix

```
PROC_1 : process(A) is
variable var1 : boolean;
constant cons1 : integer;
file file1 : load_file_file open read_mode is load_file_name;
begin
```
(continues on next page)

(continued from previous page)

**end process PROC\_1**;

# **11.23.32 process\_032**

This rule checks the process label is on the same line as the process keyword.

### Violation

PROC\_1 :

**process**(A) **is**

#### Fix

```
PROC_1 : process(A) is
```
# **11.24 Range Rules**

These rules cover the range definitions in signals, constants, ports and other cases where ranges are defined.

# **11.24.1 range\_001**

This rule checks the case of the downto keyword.

### Note: The default is lowercase.

Refer to the section [Configuring Uppercase and Lowercase Rules](configuring_case.html) for information on changing the default case.

Violation

```
signal SIG1 : std_logic_vector(3 DOWNTO 0);
signal SIG2 : std_logic_vector(16 downTO 1);
```
Fix

```
signal SIG1 : std_logic_vector(3 downto 0);
signal SIG2 : std_logic_vector(16 downTO 1);
```
# **11.24.2 range\_002**

This rule checks the case of the to keyword.

Note: The default is lowercase.

Refer to the section [Configuring Uppercase and Lowercase Rules](configuring_case.html) for information on changing the default case.

```
signal SIG1 : std_logic_vector(3 TO 0);
signal SIG2 : std_logic_vector(16 tO 1);
```

```
signal SIG1 : std_logic_vector(3 to 0);
signal SIG2 : std_logic_vector(16 to 1);
```
# **11.25 Sequential Rules**

### **11.25.1 sequential\_001**

This rule checks the indent of sequential statements.

### Violation

```
begin
    wr\_en \leq '1';rd_en <= '0';
```
### Fix

#### **begin**

 $wr\_en \leq '1';$ rd\_en <= '0';

# **11.25.2 sequential\_002**

This rule checks for a single space after the <= operator.

### Violation

```
wr_en \leq '1';
rd_en \leq \mid 0';
```
### Fix

```
wr\_en \leq '1';rd_en <= '0';
```
# **11.25.3 sequential\_003**

This rule checks for at least a single space before the <= operator.

### Violation

 $wr\_en \leftarrow '1';$ rd\_en <= '0';

 $wr\_en \leq '1';$ rd\_en <= '0';

# **11.25.4 sequential\_004**

This rule checks the alignment of multiline sequential statements.

#### Violation

```
overflow <= wr_en and
 rd_en;
```
#### Fix

```
overflow <= wr_en and
            rd_en;
```
# **11.25.5 sequential\_005**

This rule checks the alignment of the <= operators over consecutive sequential lines.

### Violation

```
wr\_en \leq '1';rd_en <= '0';
```
#### Fix

```
wr\_en \leq '1';
rd_en <= '0';
```
# **11.25.6 sequential\_006**

This rule checks for comments within multiline sequential statements.

### Violation

```
overflow <= wr_en and
-- rd_address(0)
          rd_en;
```
### Fix

overflow <= wr\_en **and** rd\_en;

# **11.26 Signal Rules**

### **11.26.1 signal\_001**

This rule checks the indent of signal declarations.

Violation

```
architecture RTL of FIFO is
signal wr_en : std_logic;
     signal rd_en : std_logic;
```
**begin**

Fix

```
architecture RTL of FIFO is
  signal wr_en : std_logic;
  signal rd_en : std_logic;
```
**begin**

# **11.26.2 signal\_002**

This rule checks the signal keyword has proper case.

Note: The default is lowercase.

Refer to the section [Configuring Uppercase and Lowercase Rules](configuring_case.html) for information on changing the default case.

Violation

```
SIGNAL wr_en : std_logic;
```
Fix

```
signal wr_en : std_logic;
```
# **11.26.3 signal\_003**

This rule checks for spaces after the signal keyword.

Violation

**signal** wr\_en : **std\_logic**;

Fix

```
signal wr_en : std_logic;
```
Note: The number of spaces after the signal keyword is configurable. Use the following YAML file example to change the default number of spaces.

rule:

signal\_003: spaces: 3

# **11.26.4 signal\_004**

This rule checks the signal name has proper case.

```
Note: The default is lowercase.
```
#### Violation

```
signal WR_EN : std_logic;
```
Fix

**signal** wr\_en : **std\_logic**;

# **11.26.5 signal\_005**

This rule checks for a single space after the colon.

#### Violation

```
signal wr_en : std_logic;
signal rd_en :std_logic;
```
Fix

```
signal wr_en : std_logic;
signal rd_en : std_logic;
```
# **11.26.6 signal\_006**

This rule checks for at least a single space before the colon.

### Violation

```
signal wr_en: std_logic;
signal rd_en : std_logic;
```
### Fix

```
signal wr_en : std_logic;
signal rd_en : std_logic;
```
# **11.26.7 signal\_007**

This rule checks for default assignments in signal declarations.

```
signal wr_en : std_logic := '0';
```
**signal** wr\_en : **std\_logic**;

# **11.26.8 signal\_008**

This rule checks for valid prefixes on signal identifiers.

Note: Default signal prefix is "s\_".

Refer to the section [Configuring Prefix and Suffix Rules](configuring_prefix_suffix.html) for information on changing the allowed prefixes.

#### Violation

```
signal wr_en : std_logic;
signal rd_en : std_logic;
```
#### Fix

```
signal s_wr_en : std_logic;
signal s_rd_en : std_logic;
```
# **11.26.9 signal\_009**

This rule has be renumbered signal\_013.

# **11.26.10 signal\_010**

This rule checks the signal type has proper case if it is a VHDL keyword.

Note: This rule is disabled by default. The default is lowercase.

Refer to the section [Configuring Uppercase and Lowercase Rules](configuring_case.html) for information on changing the default case.

#### Violation

```
signal wr_en : STD_LOGIC;
signal rd_en : Std_logic;
signal cs_f : t_User_Defined_Type;
```
### Fix

```
signal wr_en : std_logic;
signal rd_en : std_logic;
signal cs_f : t_User_Defined_Type;
```
# **11.26.11 signal\_011**

This rule checks the signal type is lowercase.

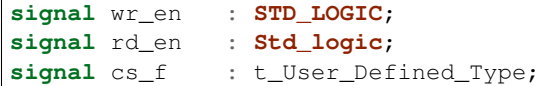

```
signal wr_en : std_logic;
signal rd_en : std_logic;
signal cs_f : t_user_defined_type;
```
### **11.26.12 signal\_012**

This rule checks multiple signal assignments on a single line are column aligned.

Note: The :'s will be aligned with rule *signal\_009*. This rule will only cover two signals on a single line.

Violation

```
signal wr_en, wr_en_f : std_logic;
signal rd_en_f, rd_en : std_logic;
signal chip_select, chip_select_f : t_user_defined_type;
```
Fix

```
signal wr_en, wr_en_f : std_logic;
signal rd_en_f, rd_en : std_logic;
signal chip_select, chip_select_f : t_user_defined_type;
```
# **11.26.13 signal\_013**

This rule checks the colons are aligned for all signals in the architecture declarative region.

Violation

```
signal wr_en : std_logic;
signal rd_en : std_logic;
```
Fix

```
signal wr_en : std_logic;
signal rd_en : std_logic;
```
### **11.26.14 signal\_014**

This rule checks for consistent capitalization of signal names.

Violation

```
architecture RTL of ENTITY1 is
 signal sig1 : std_logic;
```
(continues on next page)

(continued from previous page)

```
signal sig2 : std_logic;
begin
  PROC_NAME : process (siG2) is
  begin
   siG1 \leq 0';
   if (SIG2 = '0') then
     sig1 \leq 1';
    elisif (SiG2 = '1') then
     Sig1 \leq '0';end if;
  end process PROC_NAME;
end architecture RTL;
```
### Fix

```
architecture RTL of ENTITY1 is
  signal sig1 : std_logic;
  signal sig2 : std_logic;
 PROC_NAME : process (sig2) is
 begin
   sigl \leq '0';
   if (sig2 = '0') then
     sig1 \leq 1';
   elisif (sig2 = '1') then
     sig1 \leq 10';
   end if;
 end process PROC_NAME;
end architecture RTL;
```
### **signal\_015**

This rule checks for multiple signal names defined in a single signal declaration.

Note: By default, this rule will only flag more than two signal declarations. Refer to the section [Configuring Number](configuring_number_of_signals.html) [of Signals in Signal Declaration](configuring_number_of_signals.html) for information on changing the default.

```
signal sig1, sig2
 sig3, sig4,
  sig5
  : std_logic;
```
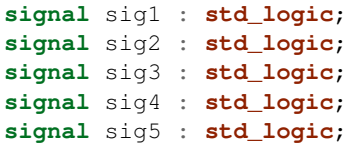

### **signal\_016**

This rule checks the signal declaration is on a single line.

Violation

```
signal sig1
  : std_logic;
signal sig2 :
  std_logic;
```
Fix

```
signal sig1 : std_logic;
signal sig2 : std_logic;
```
# **11.27 Source File Rules**

### **11.27.1 source\_file\_001**

This rule checks for the existance of the source file passed to VSG.

### Violation

Source file passed to VSG does not exist. This violation will be reported at the command line in the normal output. It will also be reported in the junit file if the –junit option is used.

Fix

Pass correct file name to VSG.

# **11.28 Subtype Rules**

### **11.28.1 subtype\_001**

This rule checks for indentation of the subtype keyword. Proper indentation enhances comprehension.

The indent amount can be controlled by the indentSize attribute on the rule. indentSize defaults to 2.

```
architecture RTL of FIFO is
    subtype read_size is range 0 to 9;
subtype write_size is range 0 to 9;
```
**begin**

```
architecture RTL of FIFO is
  subtype read_size is range 0 to 9;
  subtype write_size is range 0 to 9;
begin
```
### **11.28.2 subtype\_002**

This rule checks for consistent capitalization of subtype names.

Violation

```
subtype read_size is range 0 to 9;
subtype write_size is range 0 to 9;
signal read : READ_SIZE;
signal write : write_size;
constant read_sz : read_size := 8;
constant write_sz : WRITE_size := 1;
```
Fix

```
subtype read_size is range 0 to 9;
subtype write_size is range 0 to 9;
signal read : read_size;
signal write : write_size;
constant read_sz : read_size := 8;
constant write_sz : write_size := 1;
```
# **11.28.3 subtype\_003**

This rule checks for spaces after the subtype keyword.

Violation

```
subtype state_machine is (IDLE, WRITE, READ, DONE);
```

```
subtype state_machine is (IDLE, WRITE, READ, DONE);
```
Note: The number of spaces after the subtype keyword is configurable. Use the following YAML file example to change the default number of spaces.

rule:

subtype\_003: spaces: 3

### **11.28.4 subtype\_004**

This rule checks for valid prefixes in user defined subtype identifiers.

Note: The default new subtype prefix is "st\_".

Refer to the section [Configuring Prefix and Suffix Rules](configuring_prefix_suffix.html) for information on changing the allowed prefixes.

Violation

**subtype** my\_subtype **is range** 0 **to** 9;

Fix

```
subtype st_my_subtype is range 0 to 9;
```
# **11.29 Type Rules**

### **11.29.1 type\_001**

This rule checks the indent of the type declaration.

Violation

```
architecture RTL of FIFO is
```

```
type state_machine is (IDLE, WRITE, READ, DONE);
```
**begin**

Fix

```
architecture RTL of FIFO is
```
**type** state\_machine **is** (IDLE, WRITE, READ, DONE);

**begin**

# **11.29.2 type\_002**

This rule checks the type keyword has proper case.

Note: The default is lowercase.

Refer to the section [Configuring Uppercase and Lowercase Rules](configuring_case.html) for information on changing the default case.

Violation

**TYPE** state\_machine **is** (IDLE, WRITE, READ, DONE);

Fix

```
type state_machine is (IDLE, WRITE, READ, DONE);
```
### **11.29.3 type\_003**

This rule checks for spaces after the type keyword.

#### Violation

**type** state\_machine **is** (IDLE, WRITE, READ, DONE);

Fix

```
type state_machine is (IDLE, WRITE, READ, DONE);
```
Note: The number of spaces after the signal keyword is configurable. Use the following YAML file example to change the default number of spaces.

rule:

type\_003: spaces: 3

### **11.29.4 type\_004**

This rule checks the type name has proper case.

Note: The default is lowercase.

Refer to the section [Configuring Uppercase and Lowercase Rules](configuring_case.html) for information on changing the default case.

Violation

**type** STATE\_MACHINE **is** (IDLE, WRITE, READ, DONE);

**type** state\_machine **is** (IDLE, WRITE, READ, DONE);

# **11.29.5 type\_005**

This rule checks the indent of multiline enumerated types.

#### Violation

```
type state_machine is (
IDLE,
  WRITE,
READ,
   DONE);
```
### Fix

```
type state_machine is (
  IDLE,
 WRITE,
 READ,
  DONE);
```
# **11.29.6 type\_006**

This rule checks for a single space before the is keyword.

### Violation

```
type state_machine is (IDLE, WRITE, READ, DONE);
```
### Fix

**type** state\_machine **is** (IDLE, WRITE, READ, DONE);

# **11.29.7 type\_007**

This rule checks for a single space after the is keyword.

### Violation

```
type state_machine is (IDLE, WRITE, READ, DONE);
```
### Fix

```
type state_machine is (IDLE, WRITE, READ, DONE);
```
# **11.29.8 type\_008**

This rule checks the closing parenthesis of multiline enumerated types is on it's own line.

```
type state_machine is (
  IDLE,
 WRITE,
 READ,
 DONE);
```

```
type state_machine is (
 IDLE,
 WRITE,
 READ,
  DONE
);
```
# **11.29.9 type\_009**

This rule checks for an enumerate type after the open parenthesis on multiline enumerated types.

#### Violation

```
type state_machine is (IDLE,
 WRITE,
 READ,
 DONE
);
```
### Fix

```
type state_machine is (
 IDLE,
 WRITE,
 READ,
  DONE
);
```
# **11.29.10 type\_010**

This rule checks for a blank line above the type declaration.

### Violation

```
signal wr_en : std_logic;
type state_machine is (IDLE, WRITE, READ, DONE);
```
### Fix

```
signal wr_en : std_logic;
type state_machine is (IDLE, WRITE, READ, DONE);
```
### **11.29.11 type\_011**

This rule checks for a blank line below the type declaration.

Violation

```
type state_machine is (IDLE, WRITE, READ, DONE);
signal sm : state_machine;
```
Fix

```
type state_machine is (IDLE, WRITE, READ, DONE);
signal sm : state_machine;
```
### **11.29.12 type\_012**

This rule checks the indent of record elements in record types.

#### Violation

```
type interface is record
  data : std_logic_vector(31 downto 0);
chip_select : std_logic;
   wr_en : std_logic;
end record;
```
Fix

```
type interface is record
 data : std_logic_vector(31 downto 0);
 chip_select : std_logic;
 wr_en : std_logic;
end record;
```
### **11.29.13 type\_013**

This rule checks the is keyword in type definitions has proper case.

Note: The default is lowercase.

Refer to the section [Configuring Uppercase and Lowercase Rules](configuring_case.html) for information on changing the default case.

Violation

```
type interface IS record
type interface Is record
type interface is record
```

```
type interface is record
type interface is record
type interface is record
```
# **11.29.14 type\_014**

This rule checks for consistent capitalization of type names.

### Violation

```
type state_machine is (IDLE, WRITE, READ, DONE);
```
**signal** sm : State\_Machine;

#### Fix

```
type state_machine is (IDLE, WRITE, READ, DONE);
```

```
signal sm : state_machine;
```
# **11.29.15 type\_015**

This rule checks for valid prefixes in user defined type identifiers.

Note: The default new type prefix is "t\_".

Refer to the section [Configuring Prefix and Suffix Rules](configuring_prefix_suffix.html) for information on changing the allowed prefixes.

#### Violation

```
type my_type is range -5 to 5 ;
```
#### Fix

```
type t_my_type is range -5 to 5 ;
```
# **11.30 Variable Rules**

# **11.30.1 variable\_001**

This rule checks the indent of variable declarations.

### Violation

```
PROC : process () is
variable count : integer;
      variable counter : integer;
```
**begin**

Fix

```
PROC : process () is
 variable count : integer;
```
(continues on next page)

(continued from previous page)

```
variable counter : integer;
```
**begin**

### **11.30.2 variable\_002**

This rule checks the variable keyword has proper case.

Note: The default is lowercase.

Refer to the section [Configuring Uppercase and Lowercase Rules](configuring_case.html) for information on changing the default case.

#### Violation

```
VARIABLE count : integer;
```
#### Fix

**variable** count : **integer**;

# **11.30.3 variable\_003**

This rule checks for a single space after the variable keyword.

#### Violation

```
variable count : integer;
```
#### Fix

```
variable count : integer;
```
# **11.30.4 variable\_004**

This rule checks the variable name has proper case.

Note: The default is lowercase.

Refer to the section [Configuring Uppercase and Lowercase Rules](configuring_case.html) for information on changing the default case.

#### Violation

**variable** COUNT : **integer**;

```
variable count : integer;
```
# **11.30.5 variable\_005**

This rule checks there is a single space after the colon.

### Violation

```
variable count :integer;
variable counter : integer;
```
### Fix

**variable** count : **integer**; **variable** counter : **integer**;

# **11.30.6 variable\_006**

This rule checks for at least a single space before the colon.

#### Violation

```
variable count: integer;
variable counter : integer;
```
#### Fix

```
variable count : integer;
variable counter : integer;
```
### **11.30.7 variable\_007**

This rule checks for default assignments in variable declarations.

#### Violation

**variable** count : **integer** := 32;

#### Fix

```
variable count : integer;
```
# **11.30.8 variable\_009**

This rule checks the alignment of colons over multiple lines in the architecture declarative region.

Violation

```
architecture ARCH of ENTITY1 is
  variable count : integer;
 variable counter : integer;
```
**begin**

```
architecture ARCH of ENTITY1 is
 variable count : integer;
 variable counter : integer;
begin
```
# **11.30.9 variable\_010**

This rule checks the variable type has proper case.

Note: The default is lowercase.

Violation

```
variable count : INTEGER;
```
Fix

**variable** count : **integer**;

# **11.30.10 variable\_011**

This rule checks for consistent capitalization of variable names.

### Violation

```
architecture RTL of ENTITY1 is
  shared variable var1 : std_logic;
  shared variable var2 : std_logic;
begin
  PROC_NAME : process () is
   variable var3 : std_logic;
   variable var4 : std_logic;
 begin
   Var1 \leq 10';
   if (VAR2 = '0') then\text{v}aR3 \leq 11;
    elisif (var2 = '1') then
     VAR4 \leq 0';
    end if;
  end process PROC_NAME;
end architecture RTL;
```

```
PROC_NAME : process () is
  variable var1 : std_logic;
  variable var2 : std_logic;
  variable var3 : std_logic;
  variable var4 : std_logic;
begin
  var1 \leq '0';
  if (var2 = '0') then
   \text{var3} \leq 1;
  elisif (var2 = '1') then
    var4 \leq 0';
  end if;
end process PROC_NAME;
```
# **11.30.11 variable\_012**

This rule checks for valid prefixes on variable identifiers.

Note: The default variable prefix is "v\_".

Refer to the section [Configuring Prefix and Suffix Rules](configuring_prefix_suffix.html) for information on changing the allowed prefixes.

Violation

```
variable my_var : natural;
```
Fix

```
variable v_my_var : natural;
```
# **11.31 Variable Assignment Rules**

# **11.31.1 variable\_assignment\_001**

This rule checks the indent of a variable assignment.

Violation

```
PROC : process () is
begin
   counter := 0;
count := counter +1;
```

```
PROC : process () is
begin
  counter := 0;count := counter +1;
```
# **11.31.2 variable\_assignment\_002**

This rule checks for a single space after the assignment.

### Violation

```
counter :=0;
count := counter + 1;
```
#### Fix

```
counter := 0;
count := counter + 1;
```
# **11.31.3 variable\_assignment\_003**

This rule checks for at least a single space before the assignment.

### Violation

```
counter:= 0;
count := counter + 1;
```
### Fix

counter  $:= 0;$ count := counter + 1;

# **11.31.4 variable\_assignment\_004**

This rule checks the alignment of multiline variable assignments.

### Violation

```
counter := 1 + 4 + 10 + 25 +30 + 35;
```
#### Fix

```
counter := 1 + 4 + 10 + 25 +30 + 35;
```
# **11.31.5 variable\_assignment\_005**

This rule checks the alignment of := operators over multiple lines.

```
counter := 0;count := counter + 1;
```

```
counter := 0;count := counter + 1;
```
# **11.31.6 variable\_assignment\_006**

This rule checks for comments in multiline variable assignments.

### Violation

```
counter := 1 + 4 + 10 + 25 +-- Add in more stuff
          30 + 35;
```
### Fix

```
counter := 1 + 4 + 10 + 25 +30 + 35;
```
# **11.32 While Loop Rules**

# **11.32.1 while\_loop\_001**

This rule checks for indentation of the while keyword. Proper indentation enhances comprehension.

Violation

```
begin
while (temp /= 0) loop
   temp := temp/2;
 end loop;
```
Fix

**begin**

```
while (temp /= 0) loop
 temp := temp/2;
end loop;
```
# **11.32.2 while\_loop\_002**

This rule checks for indentation of the end loop keyword. The end loop must line up with the while keyword. Proper indentation enhances comprehension.

```
begin
 while (temp /= 0) loop
   temp := temp/2;
      end loop;
```

```
begin
  while (temp /= 0) loop
    temp := temp/2;
  end loop;
```
# **11.33 Whitespace Rules**

# **11.33.1 whitespace\_001**

This rule checks for spaces at the end of lines.

### Violation

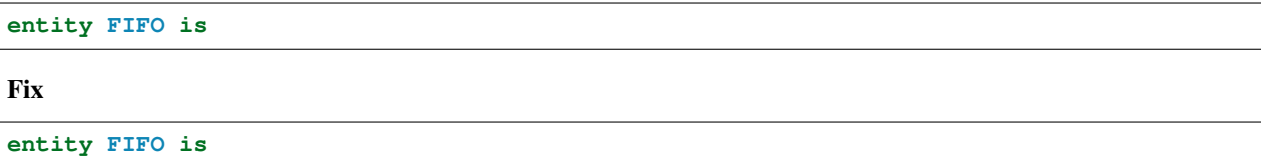

# **11.33.2 whitespace\_002**

This rule checks for tabs.

### Violation

```
port (
   WR_EN : in std_logic;
```
Fix

```
port (
 WR_EN : in std_logic;
```
# **11.33.3 whitespace\_003**

This rule checks for spaces before semicolons.

# Violation

```
WR_EN : in std_logic ;
```
WR\_EN : **in std\_logic**;

### **11.33.4 whitespace\_004**

This rule checks for spaces before commas.

Violation

 $WR$ <sub>EN</sub> =>  $wr$ en,  $RD$  $EN$  =>  $rd$  $en$ ,

Fix

 $WR$ <sub>EN</sub> =>  $wr$ <sub>en</sub>,  $RD$  $EN$  =>  $rd$  $en$ ,

# **11.33.5 whitespace\_005**

This rule checks for spaces after an open parenthesis.

Note: Spaces before numbers are allowed.

#### Violation

```
signal data : std_logic_vector(31 downto 0);
signal byte_enable : std_logic_vector( 3 downto 0);
signal width : std_logic_vector( G_WIDTH - 1 downto 0);
```
Fix

```
signal data : std_logic_vector(31 downto 0);
signal byte_enable : std_logic_vector( 3 downto 0);
signal width : std_logic_vector(G_WIDTH - 1 downto 0);
```
### **11.33.6 whitespace\_006**

This rule checks for spaces before a close parenthesis.

Violation

```
signal data : std_logic_vector(31 downto 0 );
signal byte_enable : std_logic_vector( 3 downto 0 );
signal width : std_logic_vector(G_WIDTH - 1 downto 0);
```

```
signal data : std_logic_vector(31 downto 0);
signal byte_enable : std_logic_vector( 3 downto 0);
signal width : std_logic_vector(G_WIDTH - 1 downto 0);
```
# **11.33.7 whitespace\_007**

This rule checks for spaces after a comma.

#### Violation

```
PROC : process (wr_en,rd_en,overflow) is
```
### Fix

```
PROC : process (wr_en, rd_en, overflow) is
```
# **11.33.8 whitespace\_008**

This rule checks for spaces after the **std\_logic\_vector** keyword.

#### Violation

```
signal data : std_logic_vector (7 downto 0);
signal counter : std_logic_vector (7 downto 0);
```
#### Fix

```
signal data : std_logic_vector(7 downto 0);
signal counter : std_logic_vector(7 downto 0);
```
# **11.33.9 whitespace\_010**

This rule checks for spaces before and after the concate  $(\&)$  operator.

#### Violation

a  $\leq$  b&c;

#### Fix

 $a \leq b \& c;$ 

# **11.33.10 whitespace\_011**

This rule checks for spaces before and after math operators +, -, /, and \*.

#### Violation

```
a \leq b+c;
a \leq b-c;
a \langle = b/c;
a \leq b \star c;
a \leq b**c;
a \le (b+c)-(d-e);
```
 $a \leq b + c$ ;  $a \leq b - c;$ a  $\leq b / c;$ a  $\leq b \times c;$ a  $\leq$  b  $**$  c;  $a \le (b + c) - (d - e);$ 

# **11.33.11 whitespace\_012**

This rule enforces a maximum number of consecutive blank lines.

### Violation

 $a \leq b$ ;  $c \le d$ ;

Fix

 $a \leq b$ ;  $c \le d$ ;

Note: The default is set to 1. This can be changed by setting the *numBlankLines* attribute to another number.

```
{
    "rule":{
         "whitespace_012":{
             "numBlankLines":3
         }
    }
}
```
# **11.33.12 whitespace\_013**

This rule checks for spaces before and after logical operators.

### Violation

if  $(a = '1')$ and $(b = '0')$  if  $(a = '0')$ or  $(b = '1')$ 

Fix

if  $(a = '1')$  and  $(b = '0')$  if  $(a = '0')$  or  $(b = '1')$ 

# **11.34 Wait Rules**

# **11.34.1 wait\_001**

This rule checks for indentation of the wait keyword. Proper indentation enhances comprehension.

**begin wait for** 10ns; **wait on** a,b; **wait**  $until a = '0';$ 

Fix

```
begin
  wait for 10ns;
 wait on a,b;
 wait until a = '0';
```
# **11.35 When Rules**

These rules cover the usage of when keywords in sequential and concurrent statements.

# **11.35.1 when\_001**

This rule checks the else keyword is not at the beginning of a line. The else should be at the end of the preceeding line.

Violation

```
wr_{en} \leq 1' when a = 1' -- This is comment
        else '0' when b = '0'
         else c when d = '1'
        else f;
```
Fix

```
wr\_en \leq 1' when a = 1' else -- This is a comment
         '0' when b = '0' else
         c when d = '1' else
         f;
```
# **11.36 With Rules**

# **11.36.1 with\_001**

This rule checks for with statements.

### Violation

**with** buttons **select**

### Fix

Refactor with statement into a process.
# CHAPTER 12

## API

<span id="page-180-0"></span>VSG was written to be included in other tools. The command line script provides one means of using VSG. It also provides an example of how to use the API.

There are two main modules you will use when incorporating VSG into another program:

## **12.1 vsg.vhdlFile**

This is one of two classes you will use when incorporating vsg into another python program.

```
class vsg.vhdlFile.vhdlFile(filecontent)
```
Holds contents of a VHDL file. When a vhdlFile object is created, the contents of the file must be passed to it. A line object is created for each line read in. Then the line object attributes are updated.

Parameters:

filecontent: (list)

Returns:

fileobject

# **12.2 vsg.rule\_list**

This is one of two classes you will use when incorporating vsg into another python program.

```
class vsg.rule_list.rule_list(oVhdlFile, sLocalRulesDirectory=None)
```
Contains a list of all rules to be checked. It loads all base rules. Localized rules are loaded if specified.

Parameters:

oVhdlFile: (vhdlFile object)

sLocalRulesDirectory: (string) (optional)

#### <span id="page-181-2"></span>**check\_rules**()

Analyzes all rules in increasing phase order. If there is a violation in a phase, analysis is halted.

Parameters: None

#### **configure**(*configurationFile*)

Configures individual rules based on dictionary passed.

Parameters:

configurationFile: (dictionary)

#### **extract\_junit\_testcase**(*sVhdlFileName*)

Creates JUnit XML file listing all violations found.

Parameters:

sVhdlFileName (string)

Returns: (junit testcase object)

#### **fix**(*iPhase*)

Applies fixes to all violations found.

Parameters:

iPhase: (integer)

#### **get\_configuration**()

Returns a dictionary with every rule and how it is configured.

Parameters:

None

Returns: (dictionary)

#### **report\_violations**(*sOutputFormat*) Prints out violations to stdout.

Parameters:

sOutputFormat (string)

Use the following modules when writing rules:

# <span id="page-181-0"></span>**12.3 vsg.check**

# <span id="page-181-1"></span>**12.4 vsg.fix**

This module contains functions for rules to fix issues.

```
vsg.fix.enforce_one_space_after_word(self, oLine, sWord)
     Adds a space after a word.
```
Parameters:

self: (rule object)

oLine: (line object)

sWord: (string)

#### <span id="page-182-0"></span>vsg.fix.**enforce\_one\_space\_before\_word**(*self*, *oLine*, *sWord*, *fWholeWord=False*) Adds a space before word.

#### Parameters:

self: (rule object)

oLine: (line object)

sWord: (string)

#### vsg.fix.**enforce\_spaces\_after\_word**(*self*, *oLine*, *sWord*, *iSpaces*)

Adds a space after a word.

Parameters:

self: (rule object)

oLine: (line object)

sWord: (string)

iSpaces: (integer)

#### vsg.fix.**identifier\_alignment**(*self*, *oFile*)

Aligns identifiers and colons across multiple lines.

#### Parameters:

self: (rule object)

oFile: (vhdlFile object)

#### vsg.fix.**indent**(*self*, *oLine*)

Fixes indent violations.

#### Parameters:

self: (rule object)

oLine: (line object)

### vsg.fix.**insert\_blank\_line\_above**(*self*, *oFile*, *iLineNumber*)

This function inserts a blank line above the line specified by iLineNumber.

Parameters:

self: (rule object)

oFile: (vhdlFile object)

iLineNumber: (integer)

#### vsg.fix.**insert\_blank\_line\_below**(*self*, *oFile*, *iLineNumber*)

This function inserts a blank line below the line specified by iLineNumber.

#### Parameters:

self: (rule object)

oFile: (vhdlFile object)

iLineNumber: (integer)

#### vsg.fix.**keyword\_alignment**(*self*, *oFile*) Aligns keywords across multiple lines.

<span id="page-183-0"></span>self: (rule object)

oFile: (vhdlFile object)

#### vsg.fix.**lower\_case**(*oLine*, *sKeyword*)

Changes word to lowercase.

Parameters:

self: (rule object)

oLine: (line object)

sKeyword: (string)

### vsg.fix.**multiline\_alignment**(*self*, *oFile*, *iLineNumber*)

Indents successive lines of multiline statements.

Parameters:

self: (rule object)

oFile: (vhdlFile object)

iLineNumber: (integer)

#### vsg.fix.**remove\_blank\_lines\_above**(*self*, *oFile*, *iLineNumber*, *sUnless=None*)

This function removes blank lines above a linenumber. If sUnless is specified, a single blank line will be left if a line with the sUnless attribute is encountered.

Parameters:

self: (rule object)

oFile: (vhdlFile object)

iLineNumber: (integer)

sUnless: (string) (optional)

#### vsg.fix.**remove\_blank\_lines\_below**(*self*, *oFile*, *iLineNumber*, *sUnless=None*)

This function removes blank lines below a linenumber. If sUnless is specified, a single blank line will be left if a line with the sUnless attribute is encountered.

#### Parameters:

self: (rule object)

oFile: (vhdlFile object)

iLineNumber: (integer)

sUnless: (string) (optional)

#### vsg.fix.**replace\_is\_keyword**(*oFile*, *iLineNumber*)

This function removes the is keyword from a line if it starts with is. If the line is empty, it is replaced with a blank line.

Parameters:

oFile: (vhdlFile object)

iLineNumber: (integer)

#### vsg.fix.**upper\_case**(*oLine*, *sKeyword*) Changes word to lowercase.

<span id="page-184-1"></span>self: (rule object)

oLine: (line object)

sKeyword: (string)

vsg.fix.**upper\_case\_with\_parenthesis**(*self*, *oLine*, *sKeyword*)

Changes word to lowercase.

Parameters:

self: (rule object)

oLine: (line object)

sKeyword: (string)

### <span id="page-184-0"></span>**12.5 vsg.utilities**

This module provides functions for rules to use.

```
vsg.utils.begin_of_line_index(oLine)
```
Finds the left most non whitespace character. Returns the index of the first non whitespace character.

Parameters:

oLine: (line object)

Returns: (integer)

```
vsg.utils.change_word(oLine, sWord, sNewWord, iMax=1)
```
Changes one word in the line to another.

Parameters:

oLine: (line object)

sWord: (string)

sNewWord: (string)

#### vsg.utils.**clear\_keyword\_from\_line**(*oLine*, *sKeyword*)

Removes a keyword from a line.

Parameters:

oLine: (line object)

sKeyword: (string)

```
vsg.utils.copy_line(oFile, iLineNumber)
```
Creates a copy of the line at iLineNumber and inserts it below iLineNumber.

#### Parameters:

oFile: (vhdlFile object)

iLineNumber: (integer)

```
vsg.utils.end_of_line_index(oLine)
```
Finds the end of the code on a line ignoring comments. Returns the index of the last code character.

Parameters:

oLine: (line object)

<span id="page-185-0"></span>Returns: (integer)

#### vsg.utils.**extract\_class\_identifier\_list**(*oLine*) Returns a class identifiers list.

Parameters:

oLine: (line object)

Returns: (list of strings)

vsg.utils.**extract\_class\_name**(*oLine*) Returns the name of a type in a type declaration.

Parameters:

oLine: (line object)

Returns: (one element list of strings)

#### vsg.utils.**extract\_component\_identifier**(*oLine*)

Returns the entity identifier.

Parameters:

oLine: (line object)

Returns: (one element list of strings)

#### vsg.utils.**extract\_end\_label**(*oLine*)

Returns the end label.

#### Parameters:

oLine: (line object)

Returns: (one element or empty list of strings)

#### vsg.utils.**extract\_entity\_identifier**(*oLine*) Returns the entity identifier.

Parameters:

oLine: (line object)

Returns: (one element list of strings)

#### vsg.utils.**extract\_first\_keyword**(*oLine*)

Returns first keyword from line.

Parameters:

oLine: (line object)

Returns: (one element list of strings)

### vsg.utils.**extract\_generics**(*oLine*)

Returns a generics list.

Parameters:

oLine: (line object)

Returns: (list of strings)

#### vsg.utils.**extract\_label**(*oLine*)

Returns the label.

<span id="page-186-0"></span>oLine: (line object)

Returns: (one element list of strings)

```
vsg.utils.extract_non_keywords(sString)
```
Returns a keyword list with the following removed: :'s commas semicolons vhdl keywords double quotes numbers ticks comments

Parameters:

sString: (string)

Returns: (list of strings)

```
vsg.utils.extract_port_name(oLine)
```
Returns port name from line.

Parameters:

oLine: (line object)

Returns: (one element list of strings)

```
vsg.utils.extract_port_names_from_port_map(oLine)
```
Returns port names from port assignment inside port map. Parameters:

oLine: (line object)

Returns: (list of strings)

#### vsg.utils.**extract\_type\_identifier**(*oLine*)

Returns the type identifier from type declaration.

Parameters:

oLine: (line object)

Returns: (one element list of strings)

#### vsg.utils.**extract\_type\_name**(*oLine*)

Returns the name of a type in various declarations.

Parameters:

oLine: (line object)

Returns: (zero or one element list of strings)

#### vsg.utils.**extract\_type\_name\_from\_port**(*oLine*)

Returns the name of a type in port declaration.

Parameters:

oLine: (line object)

Returns: (one element list of strings)

#### vsg.utils.**extract\_type\_name\_from\_port\_vhdl\_only**(*oLine*)

Returns the name of a VHDL only types in port declaration.

Parameters:

oLine: (line object)

Returns: (one element list of strings)

```
vsg.utils.extract_type_name_vhdl_only(oLine)
     Returns the name of a VHDL only types in various declarations.
     Parameters:
           oLine: (line object)
     Returns: (one element or empty list of strings)
vsg.utils.extract_words(oLine, words)
     Returns words from line. Case insensitive, however returned words preserve their case.
     Parameters:
           oLine: (line object)
           words: (list of words to extract)
     Returns: (list of strings)
vsg.utils.get_first_word(oLine)
     Returns the first word from a line at iIndex.
     Parameters:
           oLine: (line object)
     Returns: (string)
vsg.utils.get_word(oLine, iIndex)
     Returns a word from a line at iIndex.
     Parameters:
           oLine: (line object)
           iIndex: (integer)
     Returns: (string)
vsg.utils.insert_line(oFile, iIndex)
     Inserts a blank line at iIndex into the file line list.
     Parameters:
           oFile: (File Object)
           iIndex: (integer)
     Returns: Nothing
vsg.utils.is_number(sString)
     Returns boolean if the string passed is a number.
     Parameters:
           sLine: (string)
     Returns: boolean
vsg.utils.is_port_mode(sWord)
     Returns True if given word is a valid port mode.
     Returns False if given word is not a valid port mode.
     Parameters:
```
sWord: (string)

<span id="page-188-0"></span>Returns: (boolean)

#### vsg.utils.**is\_vhdl\_keyword**(*sWord*)

Returns True if given word is a VHDL keyword.

Returns False if given word is not a VHDL keyword.

Parameters:

sWord: (string)

Returns: (boolean)

#### vsg.utils.**reclassify\_line**(*oFile*, *iLineNumber*)

Updates the following attributes on the current and next line:

- isFunctionReturn
- insideVariableAssignment
- isVariableAssignmentEnd
- isVariableAssignment
- insideSequential
- isSequentialEnd
- isSequential
- hasComment
- hasInlineComment
- commentColumn

#### Parameters:

oFile: (vhdlFile object)

iLineNumber: (integer)

#### vsg.utils.**remove\_blank\_line**(*oFile*, *iLineNumber*)

Removes a line if it is blank.

#### Parameters:

oFile: (vhdlFile object)

iLineNumber: (integer)

#### vsg.utils.**remove\_closing\_parenthesis\_and\_semicolon**(*oLine*)

Parameters:

oLine: (line object)

#### Returns: (line object)

#### vsg.utils.**remove\_comment**(*sString*)

Returns a string without comments.

Parameters:

sString: (string)

Returns: (string)

#### <span id="page-189-0"></span>vsg.utils.**remove\_comment\_attributes\_from\_line**(*oLine*) Sets all comment attributes on a line to indicate no comment is present.

Parameters:

oLine: (line object)

vsg.utils.**remove\_line**(*oFile*, *iLineNumber*) Removes a line from the file line list.

#### Parameters:

oFile: (File Object)

iLineNumber : (integer)

Returns: Nothing

#### vsg.utils.**remove\_lines**(*oFile*, *iStartLine*, *iEndLine*) Removes a series of lines from the file line list.

Parameters:

oFile: (File Object)

iStartLine: (integer)

iEndLine: (integer)

Returns: Nothing

#### vsg.utils.**remove\_parenthesis\_from\_word**(*sWord*)

Removes parenthesis from words:

 $Hello(there) => Hello Hello => Hello$ 

Parameters:

sWord: (string)

Returns: (string)

#### vsg.utils.**remove\_text\_after\_word**(*sKeyword*, *sWord*) Removes all text after a keyword.

Parameters:

sKeyword: (string)

sWord: (string)

#### vsg.utils.**replace\_word\_by\_index**(*oLine*, *iIndex*, *sWord*) Replaces text in a line at a given index with a given word.

Parameters:

oLine: (Line Object)

iIndex: (integer)

sWord: (string)

Returns: Nothing

#### vsg.utils.**search\_for\_and\_remove\_keyword**(*oFile*, *iLineNumber*, *sKeyword*) Searches for a keyword on lines below the current line and removes it if discovered.

<span id="page-190-0"></span>oFile: (vhdlFile object)

iLineNumber: (integer)

sKeyword: (string)

vsg.utils.**split\_line\_after\_word**(*oFile*, *iLineNumber*, *sWord*) Splits the line after the word given and inserts it after the current line.

Parameters:

oFile: (vhdlFile object)

iLineNumber: (integer)

sWord: (string)

vsg.utils.**split\_line\_before\_word**(*oFile*, *iLineNumber*, *sWord*) Splits the line before the word given and inserts it after the current line.

Parameters:

oFile: (vhdlFile object)

iLineNumber: (integer)

sWord: (string)

#### vsg.utils.**strip\_semicolon\_from\_word**(*sWord*)

Removes trailing semicolon from a word:

 $case$ ;  $\Rightarrow$  case entity;  $\Rightarrow$  entity

Parameters:

sWord: (string)

Returns: (string)

#### vsg.utils.**update\_comment\_line\_attributes**(*oLine*)

Updates the following attributes on a line:

self.isComment self.hasComment self.hasInLineComment self.commentColumn

Parameters:

oLine: (Line Object)

Returns: Nothing

# CHAPTER 13

# **Contributing**

I welcome any contributions to this project. No matter how small or large.

There are several ways to contribute:

- 1. Bug reports
- 2. Code base improvements
- 3. Feature requests
- 4. Pull requests

# **13.1 Bug Reports**

I used code from open cores to develop VSG. It provided many different coding styles to process. There are bound to be some corner cases or incorrect assumptions in the code. If you run into anything that is not handled correctly, please submit an issue. When creating the issue, use the bug label to highlight it. Fixing bugs is prioritized over feature enhancements.

# **13.2 Code Base Improvements**

VSG started out to solve a problem and learn how to code in Python. The learning part is still on going, and I am sure the code base could be improved. I run the code through *Codacy* and *Code Climate*, and they are very helpful. However, I would appreciate any suggestions to improve the code base.

Create an issue and use the refactor label for any code which could be improved.

## **13.3 Feature Requests**

Let me know if there is anything I could add to VSG easier to use. The following features were not in my original concept of VSG.

- fix
- fix phase
- output\_format
- backup

Fix is probably the most important feature of VSG. I added it when someone said it would be nice if VSG just fixed the problems it found. There may be other important features, I just have not thought of them yet.

If you have an idea for a new feature, create an issue with the enhancement label.

### **13.4 Pull Requests**

Pull requests are always welcome. I am trying to follow a Test Driven Development (TDD) process. Currently there are over 1000 tests. If you do add a new feature or fix a bug, I would appreciate a new or updated test to go along with the change.

I use *Travis CI* to run all the tests. I also use *Codacy* and *Code Climate* to check for code style issues. I use *Codcov* to check the code coverage of the tests.

*Travis CI* will run these tools when a pull request is made. The results will be available on the pull request Github page.

## **13.5 Running Tests**

Before submitting a pull request, you can run the existing tests locally. These are the same tests Travis CI will run.

To run the tests issue the following command when using python 2.7:

python -m unittest discover

To run the tests using python 3 use the following command:

python -m unittest

After issuing the command the tests will be executed.

```
vhdl-style-guide$ python -m unittest discover
.................................................
.................................................
.................................................
    .................................................
         .................................................
         .................................................
           .................................................
            .................................................
            .................................................
        .................................................
```
(continues on next page)

(continued from previous page)

```
\ddot{\phantom{a}}. . .
       . . . . . . . . . . . . . . . .
   \ldots\ddot{\phantom{a}}Ran 1170 tests in 6.424s
\overline{\mathrm{OK}}
```
# CHAPTER 14

Frequency Asked Questions

# **14.1 How do I allow my user defined type definitions to not be lower cased?**

Rules *type\_004* and *signal\_011* enforce a lower case consistency for user defined types. Rule *signal\_010* enforces lower case signal types for VHDL base types. If you want to allow for any case in user defined types, then we need to:

- Disable type\_004
- Disable signal\_011
- Enable signal\_010

Use the following configuration and pass it to VSG when you analyze your code:

```
{
    "rule":{
        "type_004":{
            "disable":true
        },
        "signal_011":{
            "disable":true
        },
        "signal_010":{
            "disable":false
        }
    }
}
```
# **14.2 How do I align** *signal\_003***,** *constant\_003***,** *file\_003***,** *type\_003***,** *subtype\_003***, and** *file\_003***?**

The default behavior of VSG is to minimize horizontal spacing whenever possible. This would result in the following code formatting:

```
signal wr_en : std_logic;
constant size : integer := 1;
type state_machine is (IDLE, WRITE, READ, DONE);
subtype read_size is range 0 to 9;
file defaultImage : load_file_type open read_mode is load_file_name;
```
If you would rather the code formatting as follows:

```
signal wr_en : std_logic;
constant size : integer := 1;
type state_machine is (IDLE, WRITE, READ, DONE);
subtype read_size is range 0 to 9;
file defaultImage : load_file_type open read_mode is load_file_name;
```
Then use the following YAML code in a configuration file:

**rule**: **signal\_003**: **spaces**: 3 **type\_003**: **spaces**: 5 **subtype\_003**: **spaces**: 2 **file\_003**: **spaces**: 5

Python Module Index

v

vsg.check, [176](#page-181-0) vsg.fix, [176](#page-181-1) vsg.utils, [179](#page-184-0)

### Index

# B

begin\_of\_line\_index() (*in module vsg.utils*), [179](#page-184-1)

# C

change\_word() (*in module vsg.utils*), [179](#page-184-1) check\_rules() (*vsg.rule\_list.rule\_list method*), [175](#page-180-0) clear\_keyword\_from\_line() (*in module vsg.utils*), [179](#page-184-1) configure() (*vsg.rule\_list.rule\_list method*), [176](#page-181-2) copy\_line() (*in module vsg.utils*), [179](#page-184-1)

# E

end\_of\_line\_index() (*in module vsg.utils*), [179](#page-184-1) enforce\_one\_space\_after\_word() (*in module vsg.fix*), [176](#page-181-2) enforce\_one\_space\_before\_word() (*in module vsg.fix*), [176](#page-181-2) enforce\_spaces\_after\_word() (*in module vsg.fix*), [177](#page-182-0) extract\_class\_identifier\_list() (*in module vsg.utils*), [180](#page-185-0) extract\_class\_name() (*in module vsg.utils*), [180](#page-185-0) extract\_component\_identifier() (*in module vsg.utils*), [180](#page-185-0) extract\_end\_label() (*in module vsg.utils*), [180](#page-185-0) extract\_entity\_identifier() (*in module vsg.utils*), [180](#page-185-0) extract\_first\_keyword() (*in module vsg.utils*), [180](#page-185-0) extract\_generics() (*in module vsg.utils*), [180](#page-185-0) extract\_junit\_testcase() (*vsg.rule\_list.rule\_list method*), [176](#page-181-2) extract\_label() (*in module vsg.utils*), [180](#page-185-0) extract\_non\_keywords() (*in module vsg.utils*), [181](#page-186-0) extract\_port\_name() (*in module vsg.utils*), [181](#page-186-0) extract\_port\_names\_from\_port\_map() (*in module vsg.utils*), [181](#page-186-0)

- extract\_type\_identifier() (*in module vsg.utils*), [181](#page-186-0)
- extract\_type\_name() (*in module vsg.utils*), [181](#page-186-0)
- extract\_type\_name\_from\_port() (*in module vsg.utils*), [181](#page-186-0)
- extract\_type\_name\_from\_port\_vhdl\_only() (*in module vsg.utils*), [181](#page-186-0)
- extract\_type\_name\_vhdl\_only() (*in module vsg.utils*), [181](#page-186-0)

```
extract_words() (in module vsg.utils), 182
```
### F

fix() (*vsg.rule\_list.rule\_list method*), [176](#page-181-2)

### G

get\_configuration() (*vsg.rule\_list.rule\_list method*), [176](#page-181-2) get\_first\_word() (*in module vsg.utils*), [182](#page-187-0) get\_word() (*in module vsg.utils*), [182](#page-187-0)

### I

```
identifier_alignment() (in module vsg.fix), 177
indent() (in module vsg.fix), 177
insert_blank_line_above() (in module vsg.fix),
        177
insert_blank_line_below() (in module vsg.fix),
        177
insert_line() (in module vsg.utils), 182
is_number() (in module vsg.utils), 182
is_port_mode() (in module vsg.utils), 182
is_vhdl_keyword() (in module vsg.utils), 183
K
```
keyword\_alignment() (*in module vsg.fix*), [177](#page-182-0)

### L

```
lower_case() (in module vsg.fix), 178
```
### M

multiline\_alignment() (*in module vsg.fix*), [178](#page-183-0)

# R

reclassify\_line() (*in module vsg.utils*), [183](#page-188-0) remove\_blank\_line() (*in module vsg.utils*), [183](#page-188-0) remove\_blank\_lines\_above() (*in module vsg.fix*), [178](#page-183-0) remove\_blank\_lines\_below() (*in module vsg.fix*), [178](#page-183-0) remove\_closing\_parenthesis\_and\_semicolon() (*in module vsg.utils*), [183](#page-188-0) remove\_comment() (*in module vsg.utils*), [183](#page-188-0) remove\_comment\_attributes\_from\_line() (*in module vsg.utils*), [183](#page-188-0) remove\_line() (*in module vsg.utils*), [184](#page-189-0) remove\_lines() (*in module vsg.utils*), [184](#page-189-0) remove\_parenthesis\_from\_word() (*in module vsg.utils*), [184](#page-189-0) remove\_text\_after\_word() (*in module vsg.utils*), [184](#page-189-0) replace\_is\_keyword() (*in module vsg.fix*), [178](#page-183-0) replace\_word\_by\_index() (*in module vsg.utils*), [184](#page-189-0) report\_violations() (*vsg.rule\_list.rule\_list method*), [176](#page-181-2) rule\_list (*class in vsg.rule\_list*), [175](#page-180-0)

# S

search\_for\_and\_remove\_keyword() (*in module vsg.utils*), [184](#page-189-0) split\_line\_after\_word() (*in module vsg.utils*), [185](#page-190-0) split\_line\_before\_word() (*in module vsg.utils*), [185](#page-190-0) strip\_semicolon\_from\_word() (*in module vsg.utils*), [185](#page-190-0)

# U

update\_comment\_line\_attributes() (*in module vsg.utils*), [185](#page-190-0) upper\_case() (*in module vsg.fix*), [178](#page-183-0) upper\_case\_with\_parenthesis() (*in module vsg.fix*), [179](#page-184-1)

# V

```
vhdlFile (class in vsg.vhdlFile), 175
vsg.check (module), 176
vsg.fix (module), 176
vsg.utils (module), 179
```